توجه داشته باشید که مقادیر محاسبه شده در هر دو روش باید با تولرانس قابل قبول نزدیک به هم باشد. در صورتی که تفاوت خیلی زیاد باشد، به طور قطع یکی از محاسبات اشتباه انجام شده است. در این شرایط الزم است که محاسبات بازبینی شود.

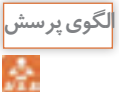

بوبینى طراحى کنید که ضریب خودالقایى آن µH 100 و **الگوی پرسش** جریان عبورى از آن mA400 و قطر قرقره cm 1/5 = D و چگالی جریان  $\frac{A}{m m^\gamma}$ ۶ = باشد. طول بوبین دراین شرایط چقدرمیشود؟

 به سایتهایاینترنتی مراجعه کنید. آیا نرمافزار دیگری برای محاسبه بوبین وجود دارد؟ نتیجه را گزارش دهید.

٭ هنگام کار با قیچی و کاتر، چه نکاتی مانند مراقبت از دست خود را باید رعایت کنید؟ حداقل 3 مورد را نام ببرید. ٭ در صورتیکه چسب روی لباس یا دستهای شما بریزد چه مشکالتی به وجود میآید؟ نام ببرید. ٭ چرا هنگام کار باید جدی باشیم و از حرکات بیمورد و نابهجا پرهیزکنیم؟ ٭ اگر هنرجویی در زمان تعیین شده نتواند بوبین خود را بپیچد چه مشکالتی برای وی بوجود میآید؟ **نکته ایمنی**

**بحث کنید**

از طریق بحث و گفت و گو با اعضاء گروه خود روشهای مختلفی را برای ارزشیابی کار با میکرومتر بیابید و نتایج را به کالس ارائه کنید.

**14ــ2ــ دستگاه بوبینپیچ** بوبین را روی قرقره یا هسته میپیچند. برای پیچیدن بوبین از دستگاه بوبین پیچ استفاده میکنند. در صورتی که تعداد دور بوبین کم باشد، آن را با دست میپیچند. دستگاه بوبینپیچ در دو نوع دستی و برقی ساخته میشود. بوبینپیچهای برقی در دو نوع معمولی و خودکار ساخته میشوند. چگونگی نصب، راهاندازی و کاربرد دستگاه بوبینپیچ را در دفترچه راهنمای آن مینویسند. در شکل 18 ــ 2 چهار نمونه دستگاه بوبینپیچ دستی را مالحظه میکنید.

> **ابتکار و خالقیت**

کدام یک از دستگاههای نشان داده شده را میتوانید بسازید؟ آیا ایده دیگری برای ساخت این دستگاه دارید؟ نتایج را به صورت یک گزارش به کالس ارائه دهید. در صورت امکان یک نمونه را بسازید.

### **مطالعه کنید**

دفترچه راهنمای دستگاه بوبینپیچ موجود در کارگاه به زبان فارسی را مطالعه کنید و چگونگی کاربرد دستگاه را بیاموزید. درصورت نیاز از هنرآموز کارگاه کمک بگیرید.

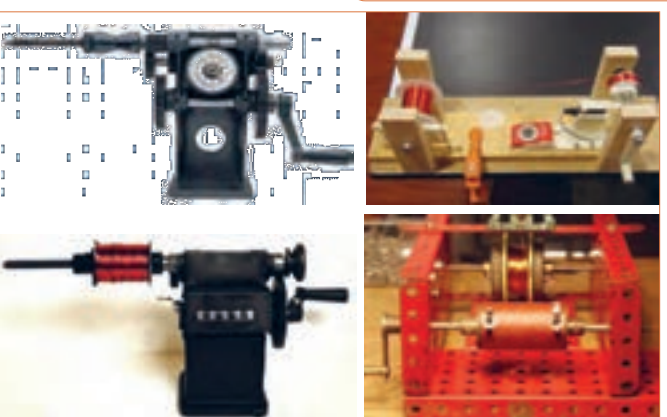

**شکل 18 ــ 2ــ نمونههایی ازدستگاه بوبینپیچ دستی**

**ّفعالیت**

دفترچه راهنمای دستگاه بوبینپیچ موجود در کارگاه به **ترجمه کنید پژوهش**

با مراجعه به اینترنت و سایر منابع درباره کاربرد انواع بوبینپیچها در زمینههای مختلف تحقیق کنید و نتایج را در قالب یک گزارش به معلم خود ارائه دهید.

**BOBBIN WINDERS manual Instruction**

#### **HAND BOBBIN WINDERS**

Our manual bobbin winders are belt driven have selflubricating bronze bearing and are available in single  $\blacksquare$  ended and double  $\blacksquare$  ended models. The single  $\blacksquare$  ended ety of bobbins up to "6inches" long. The double - ended winder has a tapered shaft that will accommodate a variwinders can be used for "bobbins", Pins, and a variety of large - flanged spools up to 9" long. A clamp incorporated into the design of all of our bobbin winders means you'll never have to hunt around for a "C" clamp again.

### **DOUBLE - ENDED ELECTRIC BOBBIN WINDER**

will Our electric bobbin winder is double - ended and **accommodate bobbins groods and pirns up to 9" long** and with flanges up to 4" in diameter. An electric winder saves time especially when there's a lot of winding to do. The speed of the winder is controlled by a foot - powered rheostat like that of a sewing machine. **Dimensions**

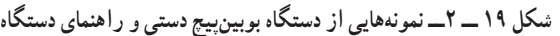

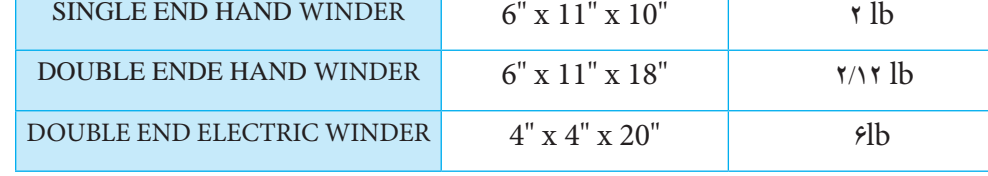

بررسی کنید چند نمونه دستگاه بوبینپیچ ایرانی وجود دارد. راهنمای کاربرد آنها را بارگیری )download )کنید.

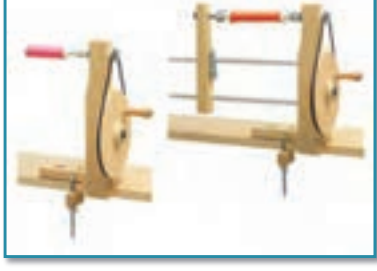

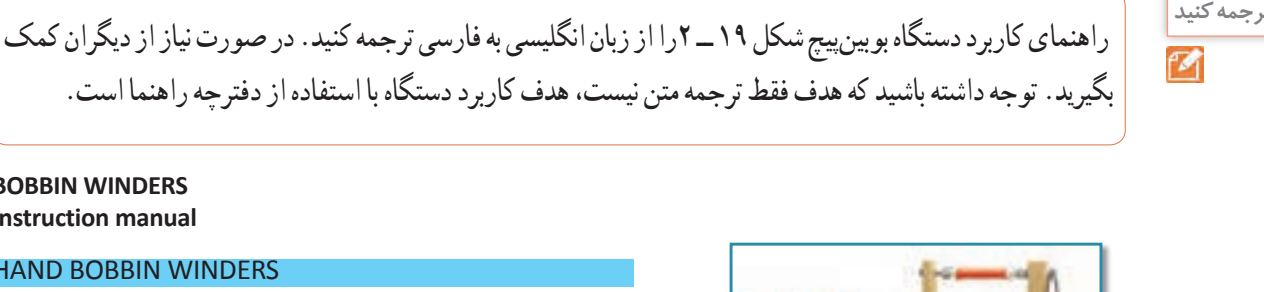

فیلم کاربرد دستگاه بوبینپیچ را ببینید.

معلم خود کمک بگیرید.

زبان انگلیسی را مطالعه و ترجمه کنید. در صورت نیاز از

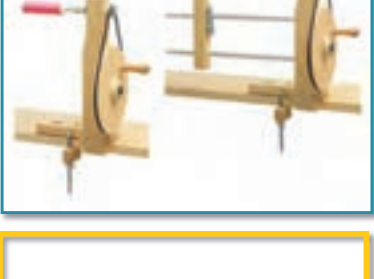

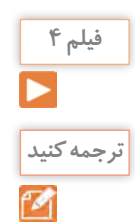

Ø.

قسمتی از راهنمای کاربرد نمونه دیگری از دستگاه بوبینپیچ را از زبان انگلیسی به فارسی ترجمه کنید. درصورت نیاز ازدیگران کمک بگیرید. توجه داشته باشید که هدف فقط ترجمه متن نیست، هدف کاربرد دستگاه با استفاده از دفترچه راهنما است.

فیلم مشخصات ابزار و نکاتایمنی مربوط به آنها را

مشاهده کنید.

**الگوی پرسش 15ــ2ــانتخابابزار،مواد،ملزوماتو تجهیزات** دراین مرحله میخواهیم ابزار مورد نیاز برای پیچیدن بوبین و اندازهگیری آن را انتخاب کنیم. با توجه به آموختههای قبلی موارد زیر را نیاز داریم. برای انتخاب هر مورد بایدمشخصات فنی و تعداد آنها را داشته باشیم، جدول ۴ ــ ٢.

### **توجه**

از آنجا که کاربرد ابزار، مشخصات فنی و نکاتایمنی مربوط به آن بسیار مهم است فیلم را با دقت کافی و ً چندین بار مالحظه کنید و محتوای آن را کامال بیاموزید.

**ّفعالیت**

**فیلم 5**

ابزار، مواد، ملزومات و تجهیزاتی که در اختیار دارید را با مشخصات فنی آن تطبیق دهید و سالمت آنها را تأیید کنید .

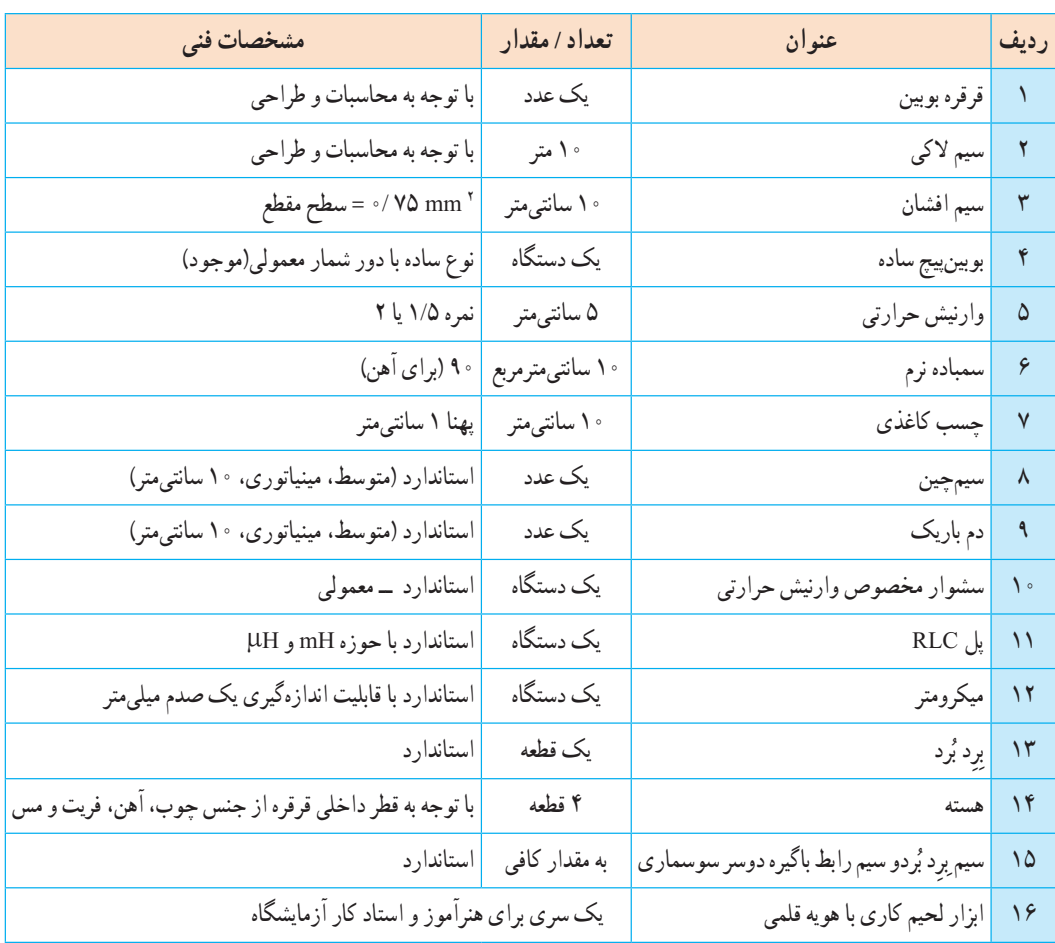

### **جدول 4ــ2ــ ابزار، مواد، ملزومات و تجهیزات مورد نیازبرای هر هنرجو**

**الگوی پرسش**

مواد، ملزومات و تجهیزاتی که در اختیار دارید را با **ّفعالیت** مشخصات فنی آن تطبیق دهید و سالمت آنها را تأیید کنید.

مهمترین نکات ایمنی مربوط به دستگاه بوبینپیچ و سشوار مخصوص وارنیش حرارتی ر ا شرح دهید. در صورت رعایت نکردن این نکات چه مشکالتی پیش میآید؟

**16ــ2ــکارعملی:2پیچیدنبوبینبادستودستگاه هدف:** کسب مهارت الزم در پیچیدن بوبین با دست و دستگاه **وسایل الزم:** سیم الکی 0/025ــ قرقره مناسب ــ ابزار لحیمکاری ــ سیم افشان 0/5 ــ سیم چین ــ سیم لخت کن ــ سمباده نرم **مراحل انجامکار**

**<sup>1</sup>** فیلم بوبینپیچی را مشاهده کنید. **فیلم 6**

**2** میخواهیم بوبین با مشخصات داده شده در جدول 5 ــ2 را با دست بپیچیم. **جدول 5 ــ2ــ مشخصات بوبین 10 میکروهانری**

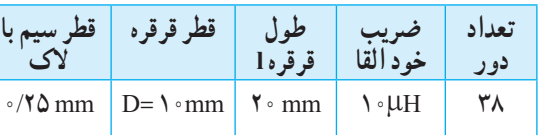

**3** سیم را انتخاب و قطر آن را با میکرومتر اندازه بگیرید. mm........ = d = قطر سیم الکی **4** قرقره مناسب انتخاب کنید،طول سیم پیچ را محاسبه کنید. **5** دو قطعه سیم روکشدار با سطح مقطع 0/75 میلیمترمربع را به طول 5 سانتیمتر ببرید و دوطرف آن را به اندازه 7 میلیمتر روکشبرداری کنید. **6** روکش الک سر سیم الکی را با استفاده از روش بیانشده در فیلم بوبینپیچی به وسیلهٔ سمباده بردارید.

**7** برا ساس آنچه که در فیلم دیدهاید یک سر سیم روکشدار را به سر لخت شده سیم الکی اتصال دهید و با کمک مربی خود آن را لحیم کنید. **8** طبق دستور اجرایی داده شده در فیلم بوبینپیچی، بوبین 10 میکروهانری را با دست بپیچید. **9** سر دیگر بوبین را مانند سر اول آن به سیم روکشدار متصل و روی قرقره محکم کنید. اکنون بوبین شما آماده بهرهبرداری است. ً این بوبین را بعدا به عنوان یک قطعه الکترونیکی، مورد استفاده قرار میدهید. **10** میخواهیم بوبین دیگری با مشخصات داده شده در جدول 6 ــ 2 را با دستگاه بپیچیم.

**جدول 6 ــ 2ــ مشخصات بوبین 100 میکروهانری**

| ۱۰ قطر سیم ب   | قطر قرقره | ط<br>قىقە 1                    | خود القاء                     | تعداد<br>دو ر |
|----------------|-----------|--------------------------------|-------------------------------|---------------|
| $\cdot$ /۲۵ mm | $D = Y$   | $\mathbf{r} \cdot \mathbf{mm}$ | $\setminus \circ \circ \mu$ H | ه ه ۱         |
|                | mm        |                                |                               |               |

**11** مراحل 2 تا 7 را برای بوبین 100 میکروهانری تکرار کنید.

**12** دستگاه بوبینپیچ را مورد بررسی قرار دهید و با استفاده از دفترچه راهنمای کاربرد آن چگونگی استفاده از آن را بیاموزید.

**13** طبق دستور اجرایی داده شده در فیلم بوبینپیچی، بوبین 100 میکروهانری را با دستگاه بوبینپیچ بپیچید. **14** سر دیگر بوبین را مانند سر اول آن به سیم روکشدار متصل و روی قرقره محکم کنید. اکنون بوبین شما آماده بهرهبرداری است. ً این بوبین را بعدا به عنوان یک قطعه الکترونیکی، مورد استفاده قرار می دهید.

**گزارش کار 15** گزارش فرایند اجرای کار خود را در حداکثر دو برگ تنظیم کنید و ارائه دهید.

**تنظیم** 

**17ــ2ــکارعملی:3 اندازهگیریضریبخودالقایی بوبینو اصالح آن**

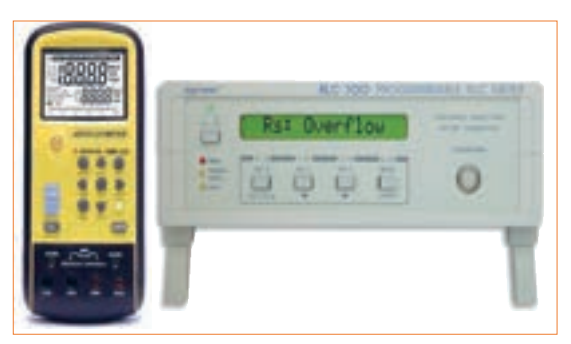

**شکل 20ــ2ــ دو نمونه دستگاه پل RLC متر** متر RLCشكل 20 2 - دو نمونه دستگاه پل **هدف:** کسب مهارت الزم در اندازهگیری ضریب خودالقایی بوبین پیچیده شده به وسیلهٔ دست و دستگاه و اندازهگیری ان با پل RLC متر **وسایل الزم:** بوبین آماده ــ دستگاه پل RLC متر ــ راهنمای کاربرد دستگاه. **مراحل انجامکار 1** راهنمای کاربرد پل RLC متر را مطالعه کنید و چگونگی کاربرد آن را بیاموزید. )به کتاب همراه هنرجو مراجعه کنید.) **2** فیلم اندازهگیری بوبین با دستگاه پل RLC متر را

مشاهده کنید.

**3** با استفاده از دستگاه پل LCR متر مقدار ضریب خودالقایی بوبینها را اندازه بگیرید و در جدول 7 ــ 2 یادداشت نمایید. در شکل20 ــ 2 دو نمونه دستگاه پل LCR متر را مشاهده میکنید. **جدول 7 ــ 2ــاندازهگیری بوبین**

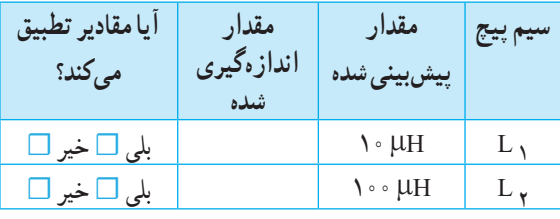

**4** مقدار اندازهگیری شده را با مقدارپیش بینی شده مقایسه کنید. در صورتی که بین مقادیر اختالف فاحشی وجود

دارد، مراحل پیچیدن بوبینها را بازبینی و تکرار کنید تا به نتیجه مطلوب برسید. چنانچه مقدار تفاوت کم است، تعداد دور را کمیتغییر دهید تا به نتیجه قابل قبول برسید.

**گزارش کار 5** گزارش کار خود را طبق روشهای قبل تنظیم کنید و در دفتر گزارش کار بنویسید.

# **الگوی پرسش**

**تنظیم** 

ٔ مربی قسمتی ازدفترچه راهنمای کاربرد که به وسیله تقسیمبندی شده است رادر ساعات غیر درسی به صورت یک کار تیمیترجمه کنید و نتایج را به کالس ارائه دهید.

۱۸ــ۲ــکار عملی۴ : پیچیدن بوبین با دست و دستگاه **هدف:** کسب مهارت الزم در پیچیدن بوبین با دستگاه **وسایلالزم:** سیم الکی 0/25 ــ قرقره مناسب ــ ابزارلحیمکاری ــ سیم افشان0/5 ــ سیم چین ــ سیم لخت کن ــ سمباده نرم ــ دستگاه پل RLC متر ــ راهنمای کاربرد دستگاه.

**مراحل انجامکار**

**1** میخواهیم بوبین چند الیه و از پیش محاسبه شده با ضریب خودالقایى 10 میلىهانرى را براى جریان200میلىآمپر روی قرقرهاى به طول دو سانتیمتر و قطر داخلی1/5سانتیمتر  $D_{\min} = \frac{1}{2}$ بپیچیم: 2cm 1= 1/0 cm 1 = 1 = قطر داخلی **2** شکل بوبین چند الیه مشابه شکل 21 ــ 2 است. در این شکل قطر داخلی)Dmin)، قطرخارجی مورد نیاز )Dmax)، قطرمتوسط )Dave)، طول بوبین )l )و عمق بوبین )e ً ) است. معموال مقدار قطر داخلی، طول بوبین و جریان مجاز بوبین را میدهند، سایر مقادیر از طریق محاسبه با روش سعی و خطا به دست میآید.

در این فرایند محاسبات بوبین چندالیه مورد نظر نبوده، فقط مهارت پیچیدن آن مورد ارزشیابی قرار میگیرد. **فیلم 7**

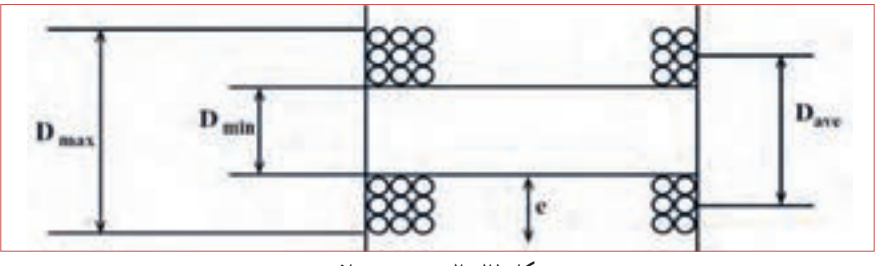

**شکل 21ــ2ــ بوبین چند الیه شكل -21 2 بوبين چند لايه** 

**تنظیم گزارش کار**

**پژوهش**

**19ــ2ــ تأثیر هسته بر ضریب خودالقایی بوبین** همانطور که در قسمتهای قبل اشاره شد، یکی از اجزاء بوبین هسته است. تاکنون درباره بوبین با هسته هوا بحث کردیم و نمونههایی از آن را ساختیم. در این مرحله میخواهیم اثر هسته را روی بوبین بررسی کنیم. هنگامیکه جریان الکتریکی از سیم یا سیم پیچ عبور میکند در اطراف آن میدان مغناطیسی مطابق شکل 22ــ2 ایجاد میشود. سه عنصرآهن، نیکل وکبالت و بعضى از آلیاژهاى آنها که بهشدت جذب آهنربا مىشوند، را مواد مغناطیسى، مغناطیسشونده یا "فرومغناطیس" مىنامند. موادى مانند مس، برنج، شیشه و چوب که جذب آهنربا نمیشوند، مواد "غیرمغناطیسى" نام دارند. مواد مغناطیسى وقتى در کنار یک آهنربا قرار مىگیرند مولکولهاى آنها منظم شده و خاصیت مغناطیسى پیدا مىکنند. میزان نفوذ خطوط نیروی مغناطیسی در مواد مغناطیسشونده را ضریب نفوذ مغناطیسی مینامند و آن را با µ نمایش میدهند. هر قدراین ضریب در مواد بیشتر باشد میزان قابلیت مغناطیس شدن ماده بیشتر است. چنانچه هستهای ازجنس مواد مغناطیسی در داخل قرقره بوبین قرارگیرد، متناسب با ضریب نفوذ مغناطیسی، مقدار ضریب خودالقاء بوبین زیاد میشود.

**9** گزارش کار خود را طبق روشهای قبل تنظیم کنید

و در دفتر گزارش کار بنویسید.

الیه بررسی کنید که مقادیر  $D_{\text{max}}$ ، $D_{\text{min}}$ ،  $\mathcal{V}$  و e چه کاربردی دارد؟ نتایج را به کالس ارائه دهید. **4** پس از انجام محاسبه با در نظر گرفتن قطر سیم برابر با mm 0/25 =d، مقادیر زیر بهدست میآید:  $D_{\text{min}} = \frac{\sqrt{\Delta}}{\text{cm}}$ , 1 = ۲ cm , D<sub>ave</sub> =  $\frac{\sqrt{\Delta}}{\text{cm}}$  , N = ۱۰۰۰  $\frac{\Delta}{\text{cm}}$ **5** بندهای 1 تا 6 کارعملی شماره 2 را برای بوبین10 میلیهانری نیز انجام دهید.

**3** با مراجعه به منابع مختلف در مورد بوبینهای چند

**6** با استفاده از مقادیر داده شده قرقره مناسب انتخاب کنید (یا بسازید) و با دستگاه بوبین پیچ تعداد ۱۰۰۰ دور سیم لاکی با قطر mm 0/25 =d را به طور منظم دور آن بپیچید و سیم روکش دار را به طرف دیگر آن اتصال دهید. **7** با استفاده از دستگاه پل RLC متر مقدار ضریب خودالقایی بوبینها را اندازه بگیرید. در شکل20 ــ2 دو

نمونه دستگاه پل RLC متر را مشاهده میکنید. mH .. = ……………L

**8** مقدار اندازهگیری شده را با مقدار محاسبه شده )10 میلی هانری) مقایسه کنید. در صورتی که بین مقادیر اختلاف فاحشی وجود دارد، مراحل پیچیدن بوبینها را بازبینی و تکرار کنید تا به نتیجه مطلوب برسید. چنانچه مقدار تفاوت کم است، تعداد دور را کمیتغییر دهید تا به نتیجه قابل قبول برسید. ً این بوبین را بعدا به عنوان یک قطعه الکترونیکی، مورد استفاده قرار میدهید.

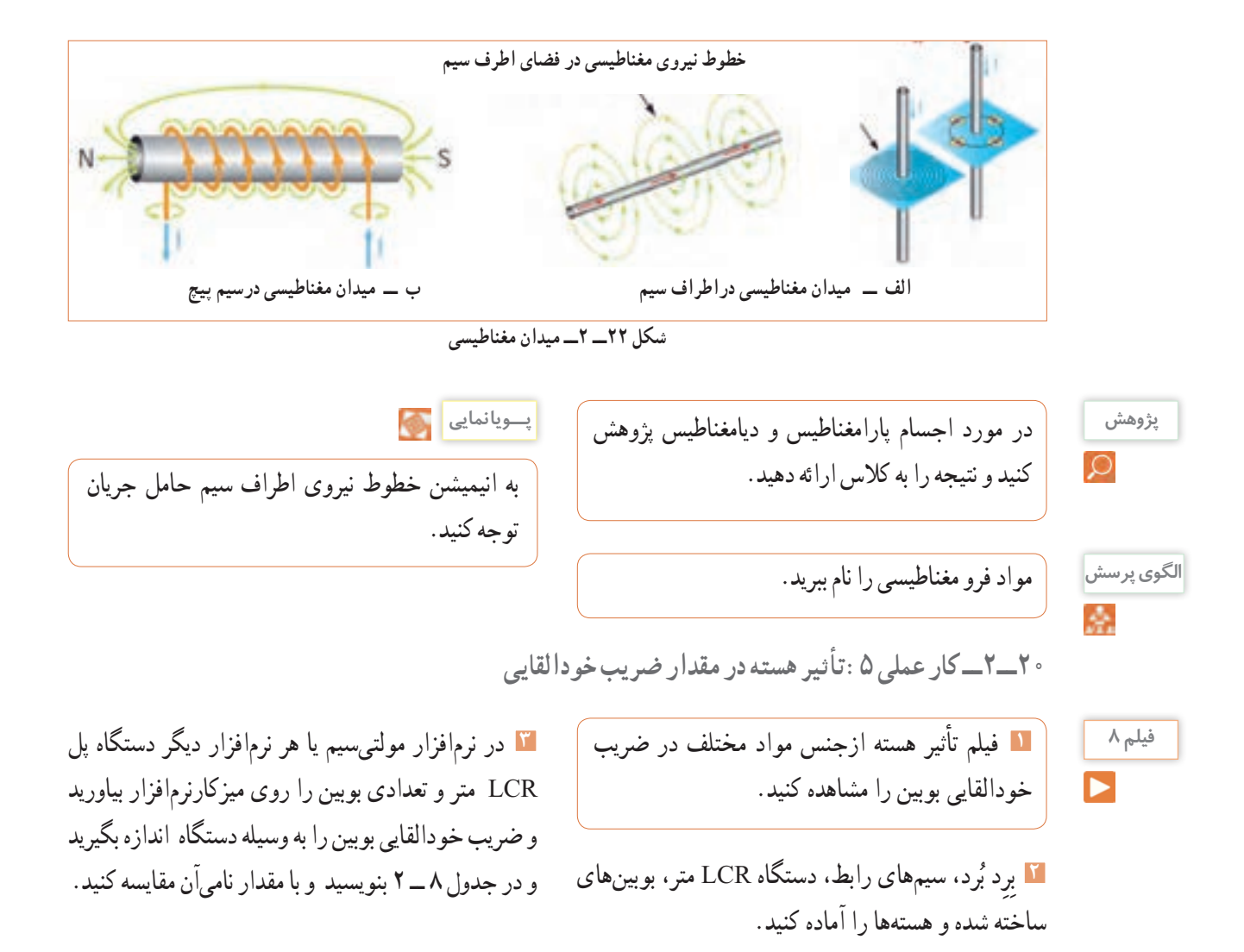

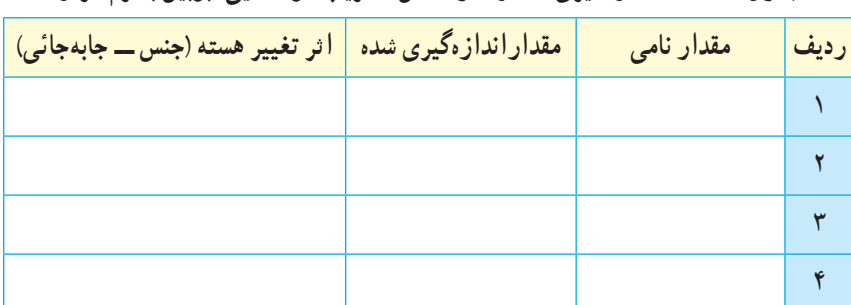

**جدول 8 ــ2ــ اندازهگیری مقداراندوکتانس )ضریب خودالقایی( بوبین با نرمافزار**

**پرسش:** با توجه به اجرای کار نرمافزاری آیا توانستید با تغییر هسته )جنس ــ جابجائی( ضریب خودالقایی را تغییر دهید؟ در ÷. صورتیکه پاسخ منفی است چرا؟

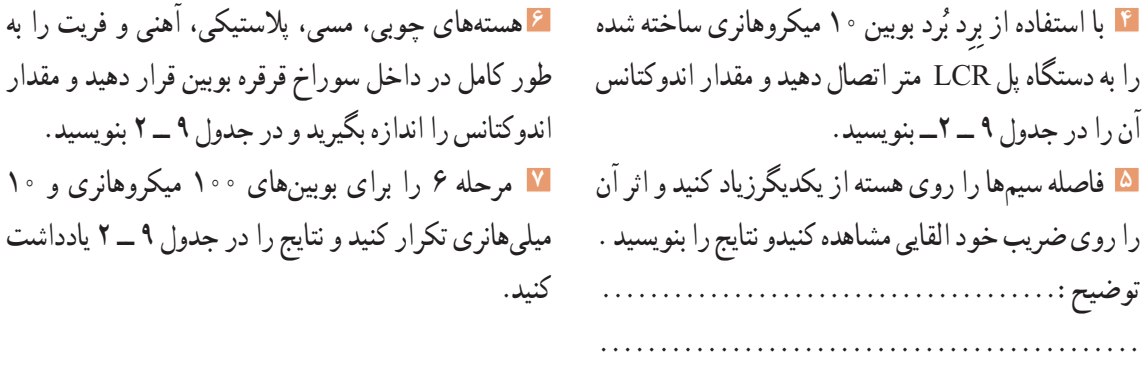

**جدول 9ــ2ــ اندازهگیری مقداراندوکتانس )ضریب خودالقایی( بوبین با دستگاه LCR متر**

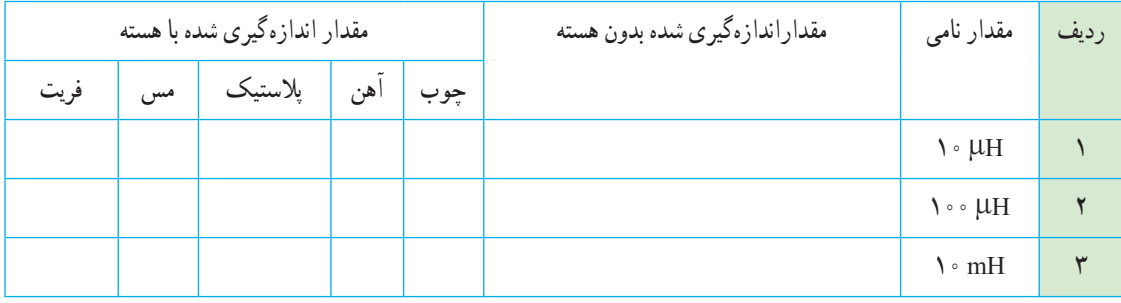

**8** سیمپیچ معیوب میتواند بهصورت اتصال کوتاه یا قطع باشد. در صورتی که الک روی سیمهای بوبین از بین برود، تمام سیمپیچ یا قسمتی از آن اتصال کوتاه میشود. با استفاده از دستگاه RLC متر و مولتیمتر، سه نمونه سیمپیچ قطع، قسمتی اتصال کوتاه و اتصال کوتاه کامل را آزمایش کنید. **9** در صورتی که بوبین دیگری هم در اختیار دارید مرحله 5 را برای آن تکرار کنید.

**تنظیم گزارش کار**

**12** گزارش کار خود را طبق روشهای قبل تنظیم کنید و در دفتر گزارش کار بنویسید.

# **ارزشیابی:**

در دنیای آموزش ارزشیابی از دو دیدگاه نظری و عملی براساس استاندارد عملکرد و مطابق با نمون برگهای 1 ــ 8 و 1 ــ 9 دنیای کار و انطباق یافتهها با دنیای آموزش، به صورت مستمر، فرایندی، مقطعی یا پایانی به اجرا در می آید و گواهینامه صالحیت زمانی صادر خواهد شد که دانشآموختگان در ارتباط با هرکار و مطابق با استاندارد عملکرد ارزشیابی شوند، همچنین هنگام استخدام نیزارزشیابی براساس استاندارد عملکرد صورت میگیرد.

**<sup>10</sup>** با یکدیگر درباره نتایج حاصل شده در جدول 9 ــ 2 **بحث گروهی** بحث کنید و نتیجه را در دو سطر جمعبندی کنید.

**11** هسته آهنی و فریت را به تدریج وارد قرقره بوبینها کنید و اثر آن را روی تغییر اندوکتانس مشاهده کنید و نتیجه را توضیح دهید. توضیح : . . . . . . . . . . . .

آمپر باشد، قطر سیم با استفاده از رابطه  $\frac{1}{\tau}$ ۱/۱۳ به **7** قطر مناسب برای عبور 250 میلیآمپر جریان از سیم با چگالی جریان 4آمپر بر میلیمترمربع کدام است؟  $\sim$ /28 mm  $\rightarrow$  $3/17$  mm  $4$ <sup>2</sup> = mm) ( <sup>J</sup> <sup>A</sup> است. برای عبور جریان **<sup>8</sup>** چگالی جریان یک سیم 3 500 میلیآمپر، قطر سیم مورد نیاز برحسب میلیمتر کدام است؟  $\circ$ /46 - 1  $Y/Y$   $Y$ **9** با توجه به پاسخ سؤالهای 7 و 8 اگر قطر سیم بهدستآمده در جدول موجود نباشد، با مراجعه به جدول، قطر مناسب و استاندارد انتخابی را بنویسید. **10** کدام یک از اندازهگیریهای داده شده دقیقتر است؟  $17/7 \cdot 12$ 3ــ 12/20 4ــ دقت همه یکسان است. **11** دقت اندازهگیری خطکشهایی که درجهبندی میلیمتر دارند کدام است؟ 1ــ سانتیمتر 2ــ یک دهم میلیمتر 3ــ میلیمتر 4ــ متر **12** دقت اندازهگیری ریز سنج )میکرومتر استفاده شده در کارگاه) کدام است؟ 1ــ پنجصدم میلىمتر 2ــ یکدهم میلیمتر 3ــ دوصدم میلىمتر 4ــ یکصدم میلیمتر **13** واحد چگالی جریان را بنویسید. **14** سیمهای الکی بر اساس ............... و سیمهای روشنایی بر اساس .............. طبقهبندی میشوند. 1ــ قطر ــقطر 2ــ سطح مقطع ــ سطح مقطع 3ــ سطح مقطع ــ قطر 4ــ قطر ــ سطح مقطع

**21ــ2ــ الگوی آزمون پایانی عملی 1** روی قرقرهای به قطر 2 سانتی متر115 دورسیم با قطر 0/3 میلی متر میپیچیم.اگر بخواهیم ضریب خود القایی 150 میکروهانری شود، طول سیم پیچ را محاسبه کنید. جنس هسته هوا است. **2** بوبین طراحی شده را به کمک بوبینپیچ بپیچید. **3** به کمک LCR متر ضریب خودالقایی بوبین را اندازه بگیرید و یادداشت کنید. **4** اثر هستههای مختلف را روی ضریب خودالقایی بوبینپیچیده شده تحقیق کرده و نتایج را یادداشت کنید. **22ــ2ــ الگوی آزمون پایانی نظری 1** هسته مناسب برای بوبینهای با ضریب خودالقایی زیاد .....................است. **2** مقدار جریان عبوری از ........... مقطع سیم را از جنس...........مینامند و آن را با حرف J نشان میدهند. **3** قرار دادن هسته فریتی در داخل قرقر ه بوبین با هسته هوا ضریب خودالقایی بوبین را افزایش□ کاهش □ میدهد. )ــــــــ(J A و جریان عبوری از سیم I **<sup>4</sup>** اگر چگالی جریان 2mm 

 J دست میآید. نادرست درست **5** اگر حلقههای سیمپیچ یک بوبین یک الیه را از هم دور کنیم (فاصله حلقهها را زیاد کنیم) ضریب خودالقایی بوبین کاهش مییابد. نادرست درست **6** کدام رابطه برای محاسبه بوبین یک الیه منظم با هسته هوا صحیح است؟  $L = \frac{\sqrt{N} \cdot \Delta DN}{\gamma D + 9}$  $\cdot / \cdot \wedge DN^{\gamma}$  $\mathcal{P} + 9$  $L = \frac{N}{\gamma D + 1}$  $\cdot / \cdot \wedge D^{\gamma}N^{\gamma}$  $\frac{(3.10 + 9)}{(1.0 + 9)}$  - $L = \frac{\sqrt{N} \cdot \Delta D^{\dagger} N}{\gamma + 4D}$  $\cdot / \cdot \wedge D^{\gamma} N^{\gamma}$  $r1 + 9$  $\mathcal{L} = \frac{\sqrt{(\mathbf{A} \mathbf{D}^T \mathbf{N})}}{\mathbf{D} + \mathbf{N}}$  $\cdot / \cdot \wedge D^{\gamma}$  $\frac{1}{\sqrt{D+1}}$  –  $\sqrt{n}$ 

<sup>L</sup> DN / که مربوط به محاسبه ضریب خودالقایی بوبین یک الیه با هسته هوا استl،D ،L چه <sup>+</sup> <sup>=</sup> l D 08 0 2 2 **<sup>15</sup>** در رابطه 9 3 کمیتهایی هستند؟ واحد هریک از کمیتها را بنویسید. **16** دراین واحد یادگیری برای رسیدن به توسعه پایدار چه کارهایی را باید انجام دهیم؟ چگونه؟ **17** چگونه میتوانیم با ابزار و مواد دور ریز یک بوبینپیچ ساده بسازیم؟ شرح دهید. **18** نکاتایمنی هنگام کار با بوبینپیچ را نام ببرید. **19** ترجمه کنید.

An internal zeroing function is provided and selectable from the front panel. AutoRfanual ranging is

selectable for the five measurement ranges,<br>Connection to the device under tast (CUT) is through 4 BNC terminals on the 100/101 front panel<br>units. Various test fixiures are provided for different device under test to impro

**20** جدول استاندارد سیمها چه کاربردی دارند؟ شرح دهید. **21** جدول 10 ــ 2 مربوط به چه دستگاهی است و چه کاربردی دارد؟ ترجمه کنید.

| <b>SPECIFICATIONS</b>          |                                                       |  |  |  |  |  |  |  |  |  |
|--------------------------------|-------------------------------------------------------|--|--|--|--|--|--|--|--|--|
| Model                          | ه ه ۱                                                 |  |  |  |  |  |  |  |  |  |
| <b>Measurement Parameter</b>   |                                                       |  |  |  |  |  |  |  |  |  |
| Primary Display                | L.C.R                                                 |  |  |  |  |  |  |  |  |  |
| Secondary Display              | Q.D.                                                  |  |  |  |  |  |  |  |  |  |
| <b>Test Signal Information</b> |                                                       |  |  |  |  |  |  |  |  |  |
| <b>Test Level</b>              | $\circ$ / $\circ$ $\circ$ $\circ$                     |  |  |  |  |  |  |  |  |  |
| <b>Test Frequency</b>          | $\forall \neg B$ . \kHz (\ $\circ \neg H$ z optional) |  |  |  |  |  |  |  |  |  |

**جدول 10 ــ 2**

**<sup>22</sup>** با توجه به رابطه = L در صورتی که در بوبین یک الیه قطر بوبین 1/5 برابر شود و سایر کمیتها تغییر **<sup>2</sup>**N **2**D 0/08 نکنند، مقدار L چند برابر میشود؟ چرا؟  $\mathbf{Y}D + \mathbf{1}$ 

# **ارزشیابی شایستگی پیچیدن یک نمونه بوبین ساده در حد mH و**μ**H**

#### **شرح کار:**

.1 تعیین مشخصات و مقدار اندازه بویین .2 تعیین مجهوالت )قطر سیم، قطر قرقره، تعداد دور، طول سیم پیچ، ضریب خودالقایی، جنس هسته( .3 تعیین و استفاده از رابطۀ مناسب جهت محاسبه مجهوالت .4 آماده سازی اجزای بوبین )سیم الکی، قرقره، هسته مناسب، وارنیش، سیم افشان( .5 آماده سازی ابزار )سیم چین، هویه، کاتر، قلع، روغن لحیم، دستگاه بوبین پیچ، LCR متر، مولتی متر( .6 پیچیدن بوبین با رعایت استاندارد .7 اندازه گیری ضریب خودالقایی و تست صحت بوبین پیچیده شده

#### **استاندارد عملکرد:**

محاسبه پیچیدن دو نمونه بوبین به صورت دستی و با بوبین پیچ تلرانس حداکثر 10 درصد **شاخصها:** 1ـ تشریح اجزای ساختمان یک بوبین یک الیه )10 دقیقه( 2ـ انجام محاسبات یک نوع بوبین یک الیه )30 دقیقه( 3ـ انتخاب اجزاء و پیچیدن بوبین با دست یا دستگاه )60 دقیقه( 4ـ استفاده از مولتی متر و LCR متر جهت تست صحت مقدار بوبین پیچیده شده و نرم افزار )20 دقیقه( 5ـ ترجمه راهنمای کاربرد دستگاه )20 دقیقه(

#### **شرایط انجام کار و ابزار و تجهیزات:**

<mark>شرایط:</mark> مکان انجام کار با کف عایق یا آنتی استاتیک ـ نور مناسب برای کارهای ظریف(مونتاژکاری) ـ ابعاد حداقل ۶ مترمربع ـ دارای تهویه یا پنجره ـ دمای طبیعی )C˚27 ـ C˚18 )و مجهز به وسایل اطفای حریق ـ میزکار استاندارد با ابعاد 80H×180D×180W مجهز به فیوز حفاظت جان ـ رایانه متصل به شبکه اینترنت ـ فرد با لباس کار ـ انجام کار در حال نشسته و یا ایستاده ـ ماسک ـ تهویه ـ نرمافزار خاص<br>بادزار و تجهد: این: اینار عموم برق با الکتین کی بارایطانیم بر بر برکار باید و برمورد برخ **ابزار و تجهیزات:** ابزار عمومی برق یا الکترونیک ـ لوازم التحریر ـ میزکار با برق ـ چسب ـ میکرومتر ـ کاتر ـ LCR دیجیتالی ـ بوبین پیچ ـ جداول ستاندارد مرتبط ـ ابزار عمومی لحیم کاری ـ تهویه ـ وارنیش ـ سیم|فشان ـ رایانه ـ انواع سیم لاکی ـ هسته فریت و اهن ـ قرقره در ابعاد مختلف

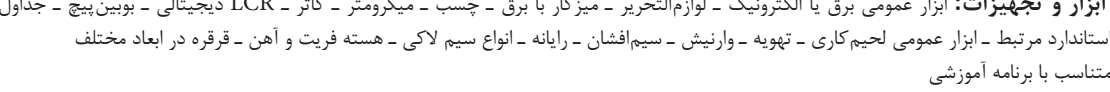

#### **معیار شایستگی:**

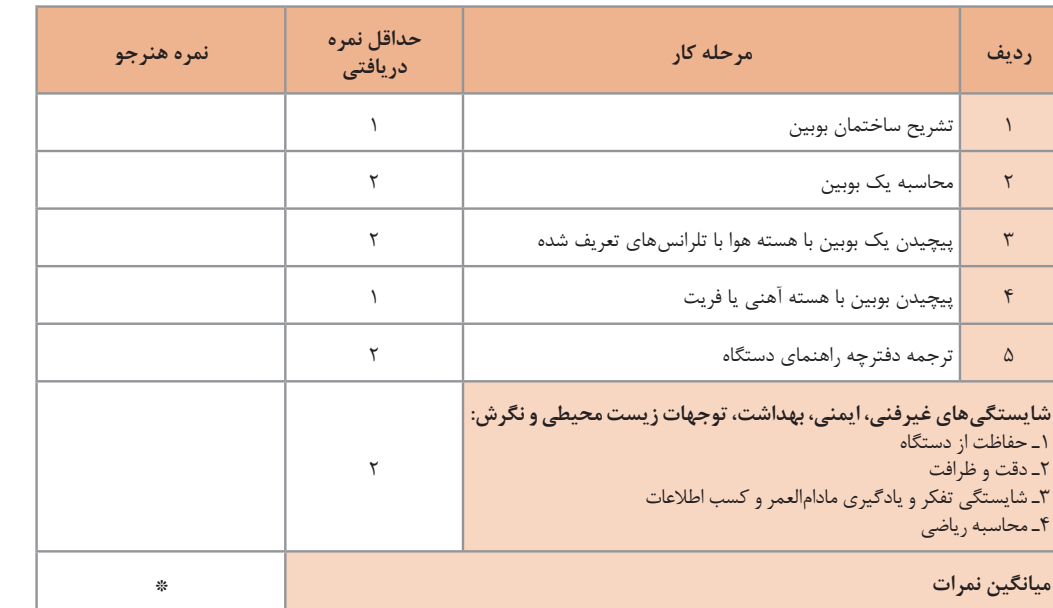

\* حداقل میانگین نمرات هنرجو برای قبولی و کسب شایستگی، 2 می باشد.

.1 رشته: الکترونیک درس: عرضه تخصصی قطعات الکتریکی و الکترونیکی واحد یادگیری2:

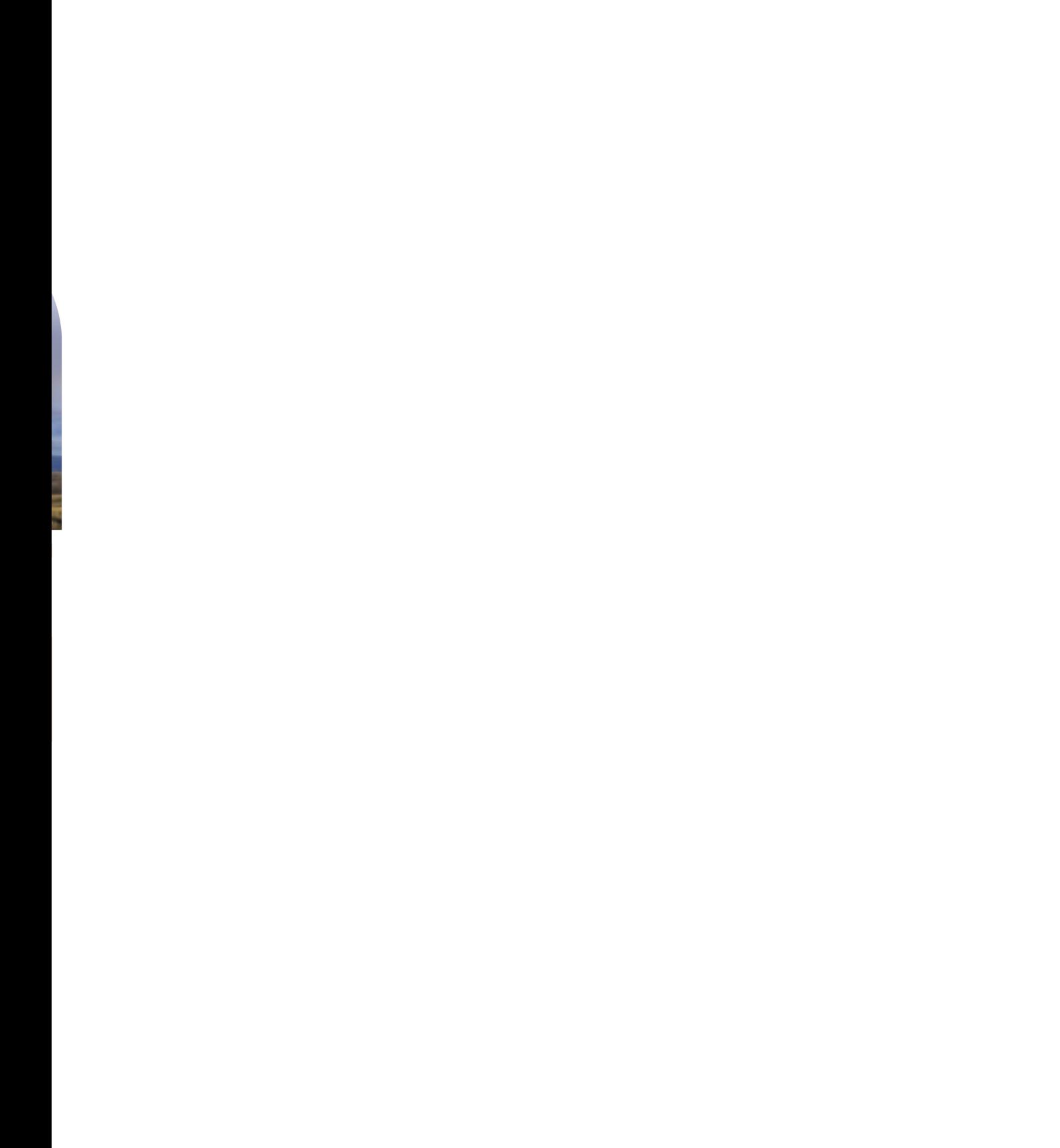

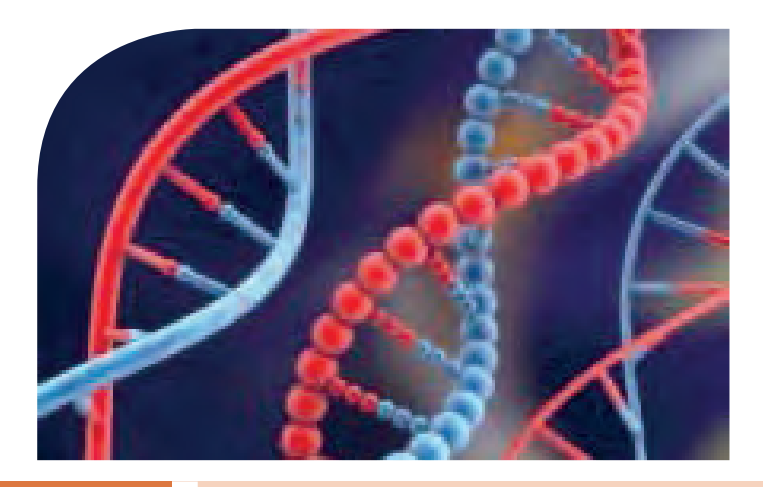

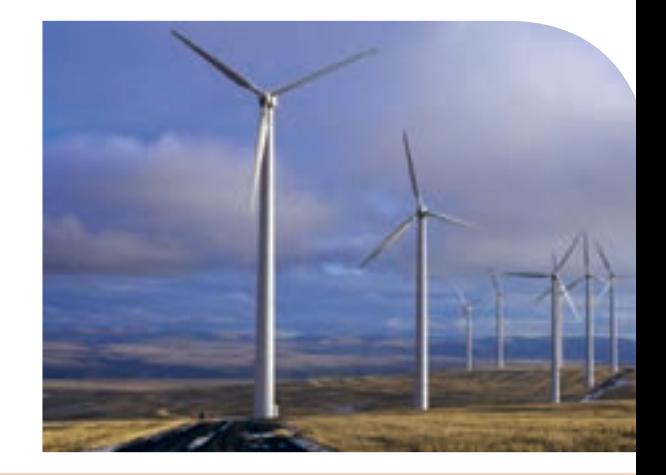

**پودمان دوم**

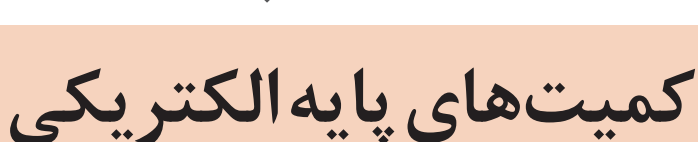

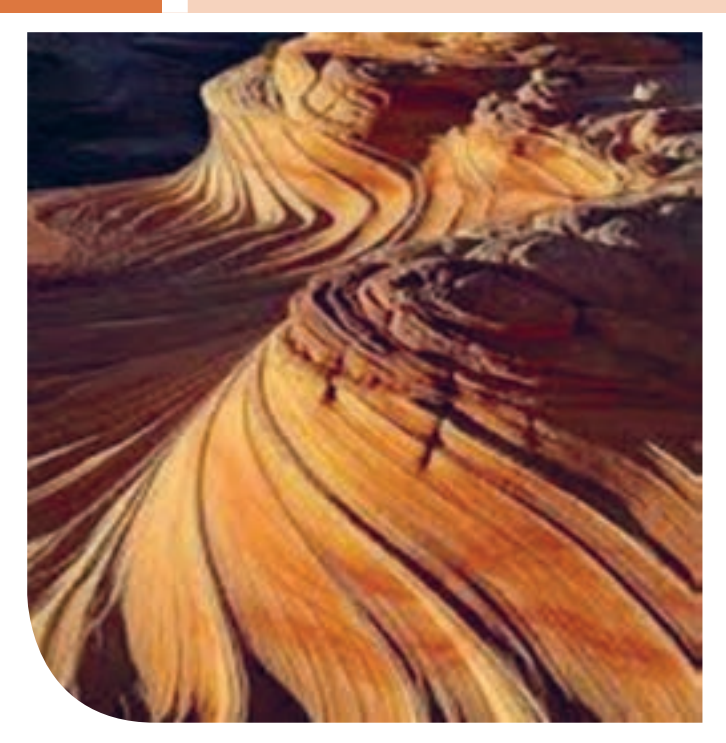

امواجDC مربوط به باتریها و امواج متناوب مانند موج برق شهر )موج سینوسی( و یا امواج صوتی و تصویری، امواجی هستند که همواره با آن سروکار داریم. به طور مثال منابع تغذیهای که با استفاده از برقشهر ساخته میشوند، قلب تپنده دستگاههای الکتریکی و الکترونیکی هستند.لذا شناخت این امواج، کمیتهای مربوط به آن و نیز اندازهگیری این کمیتها از طریق نرمافزاری و سختافزاری اصولیترین دانش پایه است که باید مورد مطالعه دقیق قرارگیرد.

# **واحد یادگیری 3**

# **شایستگی اندازهگیری کمیتهای موج**

**آیا تا بهحال پی بردهاید :**

• شکل موج جریان باتری و جریان برق شهر چگونه است؟ • چه تفاوتی بین ولتاژ برق شهر و ولتاژ باتری وجود دارد؟ •کمیتهای یک موج کداماند و چگونه آنها را اندازه میگیرند؟ • چه دستگاههایی کمیتهای موج رااندازه میگیرند؟ • چه نرم افزارهای رایانهای و اندرویدی برای اندازهگیری کمیتهای موج وجود دارد؟ • از برق شهر چگونه میتوان ولتاژی مانند ولتاژ باتری ساخت؟

**استانداردعملکرد:**

اندازهگیری ولتاژ و جریان DC و AC با درنظر گرفتن نکات ایمنی و استاندارد تعریف شده

**1ــ3ــ مواد،ابزار و تجهیزاتموردنیاز واحدیادگیری** ابزار عمومی برق یا الکترونیک، لوازمالتحریر، منبعتغذیه، مولتیمتر، ترانسفورماتور، رایانه و نرمافزارهای مناسب

# مشخصات فنی تجهیزات و تعداد آن در سند برنامه درسی آمده است.

سیگنال الکتریکی حاصل از صحبت کردن انسان، تصاویر تلویزیونی، سیگنالهای رادیویی، همه امواج متفاوتیاند که به طور مستمر و روزمره با آنها سروکار داریم. در این فصل به تشریح امواج DC و AC و منابع تولید آنها میپردازیم و کمیتهای مرتبط با موج را با استفاده از سختافزار و نرمافزار محاسبه میکنیم.در فرایند اجرای کار، توجه به شایستگیهای غیرفنی و نکات ایمنی در بهکارگیری دستگاههای اندازهگیری و دقت در مراحل اندازهگیری بسیار اهمیت دارد و همواره باید موردنظر باشد. (mA=(I

**2ــ3 ــ انواع جریان الکتریکی** جریان الکتریکی به سه دسته،جریان مستقیم، متناوب و متغیر تقسیم بندی میشود.

الف ــ جریان مستقیم: DC) Current Direct( جریان مستقیم یا یک طرفه جریانی است که فقط در یک جهت در مدار جاری میشود. باتریها مولد جریان مستقیم هستند. در شکل 1 ــ 3 نمودار جریان مستقیم روی محورهای مختصات رسم شده است.همانطور که در شکل مشاهده میکنید، در زمانهای مختلف مقدار جریان و جهت آن ثابت است. به این جریان، جریان مستقیم ثابت گویند. اگر جهت جریان تغییر نکند ولی مقدار آن متغیر باشد، جریان مستقیم متغیر نام دارد. شکل 2ــ3 یک نمونه جریان مستقیم متغیر را نشان می دهد.

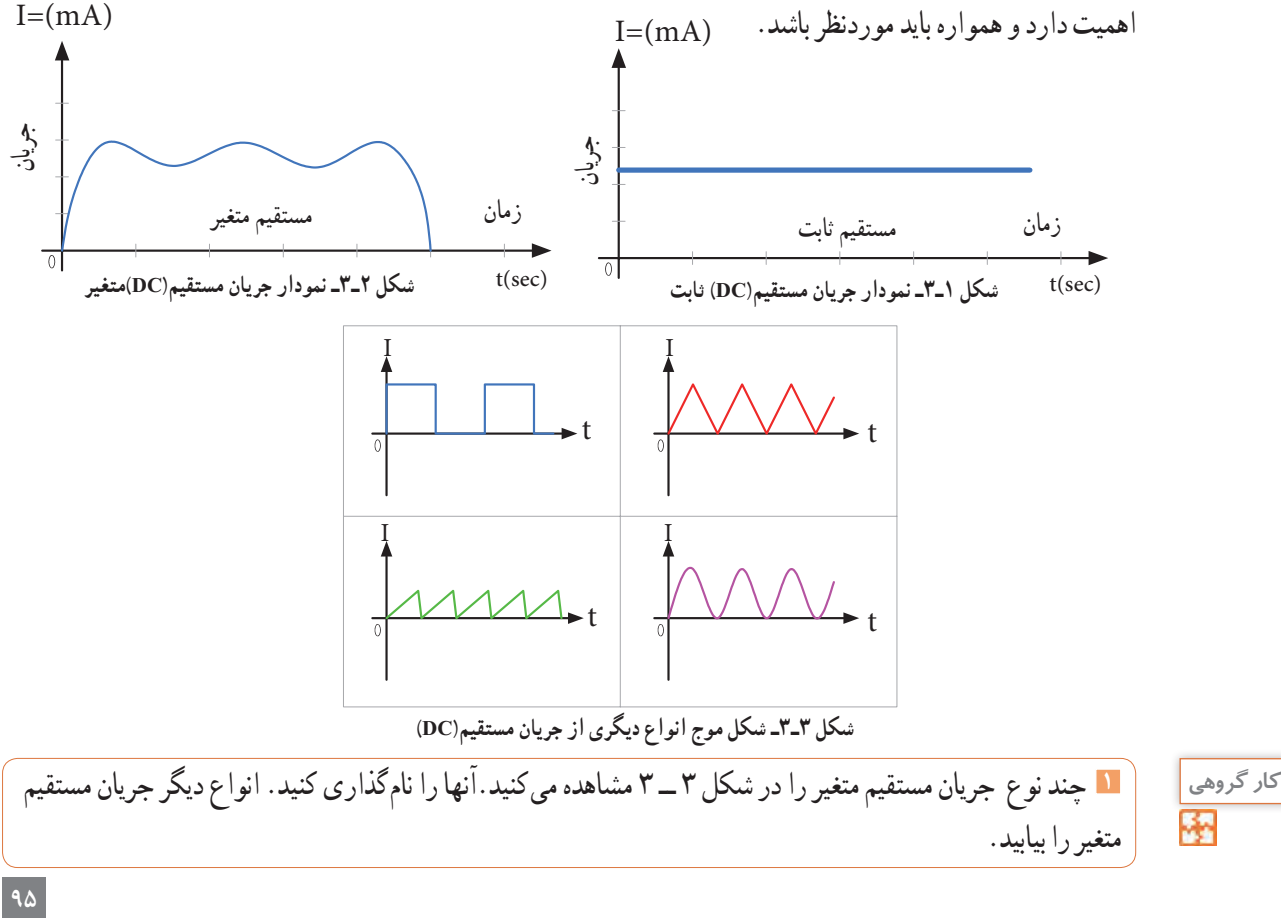

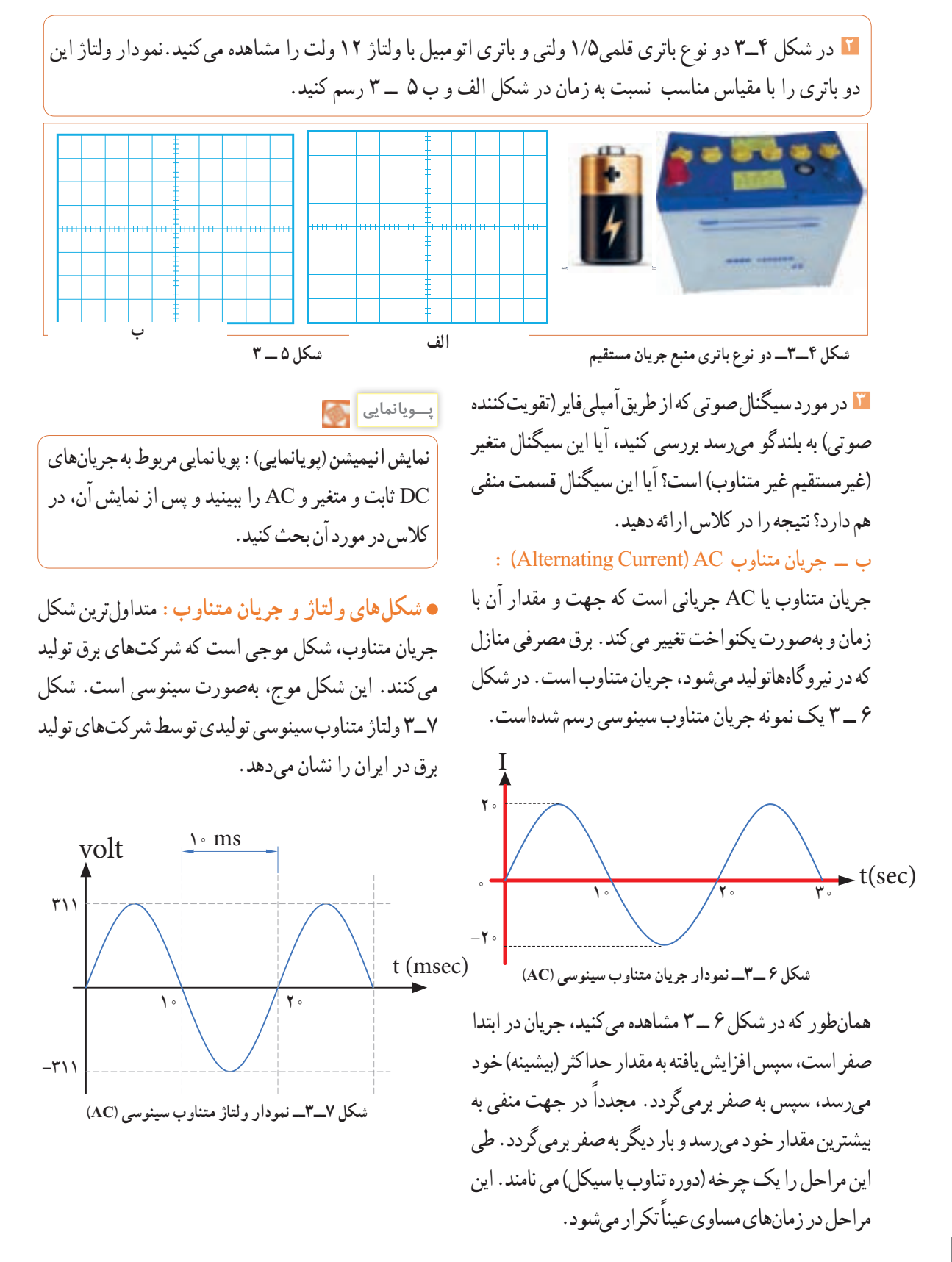

**96**

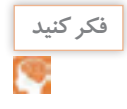

در شکل 8 ــ3 نمونههای دیگر جریان متناوب نشان داده **فکر کنید** شده است. این جریانها را نامگذاری کنید. انواع دیگر جریان متناوب را بیابید.

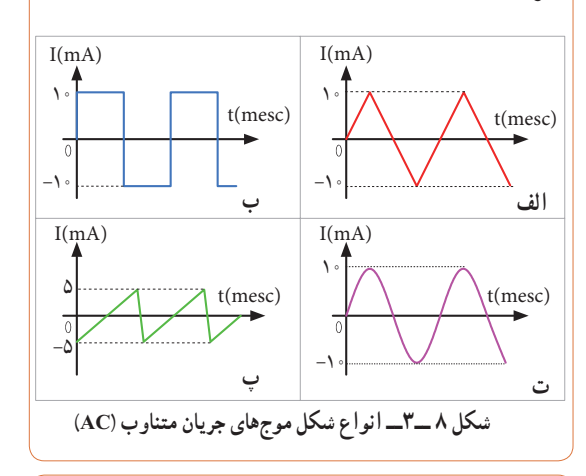

**فیلم 1** فیلم چگونگی تولید جریان متناوب سینوسی را مشاهده کنید و اطالعات مهم آن را به خاطر بسپارید.

**3ــ3ــ ویژگیهای موج سینوسی** هر موج سینوسی دارای ویژگی زمان تناوب، فرکانس یا بسامد و دامنه است که به آن میپردازیم. **زمان تناوب )T):** مدت زمانی که طول میکشد تا یک چرخه )دوره یا سیکل( کامل طی شود را زمان تناوب یا پریود موج گویند.شکل 9 ــ 3 زمان تناوب موج را نشان میدهد.زمان تناوب را با حرف T مشخص میکنند. واحد زمان تناوب، ثانیه است. اجزاء ثانیه، میلی ثانیه )msec)، میکروثانیه )µsec)، نانو ثانیه )nsec )و پیکو ثانیه )psec )

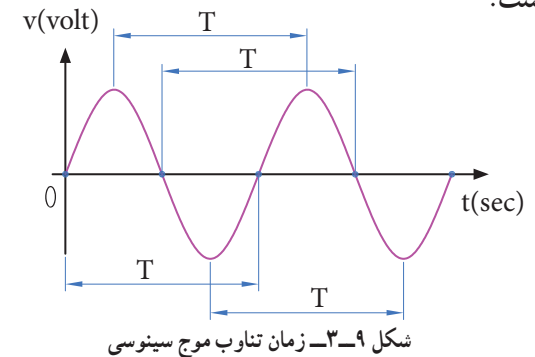

**مثال:1** زمان تناوب موج سینوسی شکل10 ــ 3 را محاسبه کنید. **پاسخ:** با توجه به شکل، مدت زمان یک سیکل 4 میلیثانیه است. **جواب:** msec 4 = T  $\sqrt{\text{v}(v)}$ 

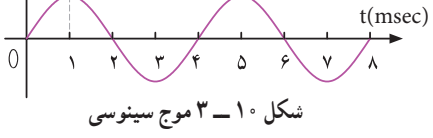

**پرسش:** در صورتی که تقسیمات محور زمان 4 برابر شود )یعنی عدد 1 تبدیل به 4 و عدد 2 تبدیل به 8 و .... شود(، زمان تناوب چند میلی ثانیه خواهد بود؟

**فرکانسیابسامد)Frequency):**به تعداد چرخه )دوره یا سیکل( در مدتزمان یک ثانیه فرکانس گویند.واحد فرکانس، سیکل )چرخه( بر ثانیه )Second Per cycle**\_**CPS )یا هرتز )Hz )است. برای مثال، چون موج سینوسی نشان داده شده در شکل 11 ــ3 دارای 2 چرخه )سیکل( در یک ثانیه است، پس فرکانس آن 2 سیکل برثانیه یا 2 هرتز میشود.

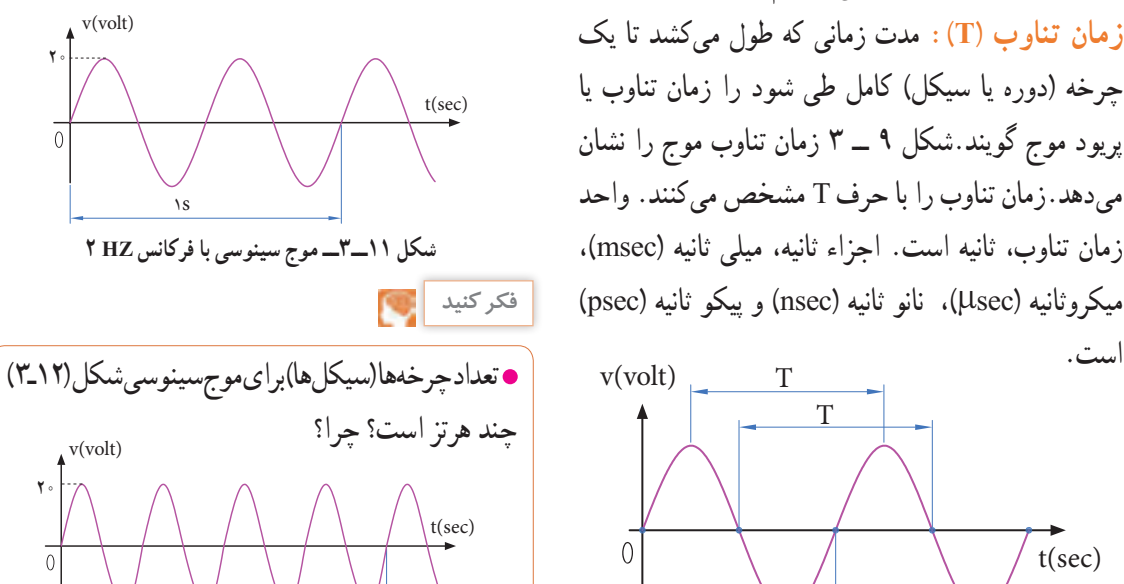

**شکل 12ــ3ــ موج سینوسی با فرکانس HZ .....**  $\frac{1}{s}$ 

 چه پدیدههایی میشناسید که حرکت آنها تناوبی است؟ **الگوی پرسش** در مورد کمترین فرکانس و بیشترین فرکانس شناخته **پژوهش** شده، پژوهش کنید و نتایج را به کالس ارائه دهید. موج کدام است؟ در مورد فرکانس موجهای تولید شده توسط مغز انسان در حاالت مختلف )حالت بیداری ــ خواب، در حالت دیدن رؤیا و سایر موارد( پژوهش کنید و نتایج را به کالس ارائه دهید. **پرسش:** در شکل 13ــ3 کدام موج فرکانس بیشتری دارد؟ کدام موج فرکانس کمتری دارد؟ مشخص کنید و دلیل آن را توضیح دهید. **شکل 13ــ3ــ موجهای سینوسی با فرکانسهای متفاوت** زمان t در مورد فرکانس کار میکروفر تحقیق کنید و نتیجه را به **پژوهش** (time( کالس ارائه دهید. **رابطهبینفرکانسو زمان تناوب:** به شکل موج سینوسی 14 ــ 3 توجه کنید، در زمان تناوب T یک سیکل از موج طی x مسافت شده است، چون فرکانس تعداد سیکلها در یک ثانیه است لذا (distance( با استفاده از یک تناسب ساده رابطه بین زمان تناوب و فرکانس بهدست میآید. يك سيكل T ثانيه يك سيكل T ثانيه يك سيكل T ثانيه يك سيكل T ثانيه يك سيكل T ثانيه **X یک ثانیه** 1= X ? = 1= X ? = 1= X ? = 1= X ? = (volt(v 1 =X ? = (sec(t T 2 T

**98**

**1** زمان تناوب موج سینوسی μsec 1 است، فرکانس  $\theta \cdot kHz - 7$  $\sum_{i=1}^{n}$ ک موج صوتی Hz∘ ∘Hz باشد زمان تناوب آن کدام است؟ 1ــ 2 ثانیه 2ــ 2 میلیثانیه 3ــ 0/5 ثانیه 4ــ 1 ثانیه **طول موج:** مسافتی را که موج در مدت زمان یک سیکل طی کویند و آن را با  $\lambda$  (لاندا) نشان میدهند. موج، یک موج سینوسی را نشان میدهد. رابطه زیر قابل محاسبه است :

 $\lambda = V \times T$ 

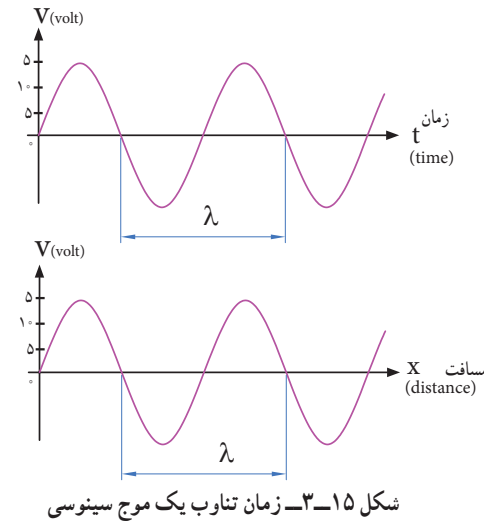

دراین رابطه λ طول موج برحسب متر )m)،V سرعت موج برحسب متر بر ثانیه )sec/m )و T زمان تناوب برحسب مىرعت موج بستگی به محیطی دارد که می شود.مثلاً صدای انسان در دمای ً محیط تقریبا دارای سرعت 340 متر بر ثانیه است.امواج با سرعت نور حرکت میکنند دارای **شکل 14ــ3ــزمان تناوب یک موج سینوسی** سرعت sec/m 108 × 3 = Cهستند. شکل 16 ــ 3 در نظر بگیرید. اگر متحرک از نقطه A روی محیط دایره حرکت کند و مسافتی از محیط دایره را که برابر شعاع دایره است، طی کند، میگوییم زاویه پیموده شده یک رادیان است، به عبارت دیگر زاویه مقابل به کمانی از دایره که طول کمان برابر شعاع دایره باشد را یک رادیان گویند. درجه ۵۷/ ۳ = Rad = یک رادیان سرعت زاویهای، زاویه پیموده شده برحسب رادیان در مدت یک ثانیه است.  $\omega = \omega$  = سرعت زاویهای  $\Rightarrow \omega = \frac{c}{t}$ )زاویه پیموده شده برحسب رادیان( α )زمان طی زاویه برحسب ثانیه(  $\omega =$ **شکل 16ــ3ــزاویه برابر یک رادیان پــویا نمایی** به انیمیشن مربوط به پیمودن بردار شعاع دایره به اندازه 360 درجه و حرکت آونگ برای ایجاد موج سینوسی توجه کنید. **فکر کنید** محیط یک دایره با شعاع R برابر πR2 است. زاویه پیموده شده در یک دورکامل حول محیط دایره که برابر<sup>ه</sup> ۳۶۰ درجه است برابر با چند رادیان میشود؟ به شکل 17 ــ 3 توجه کنید، اگر بردار شعاع دایره محیط دایره را یک دور کامل بزند معادل یک سیکل موج سینوسی است.  $\lambda$ , $\circ$ α

**مثال:2** اگر یک ایستگاه رادیویی دارای فرکانس 100مگاهرتز )MHZ ) باشد و امواج رادیویی با سرعت امواج الکترومغناطیس در فضا پخش شوند، طول موج این ایستگاه چقدر است؟  $\frac{C}{D} = \frac{\Upsilon \times 1 \cdot \Upsilon}{\Upsilon} = \Upsilon m$ F  $\lambda = \frac{C}{D} = \frac{P \times 1 \cdot \lambda}{\lambda} =$ ×  $\lambda$  $\frac{\mathbf{r} \times 1 \cdot \mathbf{r}}{100} = \mathbf{r}$  $\lambda \circ \times \lambda$  $\lambda = \frac{C}{F} = \frac{\mathsf{r} \times \mathsf{r} \cdot ^\mathsf{A}}{\mathsf{r} \cdot \mathsf{r} \times \mathsf{r} \cdot ^\mathsf{F}} = \mathsf{r} \mathsf{m}$ در مورد فرکانس و طول موج چند ایستگاه رادیویی پژوهش

کنید و نتایج را به کالس ارائه دهید.

**پژوهش**

**فکر کنید**

اگر فرکانس شنوایی (AF=Audio Frequency) در فاصله 20 هرتز تا 20 کیلوهرتز باشد و سرعت انتشارصوت تقریباً ۲۴۰ متر بر ثانیه در نظر گرفته شود، کمترین و بیشترین طول موج برای فرکانس شنوایی چند متر است؟

**سرعتزاویهای:**سرعت، مقدار مسافتی است که متحرک در واحد زمان طی می ً کند، مثال وقتی میگویند سرعت یک اتومبیل 80 کیلومتر بر ساعت است، یعنی درصورتیکه حرکت یکنواخت باشد این وسیلهٔ نقلیه در هر ساعت ۸۰ کیلومتر راه را طی میکند. مقدار سرعت برحسب مسافت  $\text{v}$  طی شده از رابطهٔ  $\text{v} = \frac{\text{x}}{\text{t}} \cdot \text{v} = \text{v}$  بهدست میآید. در این رابطه سرعت برحسب sec/m و x مسافت برحسب m و t زمان برحسب sec است. اگر متحرک پیرامون یک مسیر دایره شکل حرکت کند،

برای بیان سرعت از اصطالح سرعت زاویهای استفاده میکنند.سرعت زاویهای را با امگا )ω )نشان میدهند. برای محاسبه سرعت زاویهای، دایرهای به شعاع R را مطابق

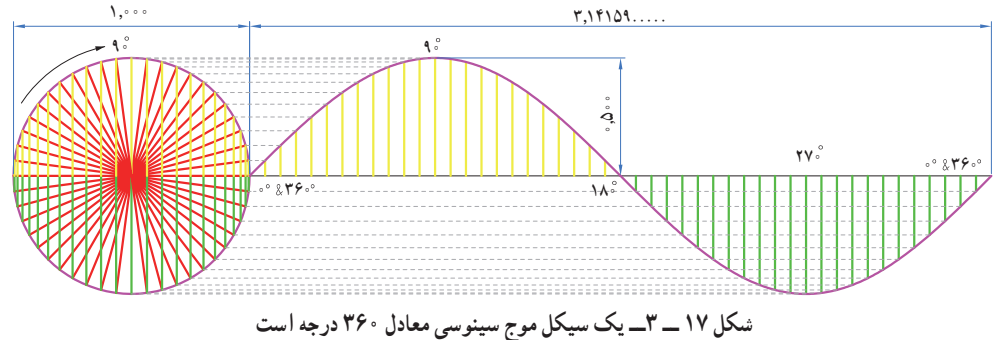

**دامنۀ لحظهای موج:** به مقدار دامنه موج در هرلحظه از زمان. مقدار لحظهای موج یا دامنهٔ لحظهای موج گویند. شکل 21 ــ3 مقدار لحظهای موج را در زمانهای مختلف

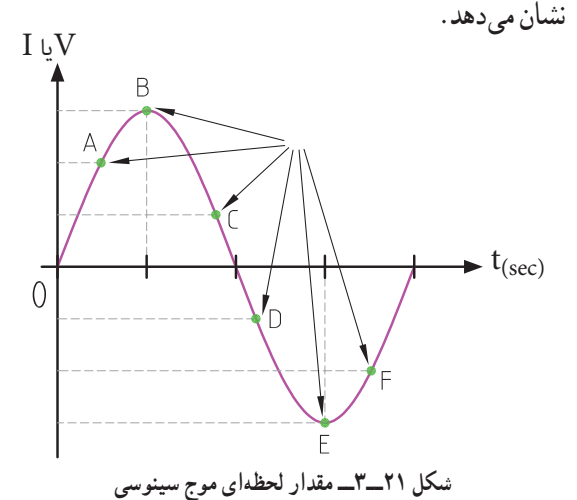

**پرسش:** مقدار لحظهای موج سینوسی شکل 22 ــ،3 در  $t_{\gamma}$ زمان های sec 1 = 1 و sec 1 + = 1 و t $t_{\gamma}$  = 1 و t sec چقدراست؟ مقدار تقریبی را در جدول بنویسید.

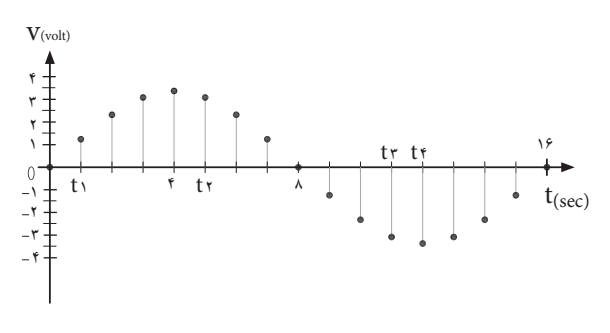

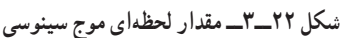

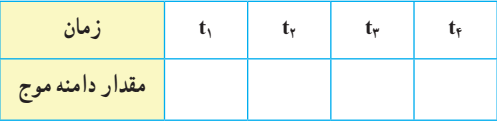

زمان تناوب یک موج سینوسی معادل 360 درجه است. لذا ۰ به دست میآید . $\omega = \frac{7\pi \text{Rad}}{\text{T}} = 7\pi \text{f}$  $\omega\!=\!\frac{\textcolor{black}{\textsf{Y}\pi}\textcolor{black}{\textsf{Rad}}}{\textcolor{black}{\textsf{T}}}$ سرعت زاویهای از رابطه  $\pi$ **دامنه بیشینه موج سینوسی:** حداکثر مقداردامنه ولتاژ یا جریان موج سینوسی در هرنیم سیکل را مقدار ماکزیمم یا بیشینه یا پیک )max=peak )موج سینوسی گویند.شکل 18 ــ 3 مقدار پیک مثبت و منفی یک موج سینوسی را نشان میدهد.

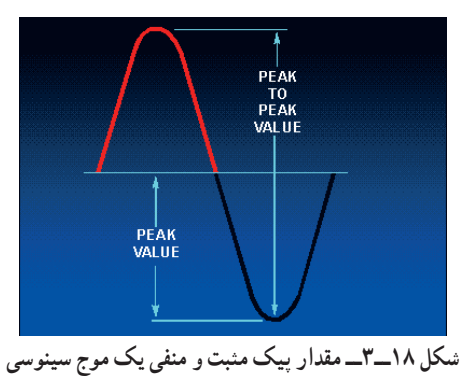

آیا پیک مثبت و منفی موج سینوسی شبیه قله و ته دره یک

$$
\frac{1}{\sqrt{2\pi}}\sum_{i=1}^{n} x_i
$$

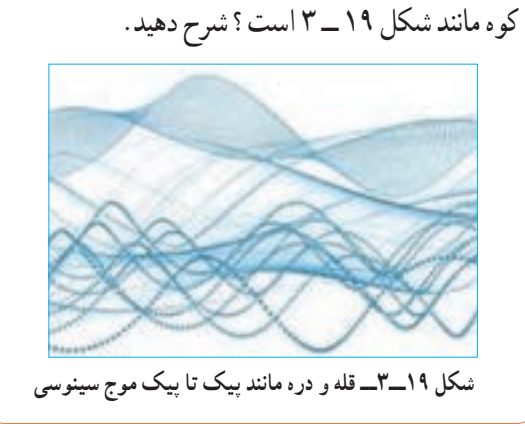

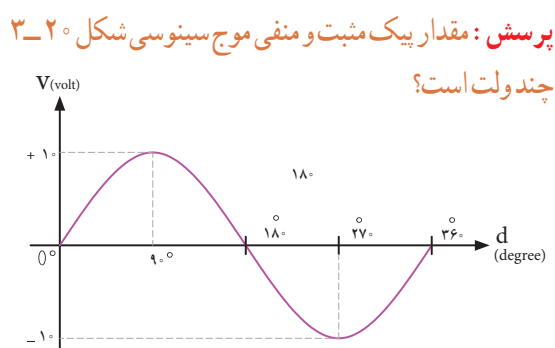

**شکل 20 ــ 3ــ محاسبه مقدارپیک موج سینوسی**

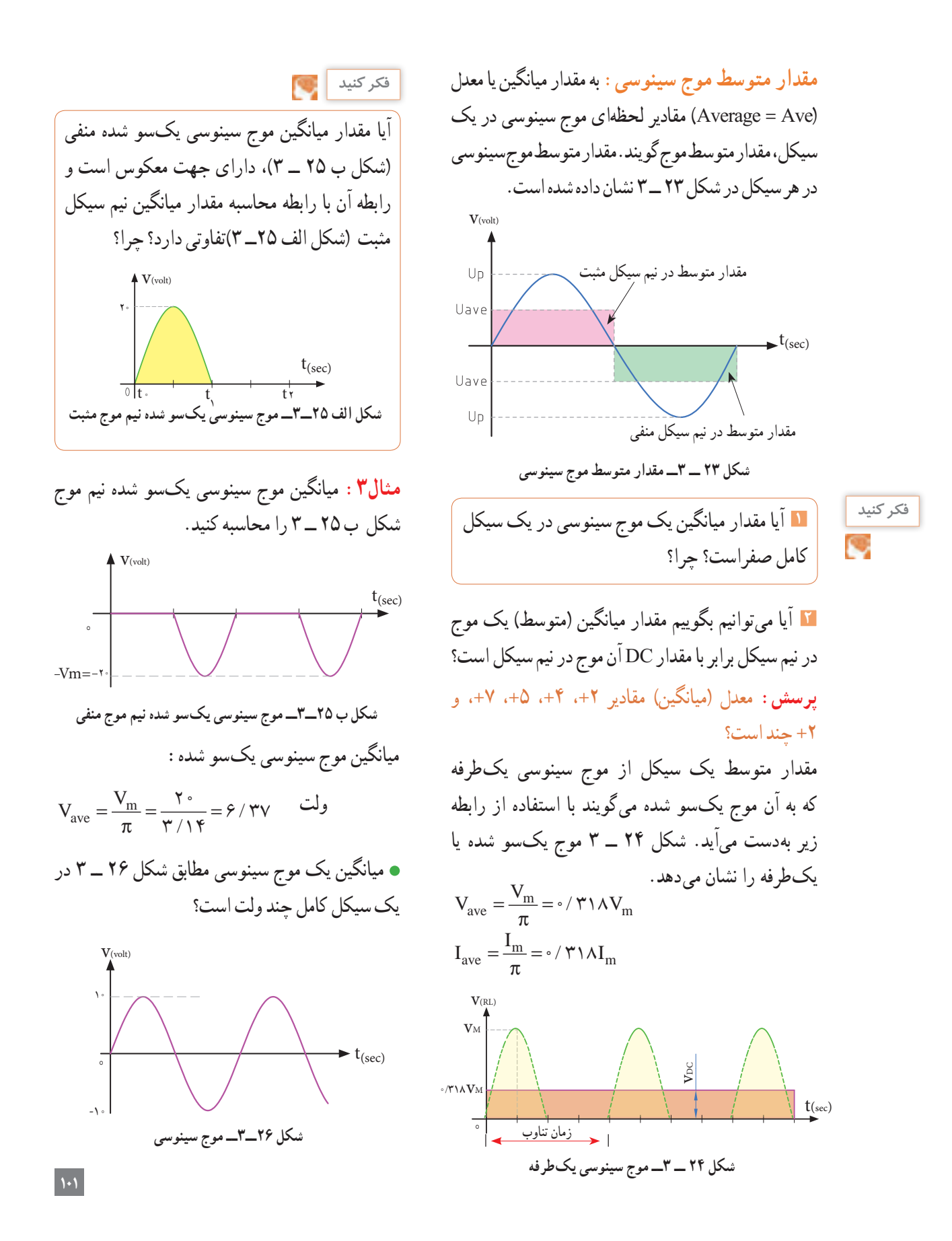

**مثال:** مقدار مؤثر ولتاژ موج سینوسی شکل 29ــ3 چند ولت است؟

$$
V_{e} = \frac{Vm}{\sqrt{r}} = \frac{Vf}{\sqrt{r}} = \frac{Vf}{V/fV} = 1.444 \text{ GeV}
$$

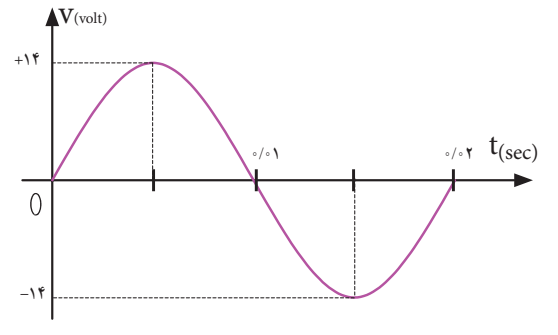

**شکل 29ــ3ــ موج سینوسی**

**1** برق شهر در کشورایران دارای مقدار مؤثر 220 ولت و فرکانس 50 هرتز است، مقدارقله )پیک( و قله تا قله )پیک تا پیک) و زمان تناوب برق شهر را محاسبه کنید. **2** زمان تناوب و مقدار پیک و مقدار پیک تا پیک برق شهر در کشورهایی که دارای مقدار مؤثر 110 ولت و فرکانس 60 هرتز است را محاسبه کنید.

**الگوی پرسش 1** مقدار مؤثر یک موج سینوسی 20 ولت است، مقدار پیک و پیک تا پیک آن را محاسبه کنید. **2** مقدار ماکزیمم یک موج سینوسی 50 ولت است، مقدار مؤثر و پیک تا پیک (قله تا قله) موج را محاسبه کنید.

**شکل 27ــ3ــ موج سینوسی یکسوشده تمامموج** میانگین موج شکل 27 ــ 3 که به موج سینوسی یکسو شده تمام موج معروف است با موج یکسو شده نیم موج چه رابطهای دارد؟ شرح دهید.  $\mathfrak{t}(\sec)$ 

**مقدار مؤثر موج سینوسی:** مقدار مؤثر یک ولتاژ سینوسی معادل مقدار ولتاژ DC است که در یک بار معین و در زمان معین میتواند همان مقدار گرما را تولید کند که ولتاژ DC در همان بار و در همان زمان، تولید میکند. شکل 28 ــ 3 گرمای تولیدی یکسان در بار مساوی )R یکسان( و در زمان مساوی توسط ولتاژ متناوب و ولتاژ DC را نشان میدهد.مقدار مؤثر موج سینوسی را با Ve یا Ie نشان میدهند.e اول کلمه effective است. مقدار مؤثر با عالمت اختصاری rms، که اول کلمات Square Mean Root است نیز نوشته میشود.

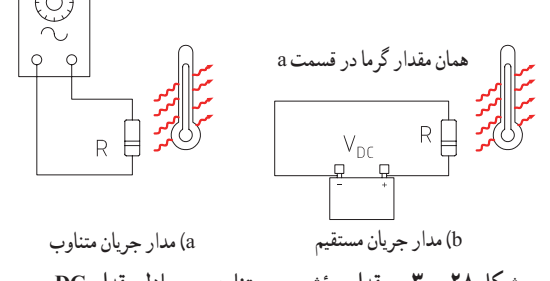

**شکل 28 ــ 3ــ مقدارمؤثر موج متناوب و معادل مقدار DC**

مقدار مؤثر یک موج سینوسی از روابط زیر قابل محاسبه است:

$$
V \text{rms} = \text{e} \, \mathcal{N} \cdot \text{V} \, V_{\text{m}} \qquad V_{\text{e}} = \frac{V_{\text{m}}}{\sqrt{v}}
$$
\n
$$
I \text{rms} = \text{e} \, \mathcal{N} \cdot \text{V} \, I_{\text{m}} \qquad I_{\text{e}} = \frac{I_{\text{m}}}{\sqrt{v}}
$$

**فکر کنید**

**102**

لحظه با هم صفر و ماکزیمم نشوند در این صورت گوییم بین جریان و ولتاژ سینوسی اختالف فاز وجود دارد. شکل30ــ3 دو موج سینوسی را نشان میدهد که با هم به اندازه ϕ درجه اختالف فاز دارند. واحد اختالف فاز ً معموال درجه یا رادیان است. در شکل 31 ــ 3 بین دو موج A و B، 45 درجه اختالف فاز وجود دارد.

**4ــ3ــ اختالف فازبین دو موج سینوسی** اگر به یک مدار ولتاژ متناوب سینوسی اعمال گردد، در آن مدار جریان سینوسی جاری میشود، فقط ممکن است بهخاطر وجود بعضی عناصر مانند سلف یا خازن، شکل جریان مدار و شکل ولتاژ مدار که هر دو سینوسی و هم فرکانس هستند روی هم منطبق نباشند، یعنی هر دو در یک

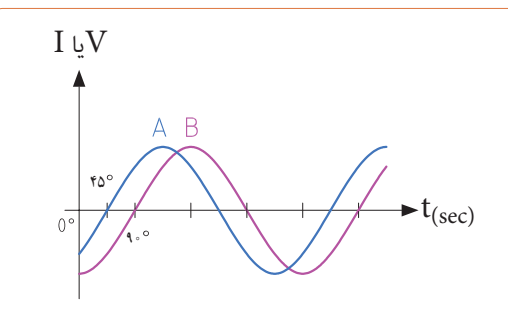

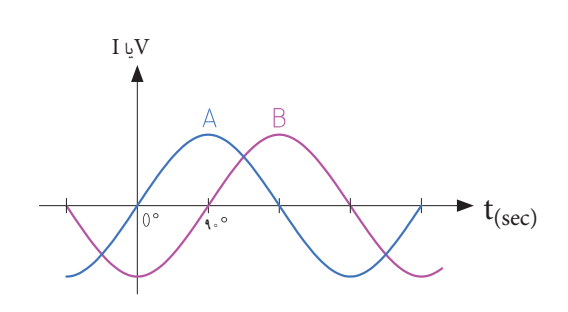

**شکل 34 ــ 3ــ A نسبت به موج B پیش فازاست پرسش:** در شکل 35 ــ 3 موج A نسبت به موج B به اندازه درجه پیش فاز ☐ پس فاز ☐

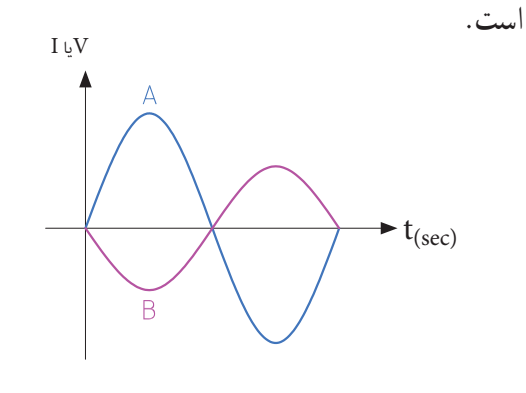

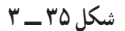

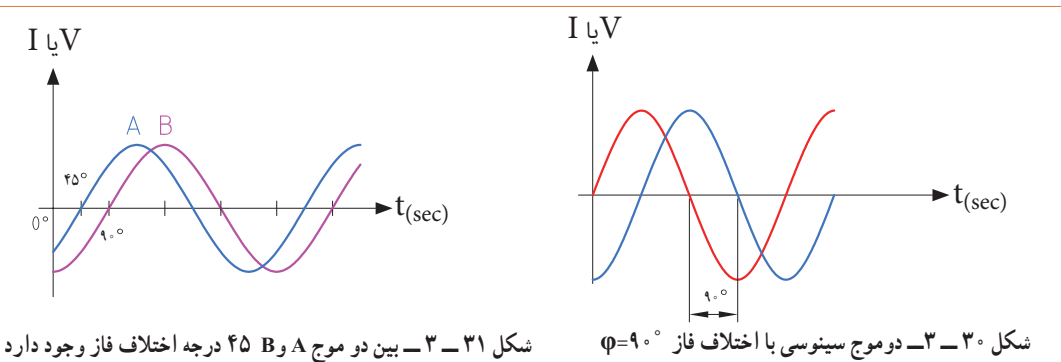

برای تعیین میزان اختالف فاز بین دو موج هم فرکانس، دو ً نقطه مشابه مثال نقطه صفر یا ماکزیمم و یا نقطه مینیمم از شکل موجها را بر حسب کمیت محور افقی با هم مقایسه میکنیم. در شکل 32ــ3 دو موج A و B باهم، هم فاز هستند.

Vيا I

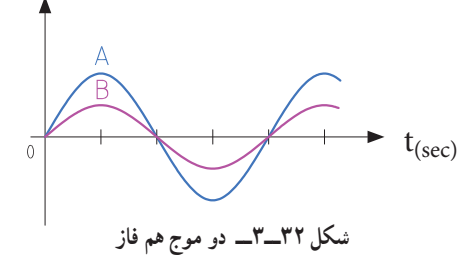

در شکل 33 ــ3 موج A نسبت به موج B پس فاز است )تأخیر فاز دارد( و در شکل 34 ـ موج A نسبت به موج B پیشفاز است (تقدم فاز دارد)  $I \cup V$  $\frac{\pi}{\zeta}$  $\frac{8\pi}{7}$ **t**(sec)

**شکل 33 ــ 3ــ A نسبت به موج B پس فازاست**

ُلی قرار دارد که سرعت مجاز در آن **فکر کنید** در یک مسیر، پ 70 کیلومتر در ساعت است. سه خودرو A،B وC بهترتیب به فاصله ۳ دقیقه از یکدیگر وارد پُل اتوبان میشوند. در صورتیکه رانندهٔ هر سه خودرو، مقررات راهنمایی و رانندگی را بهطور دقیق رعایت کنند، در هر لحظه خودروی B نسبت به A چند دقیقه تأخیر دارد؟ خودروی C با چند دقیقه تأخیر نسبت به خودروی A وارد پل میشود؟ خودروی A نسبت به خودروی B چند دقیقه زودتر وارد پل شده است؟ آیا این موضوع را میتوان با پیشفاز و پسفاز بودن سه موج مقایسه نمود؟

**5 ــ 3 ــ منابع تولیدالکتریسیته** اگرچه منابع تولید الکتریسیته متنوع هستند ولی در همه منابع، الکتریسیته از طریق تبدیل انرژی غیر الکتریکی به انرژی الکتریکی تولید میشود.

**الف: منابع ولتاژ DC باتریها )Batteries):** باتریها قطعاتی هستند که ولتاژ ثابت و مستقیم )DC )تولید میکنند.این عمل توسط فعل وانفعاالت شیمیایی مواد در داخل باتری صورت میگیرد. باتریها از نظر ساختاری به دو دسته غیر قابل شارژ )Dischargeable )و قابل شارژ )Rechargeable ) تقسیمبندی میشوند. باتریهای شارژپذیر را با توجه به ساختمان و ترکیب آن میتوان چندین بار شارژ نمود. باتریها از نظر ابعاد )Size )در اندازههای مختلف ساخته میشوند و با توجه به مشخصاتی که دارند، آنها را با حروف و عدد، رمز گذاری

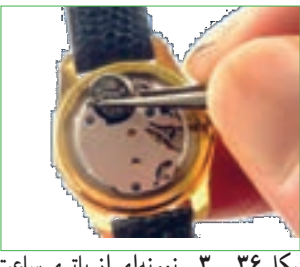

شکل ۳۶ ــ ۳ــ نمونهای از باتری ساعت مسلم مسلم است. شکل ۳۷ ـــ ۳ـــ دو نوع باتری اتومبیل

می ً کنند. مثال باتری AA باتری قلمی معمولی)کوچک( و باتری 3pp از نوع باتری کتابی است. باتریها از نظر ساختمان داخلی و جنس موادی که در آنها به کار رفته است به انواع مختلف تقسیمبندی میشوند و این تقسیمبندی کاربردهای متفاوتی را به وجود می ً آورد. مثال باتری از جنس اکسید نقره (Silver Oxide) به دلیل مشخصات و شارژ بسیار با ثبات، در ماشین حسابها، ساعت و تجهیزات عکس برداری کاربرد دارند. شکل 36 ــ 3 یک نمونه باتری ساعت و شکل 37 ــ 3 دو نمونه باتری اتومبیل را نشان می دهد .

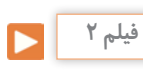

 فیلم مربوط به نمایش اطالعات و شکافتن باتری را با نظارت مربی خود مشاهده کنید. توجه داشته باشید به دلیل سمیبودن مواد داخل باتری هرگز خودتان اقدام به این کار نکنید.

باتریهای اتومبیل قابل شارژ هستند. باتریهای قابل شارژ زمان مصرف دارند. چنانچه در انبار نگهداری میشوند باید در مدت زمان معینی شارژ شوند و مورد استفاده قرار گیرند. ً مثال باتریهای لیتیوم هر 6 ماه یکبار و مدل کادمیوم هر 3ماه یکبار باید شارژ شوند در غیر این صورت باتریها فاسد شده و غیر قابل استفاده میشوند. در هر صورت باتریها دارای تاریخ مصرف هستند.

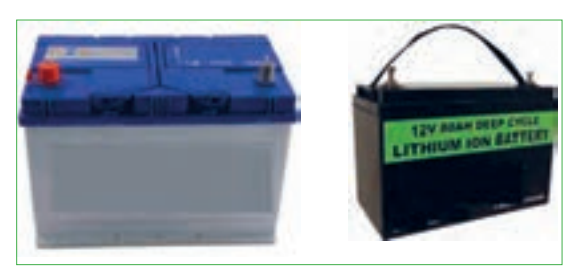

**کار گروهی** شرایط نگهداری باتری ها در انبار معمو لاً در کاتالوگها **نکته**  $\triangle$ و برگههای اطالعات آنها نوشته شده است. چنانچه اگر از یک باتری اتومبیل Ah60 به طور ثابت 3 باتریها در شرایط نامناسب نگهداری شوند، بهسرعت آمپر بکشیم، بعد از چه مدتی تخلیه میشود؟ آیا زمان فاسد شده و حتی ممکن است آتش بگیرند یا منفجر به دستآمده از نظر تئوری در یک باتری با شارژ کامل شوند. مشخصات اصلی باتریها، ولتاژ، ابعاد و و یک باتری نیمه شارژ شده، با واقعیت تطابق دارد؟ در ظرفیت جریان دهی (برحسب آمپر ساعت). دمای کار صورت اختالف علت را مورد بررسی قرار دهید. و حداکثر جریان دهی مداوم آنها است.آمپر ساعت سه نوع باتری قلمی 1/5ولت در ابعاد کوچک، متوسط و )hour Ampere=Ah)، یکایی از بار الکتریکی است و بزرگ را در اختیار بگیرید و مشخصات فنی آن را یادداشت برابر با جریان ثابت یک آمپر در مدت یک ساعت است، کنید. سپس در مورد تفاوت آنها بحث کنید. این واحد بیشتر برای باتریها به کار میرود. میلیآمپر **ب: منابع ولتاژ AC( ژنراتورها Generators):** برای ساعت )mAh )برابر با یک هزارم آمپر ساعت است. تولید انرژی الکتریکی در مقیاس وسیع مانند تأمین برق شهر **فکر کنید** از روشهای مختلف تبدیل انرژیهای مختلف به انرژی یک باتری 50 آمپر ساعت )Ah50 )با جریان ثابت 2 آمپر الکتریکی استفاده میکنند. برق شهر به صورت ولتاژ متناوب چه مدت کار میکند؟ اگر جریان 5 آمپر از آن کشیده شود، سینوسی است. درشکل 38 ــ 3 نیروگاه آبی، بادی، برق اتمی، چه مدت کار می کند؟ توجه داشته باشید که میزان حداکثر زمین گرمایی و خورشیدی را مشاهده میکنید. جریان مداوم که میتوانیم از باتری بکشیم محدود بوده و اگر از میزان تعیین شده تجاوز کند، باتری خیلی زود **نیروگاهآبی** فرسوده میشود. نيروگاه آبي ً معموال توصیه میشود جریان دریافتی از باتری خیلی **نکته** کمتر از آمپرساعت نوشتهشده روی آن باشد. **نیروگاهبادی** در مورد مشخصات چند نوع باتری تلفن همراه و **پژوهش** ساعت تحقیق کنید و نتایج تحقیق رابه کالس ارائه دهید. در مورد سایر منابع DC مانند باتری خورشیدی )cell Solar )و ترموپیل تحقیق کنید و نتایج تحقیق را به **نیروگاهاتمی** نيروگاه بادي کالس ارائه دهید. **نیروگاهخورشیدی نیروگاهزمینگرمایی شکل 38 ــ 3ــ انواع نیروگاهها**

در مورد نیروگاه زمین گرمایی )Energy Geothermal)، انواع آنها از نظر منابع در طبیعت، تفاوت آنها با سایر **پژوهش** نیروگاهها و تأثیر آنها بر محیط زیست تحقیق کنید و نتایج تحقیق را به کالس ارائه دهید. برای این منظور میتوانید به سایت سانا )سازمان انرژیهای نو( یا سابا )سازمان بهرهوری انرژیهای نو( مراجعه کنید.

> **6 ــ 3 ــ ترانسفورماتور)Transformer)** برای استفاده از برق شهر با ولتاژ کمتر و یا بیشتر در دستگاههای مختلف از ترانسفورماتور استفاده میکنند. ترانسفورماتور از پیچیدن دو سری سیم پیچ یا بیش تر بر روی هسته مغناطیسی ساخته میشود. شکل 39 ــ 3 یک نوع ترانسفورماتور و نقشه فنی آن را در مدارها، نشان میدهد. سیم پیچی که به منبع ولتاژ متناوب )برق شهر( وصل میشود سیم پیچ اولیه (Primary Winding) و سیمپیچی که به مصرف کننده الکتریکی متصل میشود، سیمپیچ ثانویه )Winding Secondary )نام دارد. توجه داشته باشید که ترانسفورماتور فقط مبدل ولتاژ و جریان AC است.

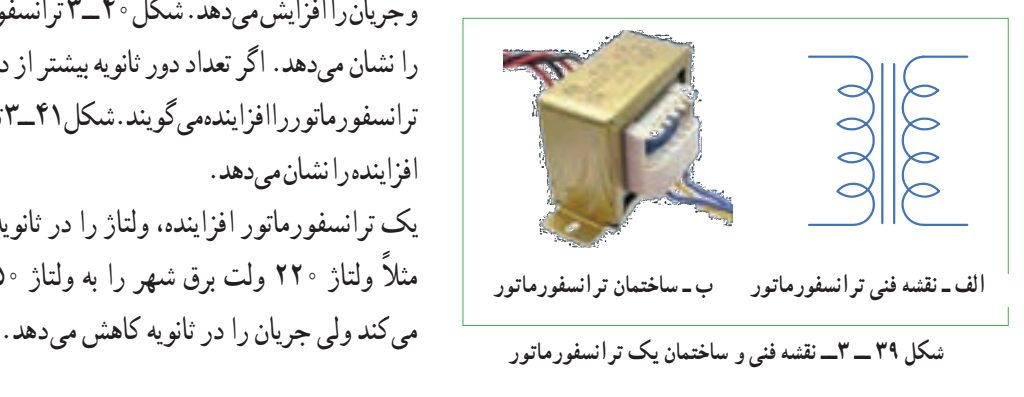

### **کار عملی**

نمونهای از ترانسفورماتور تغذیه مستعمل را به کالس بیاورید و آن را اوراق کنید و اجزای تشکیل دهنده آن را مورد بررسی قرار دهید. ابزار و تجهیزات مورد نیاز: پیچ گوشتی، انبردست، دم باریک، چکش پالستیکی و گیره رومیزی

**ترانسفورماتورکاهنده و افزاینده:** اگر تعداد دور سیمپیچ اولیه بیشتر از سیم پیچ ثانویه باشد ترانسفورماتور را کاهنده مینامند. ترانسفورماتور کاهنده، ولتاژ را در ثانویه کاهش میدهد و جریان را افزایش میدهد. شکل 40 ــ 3 ترانسفورماتور کاهنده را نشان میدهد. اگر تعداد دور ثانویه بیشتر از دور اولیه باشد، ترانسفورماتور را افزاینده میگویند. شکل 41 ــ 3 ترانسفورماتور افزاینده را نشان میدهد. یک ترانسفورماتور افزاینده، ولتاژ را در ثانویه زیاد میکند،

ً مثال ولتاژ 220 ولت برق شهر را به ولتاژ 350ولت تبدیل

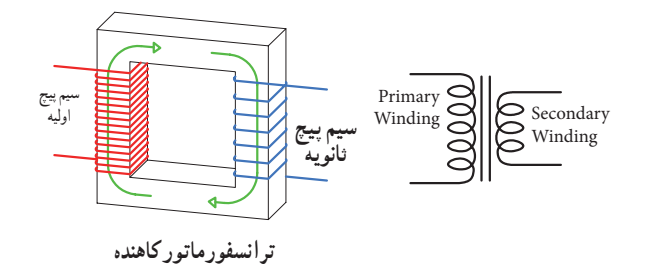

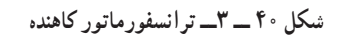

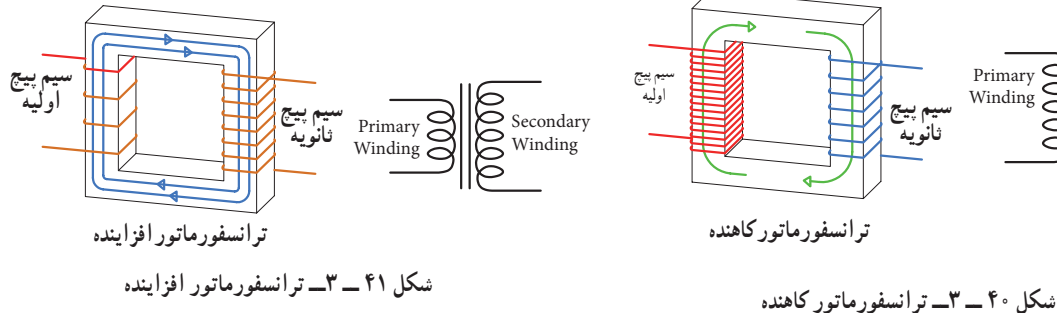

در یک ترانسفورماتورایده آل، توان اولیه (1I×1V=1P (**نکته** یعنی توانی که از شبکه برق شهر دریافت میکند، با توان ثانویه (P<sub>۲</sub>=V<sub>۲</sub>×I<sub>۲</sub>) برابر است. در عمل به علت تلفات ایجاد شده در سیم پیچ اولیه و ثانویه و سایر تلفات، توان خروجی ترانسفورماتور کمی از توان ورودی آن کمتر است. ترانسفورماتور کاهنده برای تأمین ولتاژ DC در دستگاههایی مانند شارژ باتری تلفن همراه، راهاندازی لوح فشرده، صوتی و تصویری بهکار میرود. ترانسفورماتور افزاینده برای انتقال ولتاژ از محل تولید به مصرفکننده در خطوط فشار قوی یا دستگاههای دیگری مانند میکروفر یا دستگاههای جراحی پزشکی استفاده میشود. هنگام استفاده از ترانسفورماتور در مدارها، باید به توان مورد نیاز توجه کرد. هر قدر توان مورد نیاز بیشتر باشد، ابعاد ترانسفورماتور بزرگتر است.

**7 ــ 3 ــ تولید ولتاژ DC توسط برق شهر )منبع تغذیه DC)** برای آنکه از برق متناوب )AC)220 ولت، ولتاژی DC ً مثال 12 ولت تهیه کنیم، ابتدا ولتاژ 220 ولت را توسط ترانسفورماتورکاهنده، کاهش میدهیم سپس توسط مدارهای الکترونیکی ولتاژ DC مورد نیاز را تهیه میکنیم. در شکل الف و ب 42ــ3 مدار الکترونیکی، قطعات، برد مدار چاپی و نقشه فنی تولید ولتاژ DC را مالحظه میکنید. در مورد عملکرد قطعات مدار و سایر مشخصات و اطالعات

مربوط به منابع تغذیه DC در سالهای بعد به طور کامل خواهید آموخت.

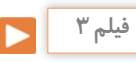

فیلم مدار منبع تغذیه DC و شکل موج قسمتهای مختلف آن را مشاهده کنید. فرایند تبدیل موج AC به DC را به دقت مورد توجه قرار دهید.

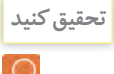

اگر تعداد دور اولیه و ثانویه ترانسفورماتوری باهم برابر باشند، ولتاژ ثانویه با اولیه برابر است،این ترانسفورماتور )یک به یک) نام دارد و معمولاً برق شهر را به یک دستگاه اتصال میرهد. وظیفه این ترانسفورماتور چیست؟ نتیجه تحقیق را به کالس ارائه دهید.

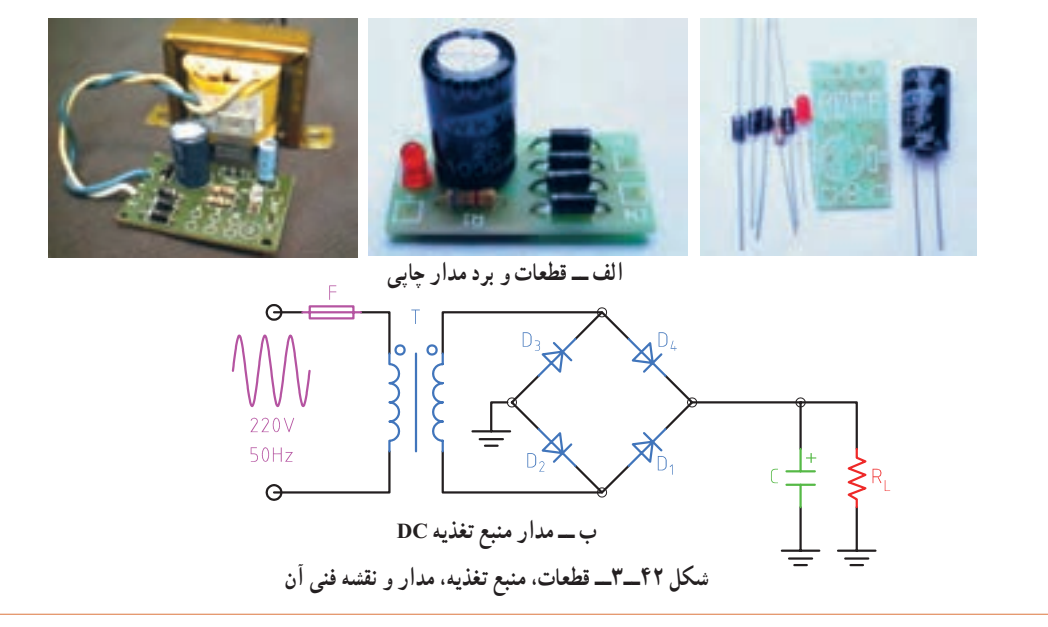

**8 ــ 3 ــ سیگنال ژنراتور AC( مولد سیگنال AC Generator Signal)** یکی از دستگاههایی که میتواند از منبع DC ولتاژ متناوب دو نمونه دستگاه سیگنال ژنراتور را مشاهده میکنید. AC مانند موج سینوسی با دامنه و فرکانسهای مختلف تولید کار با سیگنال ژنراتور و موجهای تولید شده توسط آن را در کند، مولد موج یا سیگنال ژنراتور نام دارد. در شکل 43 ــ 3 واحد یادگیری دیگری به طور کامل مطالعه میکنید.

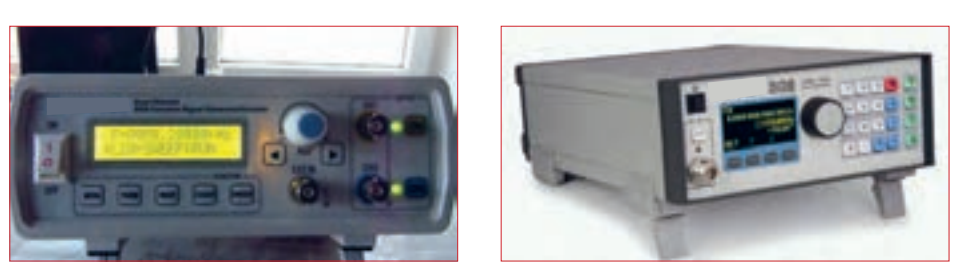

**شکل 43 ــ 3ــ دو نمونه دستگاه سیگنال ژنراتور**

**9 ــ 3 ــ کارعملی :1 اندازهگیری جریان و ولتاژ AC و DC با مولتی متر نرمافزار**

 $\rm V$  ولت  $\rm s.t. \rm v. \rm v. \rm v. \rm v. \rm v. \rm v.$  مقاومت مرحله (٣) برابر است؟ چرا؟ V = I جریان مدار را محاسبه **<sup>3</sup>** با استفاده از رابطه R کنید. mA ............... = I **4** کلید مدار را ببندید و جریان مدار را اندازه بگیرید.  $I = \ldots, \ldots, \ldots, \ldots$  mA **5** آیا جریان اندازهگیری شده با جریان محاسبه شده در **6** کلید مدار را قطع کنید. ولت متر را مطابق شکل 45 ــ 3 در دو سر مقاومت بگذارید و کلید را وصل کنید و ولتاژ دو سر مقاومت را اندازه بگیرید و یادداشت کنید.

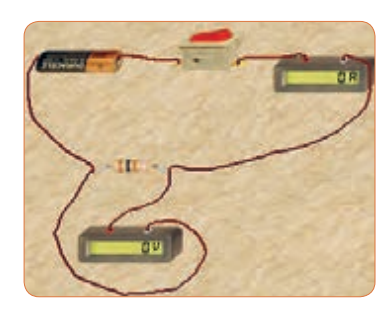

**شکل 45 ــ 3ــ مداربا ولت متر و آمپرمتر**

**هدف:** کسب مهارت الزم در اندازهگیری کمیتهای جریان و ولتاژ AC و DC با نرمافزار **قطعات،مواد وتجهیزاتموردنیاز:** رایانه و نرمافزار مناسب **1** نرمافزار ادیسون را فعال کنید. **2** مداری مطابق شکل 44 ــ 3 ببندید. در شکل الف 44 ــ 3 مدارعملی و در شکل ب نقشه فنی مدار رسم شده است.

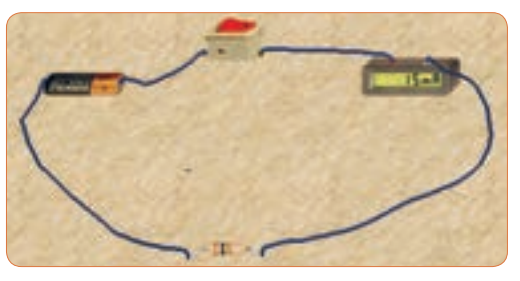

**شکل 44 ــ 3ــ الف ــ مدارعملی**

|        |  |  |  |  |  |  |          |        |        |     |   |        | 15.0 <sub>m</sub> |  |  |  |  |        |
|--------|--|--|--|--|--|--|----------|--------|--------|-----|---|--------|-------------------|--|--|--|--|--------|
|        |  |  |  |  |  |  |          |        |        |     |   |        |                   |  |  |  |  |        |
|        |  |  |  |  |  |  |          |        |        |     |   |        |                   |  |  |  |  |        |
| $\sim$ |  |  |  |  |  |  |          |        |        |     |   | $\sim$ |                   |  |  |  |  |        |
|        |  |  |  |  |  |  |          | $\sim$ | $\sim$ |     |   |        |                   |  |  |  |  | $\sim$ |
| $\sim$ |  |  |  |  |  |  |          |        |        |     |   |        |                   |  |  |  |  | . .    |
| n.     |  |  |  |  |  |  |          |        | .      | - 1 | × |        |                   |  |  |  |  |        |
| ×      |  |  |  |  |  |  |          |        |        |     |   |        |                   |  |  |  |  | $\sim$ |
|        |  |  |  |  |  |  | R1 100.0 |        |        |     |   |        |                   |  |  |  |  |        |
|        |  |  |  |  |  |  |          |        |        |     |   |        |                   |  |  |  |  |        |

شكل 44 :ب -3 نقشه فني مدار **شکل 44 ــ 3ــ ب ــ نقشه فنی مدار**

**14** کلید مدار را وصل کنید و ولتاژ دو سر المپ را اندازه بگیرید.  $V_{lamm} = \ldots \ldots \ldots \ldots$ ولت  $\mathbf{R}$  **=**  $\frac{\mathbf{V}}{\mathbf{I}}$  **مقدار**  $\mathbf{R}$  **مقدار**  I مقاومت المپ را بهدست آورد؟ مقدار مقاومت المپ چند R lamp اهم است؟ Ω ......................=

**15** کلید مدار را باز کنید و ولت متر را مطابق شکل 48ــ3 در دو سر کلید باز بگذارید، ولت متر چه ولتاژی را نشان مے ردھد؟

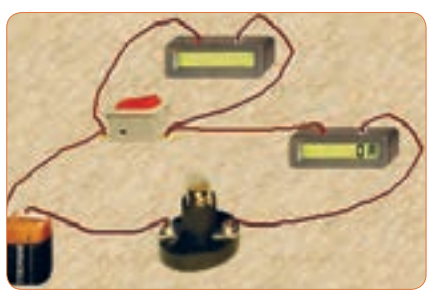

**شکل 48 ــ 3**

اگر کلید بسته باشد، ولت متر چه ولتاژی را نشان می دهد؟ این موضوع را تجربه کنید و نتایج را یادداشت کنید.

و ولتاژ موتور با نرم|فزار **10 ــ 3 ــ کارعملی :2 اندازهگیری ولتاژ و جریان موتوردرمدارنرمافزار هدف:** کسب مهارت الزم در اندازهگیری کمیتهای جریان **قطعات،مواد و تجهیزات مورد نیاز:** رایانه و نرمافزار مناسب **1** موتور الکتریکی را روی میز کار بیاورید و دوبار روی آن کلیک چپ کنیدتا پنجرهای مطابق شکل 49 ــ 3 باز شود.

مقدار توان موتور را 2وات و ولتاژ کار آن را 6 ولت تنظیم کنید.

 آیا ولتاژ دو سر مقاومت با ولتاژ باتری برابر است؟ چرا؟ کلید مدار را قطع کنید و سپس باتری 4/5 ولتی رابه جای باتری 1/5ولتی در مدار قرار دهید. کلید مدار را وصل کنید و جریان مدار را اندازه بگیرید.  $I = \underset{\longleftarrow}{\underbrace{\qquad \qquad }} \quad \text{mA}$ آیا با افزایش مقدار ولتاژ منبع، جریان مدار بیشتر شده شكل 44 :ب -3 نقشه فني مدار

است؟ جریان چند برابر شده است؟

**پرسش:** در یک مدار ســری با یک مقاومت ثابت، اگر مقدار ولتاژ باتری سه برابر شود، جریان مدار نیز سه برابر میشود. صحیح غلط

**<sup>11</sup>** کلید مدار را قطع کنید. به جای مقاومت Ω ،100یک المپ با ولتاژ کار 4/5ولت وتوان یک وات قرار دهید. )برای تنظیم ولتاژکار و توان المپ، روی المپ دو بار کلیک چپ کنید و در ستون تنظیم مقادیر قطعه، مقدار توان و ولتاژ را تغییر دهید(شکل۴۶\_۳).

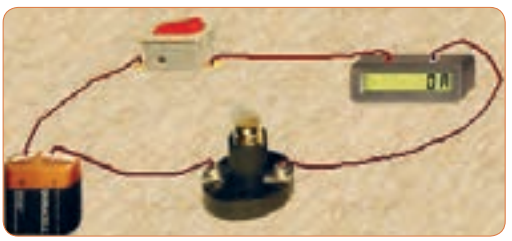

شكل 46 -3 **12** کلید مدار را ببندید و جریان مدار را اندازه بگیرید. **شکل 46 ــ 3**  $I = \ldots \ldots \ldots \ldots \ldots$  mA **13** با قطع کلید مدار، ولت متر را مطابق شکل 47 ــ 3 به دو سر المپ وصل کنید.

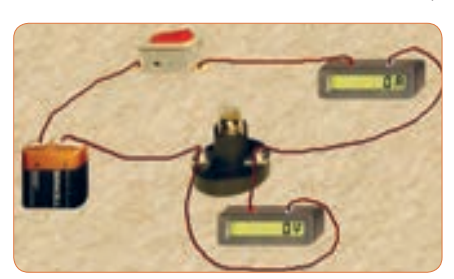

شكل 47-3 **شکل 47 ــ 3**

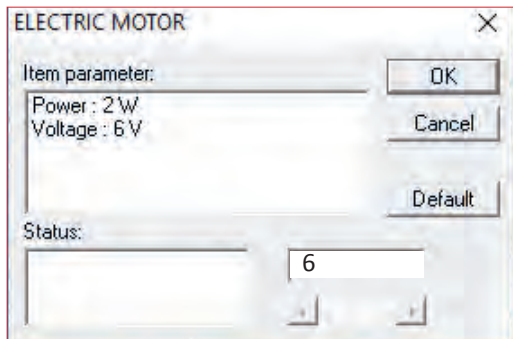

**شکل 49 ــ 3ــ مشخصات فنی موتور**

**2** مدار را مطابق شکل50 ــ 3 ببندید و ولتاژ منبع تغذیه را روی 6 ولت تنظیم کنید.

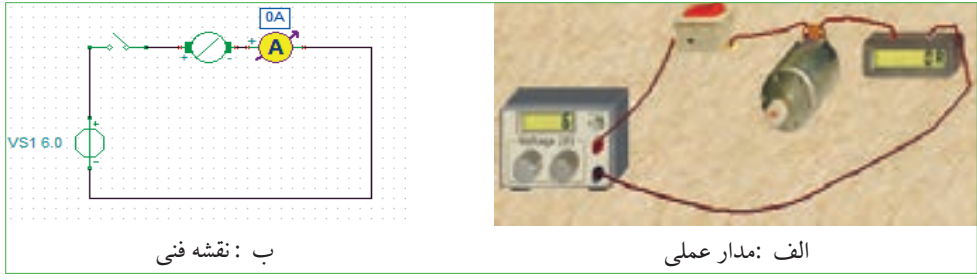

شكل 50-3 مدارعملي و نقشه فني موتور با منبع DC **شکل 50 ــ 3ــ مدارعملی و نقشه فنی موتوربا منبع DC**

**3** کلید مدار را وصل کنید و جریان عبوری از موتور را اندازه بگیرید و یادداشت کنید.دراین حالت موتور باید بچرخد. **4** کلید مدار را قطع کنید و ولت متر را مطابق شکل51 ــ 3 به دو سر موتور وصل کنید.

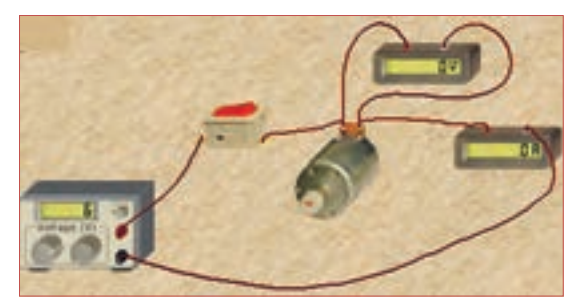

شكل **شکل 51**51-3 **ــ3ــ مدارعملی با ولتمتر دو سر** مدارعملي و نقشه فني موتور با منبع **موتور**DC

**5** کلید مدار را وصل کنید و ولتاژ دو سر موتور را اندازه بگیرید و یادداشت کنید. ولت.......= V<sub>motor</sub> چه تغییری در عملکرد موتورایجاد میشود؟ آیا جریان موتور **6** اگر توان موتور را روی 4وات تنظیم کنیم چه تأثیری در جریان عبوری از موتور دارد؟ این موضوع را تجربه کنید و جریان عبوری از موتور را اندازه بگیرید و یادداشت کنید.  $I = \ldots \ldots \ldots$ mA

**7** اگر قطبهای باتری را در اتصال به موتور تعویض کنیم، با مقدار ولتاژ دو سر آن تغییرمیکند؟ این موضوع را تجربه کنید و نتایج را یادداشت نمایید.

**12ــ3 ــ کارعملی :4 اندازه گیری مقادیر ولتاژ و جریان DC و AC هدف:** کسب مهارت الزم در اندازهگیری کمیتهای جریان و ولتاژ **مواد، ابزار و تجهیزاتالزم:** مولتی متر دیجیتالی یک دستگاه، منبع تغذیه DC یک دستگاه، بِرِد بُرد یک قطعه، ُرد به مقدار کافی، سیم یک سر فیش موزی و یک ِ سیم بِرد ب سر سوسماری ۲ عدد، مقاومت، RV۰ Ω،۱KΩ وات ۲۲۰ از هر کدام یک عدد. **1** در صورتیکه در دفترچه راهنمای دستگاهی برچگونگی

قرارگرفتن دستگاه روی میز کار تأکید شود، اگر دستگاه را به درستی (افقی ــ عمودی یا با زاویه) روی میز قرار ندهید چه اشکالی در اندازهگیری پیش میآید؟

**نکته**

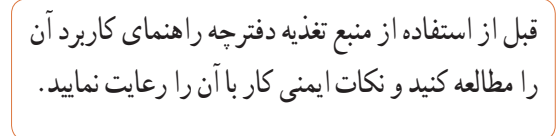

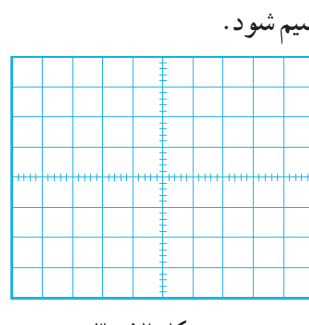

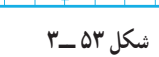

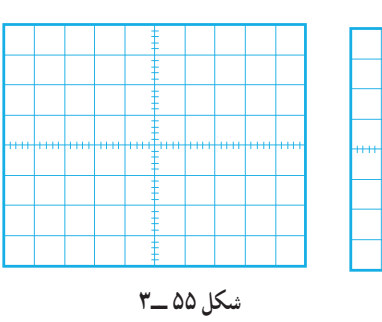

**11ــ3ــ کارعملی:3ترسیمموجDCوACسینوسی هدف:** کسب مهارت الزم در ترسیم موج DC وAC **قطعات، مواد و تجهیزات مورد نیاز:** خـط کش، پاککن، مداد

**نکاتایمنی و بهداشتی:** هنگام ترسیم شکل موج باید موارد ارگونومی مانند درست نشستن روی صندلی را رعایت کنید در ضمن از مصرف بی رویه کاغذ خود داری و مواد زائد را در مکان مخصوص جمع آوری کنید. **1** ولتاژ DC ناشی از یک باتری قلمی1/5ولتی را با مقیاس صحیح در نمودار شکل 52ــ3 رسم کنید. **2** ولتاژ DC ناشی از یک باتری اتومبیل 12ولتی را با مقیاس

هر خانه عمودی معادل 2 ولت در نمودار شکل53 ــ3رسم کنید.

**3** یک سیکل از موجی سینوسی با دامنه پیک تا پیک 8 ولت و فرکانس 1000هرتز را در نمودار شکل 54 ــ 3 ترسیم کنید. **4** دو سیکل از موجی سینوسی با فرکانس 5000 هرتز و مقدارمؤثر 10ولت را در نمودار شکل 55 ــ 3 رسم کنید. نکته: مقیاس را مناسب انتخاب کنید به طوری که در 10 خانه افقی 2سیکل موج ترسیم شود.

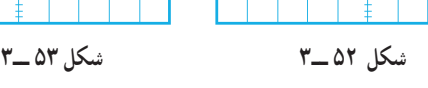

**شکل 54 ــ3 شکل 55 ــ3**

**سؤال ایمنی**

دستگاه، منبع تغذیه DC یک دستگاه، بِرِد بُرد یک قطعه،<br>. ُرد به مقدار کافی، سیم یک سر فیش موزی و یک ِ سیم بِرد ب سر سوسماری ۲عدد، مقاومت،NK $\Omega$ ،۱ ب $\frac{1}{\mathsf{Y}}$ وات از هر کدام یک عدد.

ُرد ببندید. **<sup>1</sup>** مدار شکل56 ــ 3 ِ را روی بِرد ب

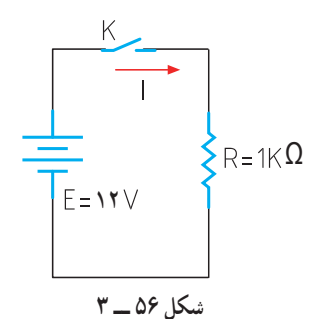

**2** منبع تغذیه را روی 12ولت تنظیم کنید.

**3** اگر منبع تغذیه در مقابل اتصال کوتاه محافظت نمیشود، منبع را اتصال کوتاه کنیم چه اتفاقی رخ میدهد؟

**4** ً آیا قرار دادن منبع تغذیه در مکانی که مستقیما نور خورشید به آن می ً تابد یا در مکانی که به حرارت نزدیک است )مثال کنار رادیاتور شوفاژ( صحیح است؟ حرارت چه اشکالی برای دستگاه ایجاد می کند؟ **5** مولتی متر را برای اندازهگیری ولتاژ DC آماده کنید، سپس رنج آن را مناسب انتخاب کرده و آن را مطابق شکل 57 ــ 3 به دو سر مقاومت وصل کنید.

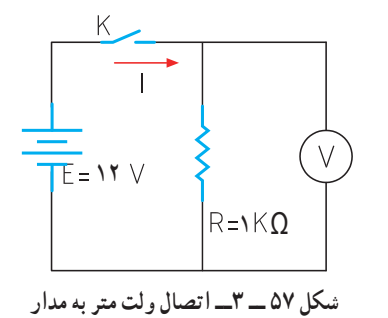

**2** اگر رنج مولتیمتر را به ً درستی انتخاب نکنیم مثال کلید سلکتور را به جای جریانهای DC، روی اندازهگیری اهم قرار دهیم چه اتفاقی ممکن است بوجود آید؟ **3** اطالعات روی باتری قلمی1/5ولتی را استخراج نموده و یادداشت کنید. ........ , .......=V **4** مولتیمتر را در وضعیت ولتاژ DC قرار دهید و ولتاژ باتری را اندازه بگیرید و یادداشت کنید. **5** مولتی متر را در وضعیت جریان DC قرار دهید و رنج آن را برای اندازه گیری جریان آمپر تنظیم کنید. **6** برای لحظهای بسیار کوتاه مولتی متر را به دو سر باتری

**<sup>7</sup>** اگر مقدار جریان DC نامشخص است و دستگاه **سؤال ایمنی سؤال ایمنی** دارای حالت رنج اتوماتیک Range Auto نیست، رنج را در چه حالت باید قرار دهیم: الف) در بالاترین مقدار بران در کمترین مقدار

وصل کنید و جریان باتری را اندازه بگیرید و یادداشت کنید.

 $I = \ldots \ldots A$ 

**8** چرا اندازهگیری جریان باتری باید در زمان بسیار کوتاه اتفاق بیفتد؟ شرح بدهید. **9** باتریهای قلمی1/5ولتی در سه اندازه کوچک، متوسط و بزرگ تولید میشوند.این باتریها چه تفاوتهایی باهم دارند؟ شرح دهید. **10** اگر یک باتری قلمی فرسوده شود، کدام کمیتهای آن افت می ً کند؟ آیا صرفا با اندازهگیری ولتاژ آن میتوان به فرسوده شدن آن پی برد؟ **13ــ3ــکار عملی :5 اندازه گیری ولتاژ و جریان درمدارمقاومتی هدف:** کسب مهارت الزم در اندازهگیری کمیتهای جریان

**مواد، ابزار و تجهیزات الزم:** مولتیمتر دیجیتالی یک

و ولتاژ در مدار مقاومتی

**112**

**6** کلید مدار را وصل کنید و ولتاژ دو سرمقاومت را اندازه بگیرید.

 $V = \ldots \ldots \ldots$ . ولت **7** آیا ولتاژ دو سر مقاومت با ولتاژ منبع تغذیه برابر است؟ **8** کلید مدار را قطع کنید. **9** مولتی متر را برای اندازه گیری جریان تنظیم کنید و سپس آمپر متر را مطابق شکل 58 ــ 3 در مدار سری کنید.

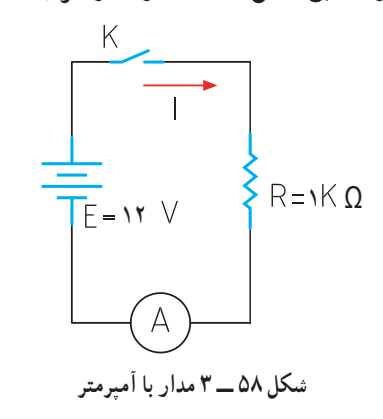

**10** جریان مدار را با استفاده از قانون اهم محاسبه کنید.  $I = \frac{V}{R} \Rightarrow I = \dots \dots$  mA mA **11** در صورتیکه آمپرمتر دارای انتخاب رنج خودکار )اتوماتیک( نیست، رنج آمپرمتر را مناسب انتخاب کنید وسپس کلید مدار را وصل کنید و جریان عبوری از مدار را اندازه گرفته و یادداشت کنید. mA ......... = I **12** آیا جریان اندازهگیری شده با جریان محاسبه شده در مرحله 10 تفاوتی دارد؟ علت را توضیح دهید. **13** کلید منبع تغذیه را قطع کنید و مقدار مقاومت مدار رابه تغییر دهید.  $\Omega$ **14** جریان مدار را با استفاده از قانون اهم محاسبه کنید.  $I = \frac{V}{R} = \underline{\qquad} = \dots \cdot mA \dots mA$  R **15** پس از تنظیم کلید رنج آمپر متر، کلید مدار را وصل کنید و جریان مدار را اندازه بگیرید. mA = I

**16**آیا جریان اندازهگیری شده با جریان محاسبه شده در مرحله 14 برابر است؟ در صورت اختالف علت را توضیح دهید. **17** اگر مقاومت مدار نصف شود، با ولتاژ ثابت جریان مدار دو برابر میشود. صحیح غلط

**14ــ3ــکارعملی:6 اندازهگیریولتاژ و جریانAC هدف:** کسب مهارت الزم در اندازهگیری کمیتهای جریان و ولتاژ در مدار مقاومتی **مواد، ابزار و تجهیزات الزم:** مولتی متر دیجیتالی یک دستگاه، بِرِدبُرديک قطعه، سيم بِرِدبُرد به مقدار کافي، سيم يک سر فیش موزی و یک سر سوسماری 2عدد، ترانسفورماتور  $\overline{1}$ M° ولت به ۶ ولت یک عدد، مقاومت،Ω،۱KΩ ۲۴۷ <del>۲</del><br>مسکنه وات از هر کدام یک عدد.

**سؤال ایمنی بسیار مهم**

چرا در اتصال ترانسفورماتور به برق شهر باید سیم اولیه ترانسفورماتور را به دقت مورد بازبینی قرار دهید تا سیم لخت و یا دو شاخه دارای شکستگی نباشد؟ اگر این نکته ایمنی را رعایت نکنیم چه اتفاقی ممکن است پیش بیاید؟

ُرد ببندید. **<sup>1</sup>** مدار شکل 59 ــ 3 ِ را روی بِرد ب

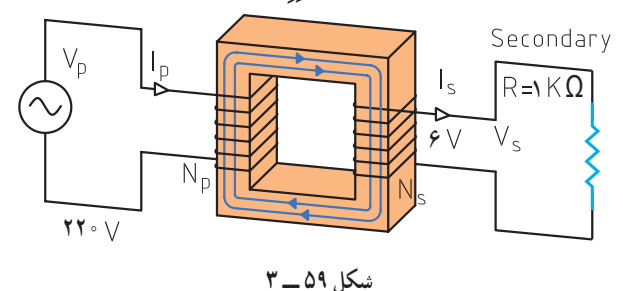

**2** مولتی متر را برای اندازهگیری ولتاژ AC تنظیم کنید. در صورتیکه انتخاب رنج آن اتوماتیک نیست، رنج آن را برای اندازهگیری ولتاژ ثانویه ترانسفورماتور تنظیم کنید.

**3** ولت متر را مطابق شکل 60 ــ 3 به دو سر مقاومت وصل کنید و سپس کلید مدار را وصل نموده و ولتاژ دو سر مقاومت  $V = 2$ را اندازه بگیرید. ولت = V

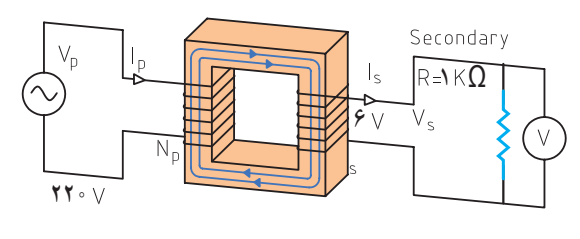

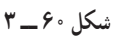

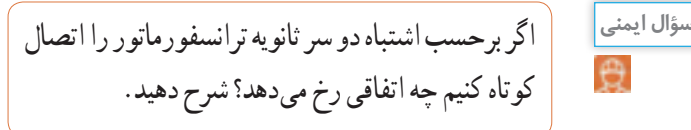

**4** آیا ولتاژ اندازه گیری شده با ولتاژی که روی ترانسفورماتور نوشته شده است، برابر است؟ در صورت اختالف، علت را توضیح دهید. **5** ولتاژ پیک و ولتاژ پیک تا پیک ثانویه ترانسفورماتور را با فرمول محاسبه کنید.  $Vp = \sqrt{v}Veff =$  $Vpp = \text{YVp} =$ **6** اگر مولتیمتر جریان AC را اندازه نمیگیرد، جریان مدار

را با استفاده از قانون اهم محاسبه کنید.  
I = 
$$
\frac{Ve}{R}
$$
 = ....... = mA

**7** در صورت امکان، جریان مدار را با آمپرمتر AC اندازه بگیرید.

$$
I=\cdots \,mA
$$

**15 ــ 3 ــ الگوی آزمون نظری پایانی 1** DC اول کلمات انگلیسی و AC اول کلمات انگلیسی است. **2** شکل یک جریان مستقیم ثابت و یک جریان مستقیم متغیر را در نمودارهای الف و ب ــ 61 ــ 3 رسم کنید.

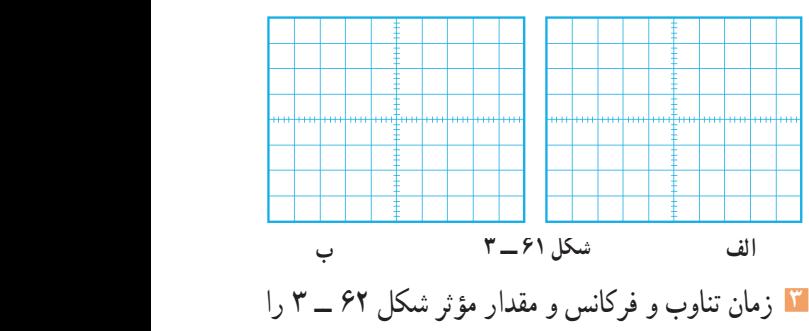

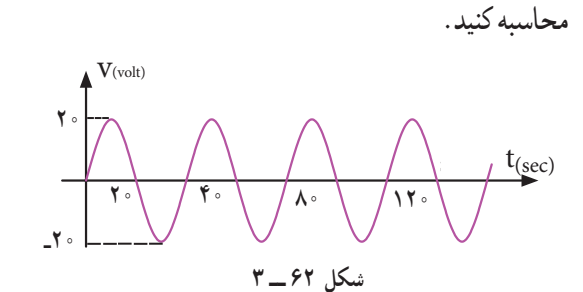

**4** اگر مقدار مؤثر موج سینوسی 12 ولت باشد مقدار پیک تا پیک آن چقدر است؟ **5** موجی که مقدار آن تغییر میکند ولی جهت آن ثابت است یک موج متناوب )AC )است؟ صحیح غلط **6** طول موج یک سیگنال رادیویی با فرکانس 2500 هرتز را محاسبه کنید.

C = ۳×۱ °<sup>۸</sup> سرعت امواج رادیویی)<br><sub>sec</sub>  $=\mathsf{r} \times \mathsf{r}$  or **7** طول موج یک سیگنال رادیویی 30 متر است، اگر سرعت انتشار امواج  $\frac{m}{\sec} \sim \frac{m}{\sec}$  باشد، فرکانس موج را محاسبه کنید.

**8** در شکل 63ــ3 بین دو موج A و B **16 ــ 3 ــ الگوی آزمون پایانی عملی )نرمافزاری(** درجه اختالف فاز وجود دارد و موج A نسبت به B **1** نرمافزار ادیسون یا هر نرمافزار مشابه دیگر را فعال کنید. **2** موتور الکتریکی را روی میزکار ظاهر کنید. فاز دارد. **3** مشخصات فنی موتور را روی توان 2 وات و ولتاژ 12 ولت تنظیم کنید. **4** منبع تغذیه را به موتور وصل نمایید و جریان موتور و ولتاژ دو سر آن را اندازه بگیرید و یادداشت کنید.  $I<sub>motor</sub> =$  $V_{\text{motor}}$ = **17ــ3ــ الگویآزمونپایانیعملی)سختافزاری( شکل 63ــ3** ُرد ببندید. **<sup>1</sup>** مدار شکل 65 ــ 3 ِ را روی بِرد ب **9** مقدار متوسط یک موج سینوسی متقارن در یک سیکل کامل صفر است.  $R_1 = 11.20$ صحیح غلط **10** اگر روی باتری اتومبیل 12 ولتی نوشته شده باشد Ah،60  $R_r = fV \cdot \Omega$ اگر مصرف کننده از باتری بهطور مداوم 4 آمپر جریان بکشد، بعد  $E = 12$  V از چند ساعت باتری تخلیه میشود؟  $R_{\nu}$ = ۳۳ $\cdot \Omega$ **11** اگر تعداد دور ثانویه ترانسفورماتور بیشتر از اولیه باشد **شکل 65 ــ 3** ترانسفورماتور را گویند. در این حالت **2** آمپرمتر را برای اندازهگیری جریان در مدار قراردهید. جریان ثانویه از جریان اولیه است. **3** کلید مدار را ببندید و جریان مدار را اندازه بگیرید و 1ــ افزاینده ــ کمتر 2ــ افزاینده ــ بیشتر یادداشت کنید. 3ــ کاهنده ــ کمتر 4ــ کاهنده ــ بیشتر  $I = \square$ ُرد منبع تغذیه شکل 64 ــ 3 چه قطعاتی بهکار **12** روی ب **<sup>4</sup>** با ولتمتر DC ولتاژ دوسر مقاومتهای **1**R و **2**R و **3**R رفتهاست؟ نام قطعات را بنویسید. را اندازه بگیرید و یادداشت کنید.

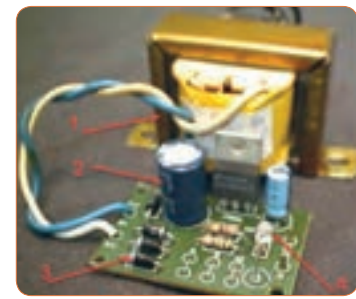

**شکل 64 ــ 3**

**115** کلید باز  $V =$ 

 $V_{Rf} =$ 

 $V_{\text{P1}} =$  $V_{\text{R}} =$ 

**5** کلید مدار را باز کنید و ولتاژ دو سر کلید را اندازه بگیرید

و یادداشت کنید.

### **ارزشیابی شایستگی اندازهگیری ولتاژ و جریان AC و DC**

#### **شرح کار:**

.1 ترسیم انواع شکل موج های DC و AC و محاسبه مؤلفه های شکل موج ها .2 استفاده از منابع ولتاژ DC و اندازه گیری دقیق ولتاژ DC با مولتی متر .3 استفاده از منابع ولتاژ DC و اندازه گیری دقیق جریان DC با مولتی متر .4 کاربرد منابع ولتاژ AC جهت تأمین ولتاژهای AC و اندازه گیری دقیق ولتاژ AC با مولتی متر .5 کاربرد منابع ولتاژ AC در تأمین ولتاژهای AC و اندازه گیری دقیق جریان AC با مولتی متر .6 نصب نرم افزارهای مرتبط در رایانه و انتخاب منابع تغذیه DC و AC و مولتی متر .7 اندازه گیری صحیح ولتاژ DC و AC با مولتی متر به کمک نرم افزار

#### **استاندارد عملکرد:**

اندازه گیری ولتاژ و جریان AC و DC با در نظر گرفتن نکات ایمنی و استاندارد تعریف شده **شاخصها:** 1ـ ترسیم صحیح و دقیق دو نمونه شکل موج های AC و DC و محاسبۀ مؤلفه های شکل موج ها و اختالف فاز و زاویه فاز در AC( دو نوع شکل موج()5 دقیقه( 2ـ اندازه گیری صحیح ولتاژ و جریان AC و DC با مولتی متر )15 دقیقه( 3ـ اندازه گیری صحیح دو نمونه ولتاژ و جریان AC و DC با مولتی متر در نرم افزار مرتبط )20 دقیقه(

**شرایط انجام کار و ابزار و تجهیزات:**

<mark>شرایط:</mark> مکان انجام کار با کف عایق یا آنتی استاتیک ـ نور مناسب برای کارهای ظریف(مونتاژکاری) ـ ابعاد حداقل ۶ مترمربع ـ دارای تهویه یا پنجره ـ دمای طبیعی )C˚27 ـ C˚18 )و مجهز به وسایل اطفای حریق ـ میزکار استاندارد با ابعاد 80H×180D×180Wمجهز به فیوز حفاظت جان ـ رایانه متصل به شبکه اینترنت ـ فرد با لباس کار ـ انجام کار در حال نشسته و یا ایستاده ـ نرم افزار خاص **ابزار و تجهیزات:** ابزار عمومی برق یا الکترونیک ـ ابزار و تجهیزات تخصصی ـ شبکۀ اینترنت

#### **معیار شایستگی:**

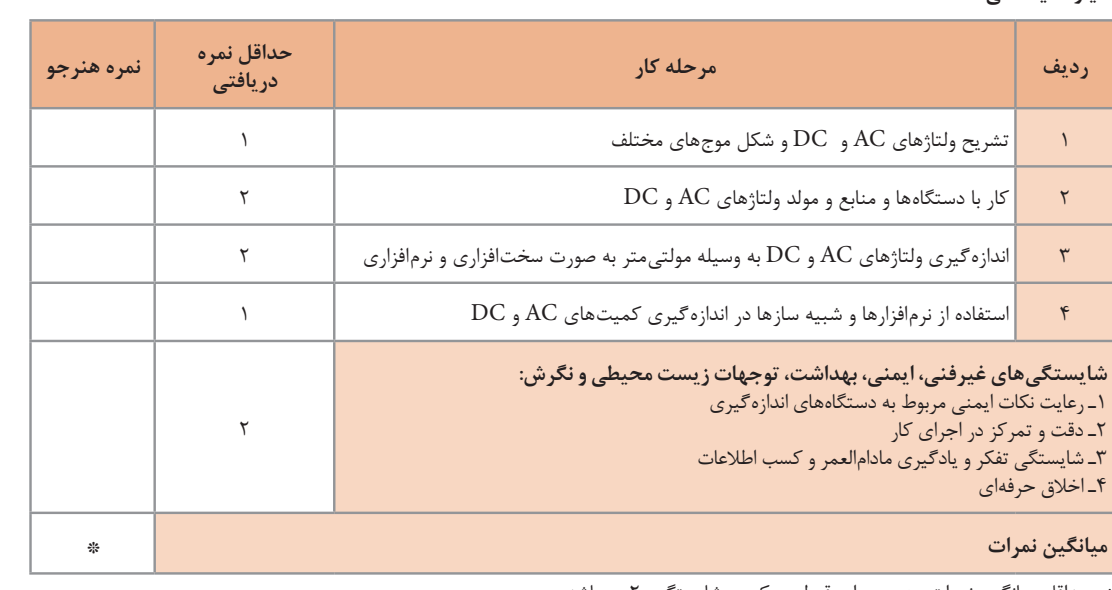

حداقل میانگین نمرات هنرجو برای قبولی و کسب شایستگی، ۲ میباشد.

رشتۀ: الکترونیک درس: عرضه تخصصی قطعات الکتریکی و الکترونیکی واحد یادگیری3:
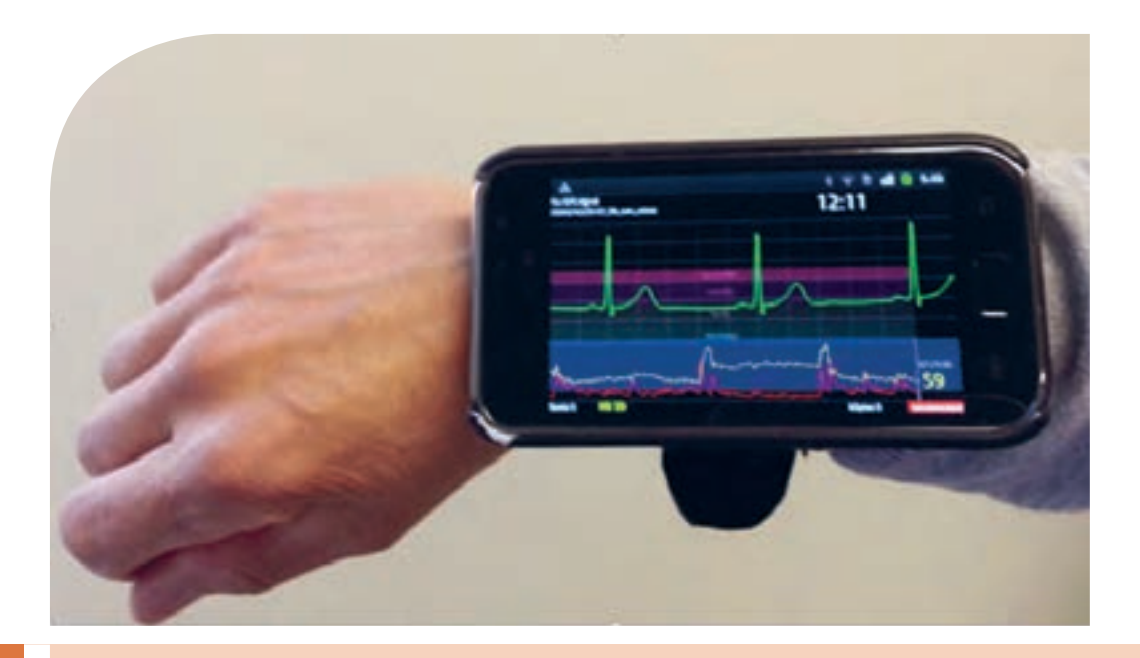

**پودمان سوم موج و کمیتهای آن**

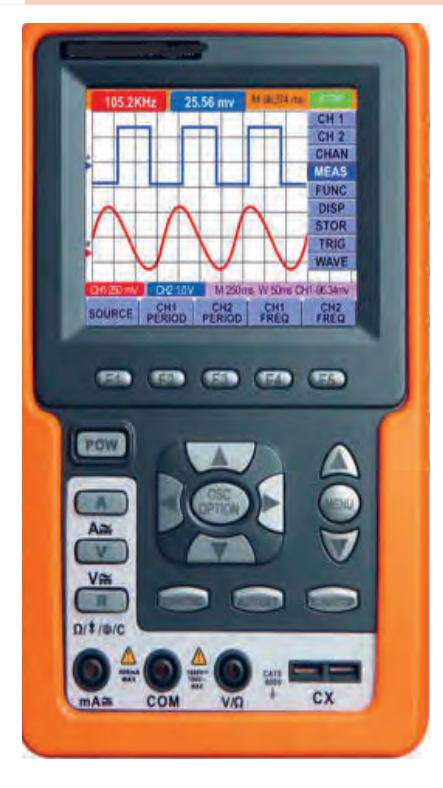

امواج در عصر حاضرکه عصر ارتباطات و انتقال اطالعات نامگرفته است، نقش حیاتی برای بشر امروزی دارد. اطالعات، سوار براین امواج، فضا را در نوردیده و در اختیار صنایع و اشخاص قرارمیگیرد.اندازهگیری کمیتهای امواج دریافتی، اهمیت تعیینکنندهای دارد زیرا فقط با اندازهگیری کمیتهای مختلف است که میتوان هر علم و عملی را مورد بررسی دقیق قرارداد و از آن نتیجه مطلوب را به دست آورد. در صنایع برق، الکترونیک، حوزه پزشکی، صنعت خودرو، صنایعنظامی و سایر صنایع، بدون استفاده از دستگاههای اندازهگیری، عملاً توانایی انجام وظیفه بهطور مطلوب امکانپذیر نیست. لذا دستگاههای مولد امواج و اندازهگیری کمیتهای آن نظیر سیگنالژنراتور، فرکانسمتر و اسیلوسکوپ نقش مهم و وسیعی دارند، زیرا این دستگاهها قادر هستند کمیتهای فیزیکی را که قابل رؤیت نیستند، آشکار نموده و اندازهگیری الزم را انجام دهند. در این راستا آموزش به کارگیری از این دستگاهها چه از طریق نرمافزاری یا سختافزاری اهمیت ویژهای دارد.

**واحد یادگیری 4 شایستگی کار با دستگاههای اندازهگیری برای تعیین کمیتهای موج** 

**آیا تا بهحال پی بردهاید :**

- آیا در عصر حاضر بدون دستگاههای الکترونیکی به راحتی میتوان زندگیکرد؟
	- امواج چه نقشی درانتقال اطالعات دارند؟
- اگر اختاللی در مقدار کمیتهای امواج ارسالی از طرف فرستندهها رخ دهد، چه اتفاقی میافتد؟
	- چه دستگاههایی کمیتهای موج را نشان میدهند؟
- دستگاههایی که امواج مغز یا قلب را نشان میدهند با دستگاههایاندازه گیری الکترونیکی چه شباهتی دارند؟
	- چه نرم افزارهای رایانهای و اندرویدی برای اندازهگیری کمیتهای موج وجود دارد؟
		- راهنمای کاربرد دستگاهها چه کاربردی دارد؟

اسیلوسکوپ شاخصترین دستگاه در میان دستگاههای الکترونیکی است که برای مشاهده شکل موج و اندازهگیری کمیتهای آن بهکار میرود. در این واحد یادگیری، ابتدا به شرح انواع شکل موج متداول و کمیتهای مربوط به هر شکلموج میپردازیم، سپس طرزکار با دستگاه مولد موج )سیگنالژنراتور( تشریح خواهد شد. برای بررسی کمیتهای موج باید شکلموج به درستی روی صفحه اسیلوسکوپ ترسیم شود، لذا کار با اسیلوسکوپ اهمیت ویژهای دارد که به تفصیل شرح داده میشود. در فرایند آموزش، توجه به نکات ایمنی و شایستگیهای غیرفنی مانند رعایت نکات ایمنی دستگاهها باید همواره مدنظر باشد.

**استانداردعملکرد:**

ترسیم شکل موجهای مختلف و اندازهگیری کمیتها با اسیلوسکوپ و نرمافزاری

**1 ــ 4 ــ مواد، ابزار و تجهیزات مورد نیاز واحد یادگیری** ابزار عمومی برق یا الکترونیک، لوازمالتحریر، منبعتغذیه، سیگنال ژنراتور AF، اسیلوسکوپ، فرکانسمتر، رایانه و نرمافزارهای مناسب

مشخصات فنی تجهیزات و تعداد آن در سند برنامه درسی آمدهاست.

**2ــ4ــ انواع شکل موج و مقایسه آنها** آیا به امواج تولیدشده توسط قلب یا مغز انسان فکرکردهاید؟ چه نظمی بر این امواج حاکم است؟ چه دستگاههایی این امواج را به ما نشانمیدهند؟ اگر دستگاه نشان دهد که شکلموج تغییر کرده است، چه اتفاقی برای انسان رخ داده است؟ شکل 1 ــ 4 قلب و موج تولیدی توسط آن را نشان میدهد. چه شباهتهایی بیناین امواج و امواج مورد مطالعه در این واحدیادگیری وجود دارد؟

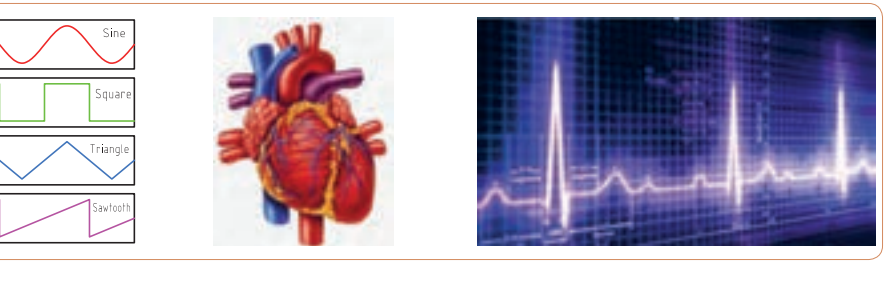

**شکل 1 ــ 4ــ قلب و شکلموج تولیدی توسط آن شکل 2ــ4ــ انواع شکل موج**

در فصل دوم با انواع شکلموجهای DC و AC و مؤلفههای موج آشنا شدهاید.انواع شکلموجهای AC متداول را در شکل 2ــ4 مشاهده میکنید. کمیتهای ولتاژ پیکتاپیک و زمان تناوب در سه نوع شکل موج در شکل 3 ــ 4 نشان داده شده است. کمیتهای فوق و شیوه محاسبهٔ این کمیتها دراین سه نوع موج با هم تفاوتی ندارد.

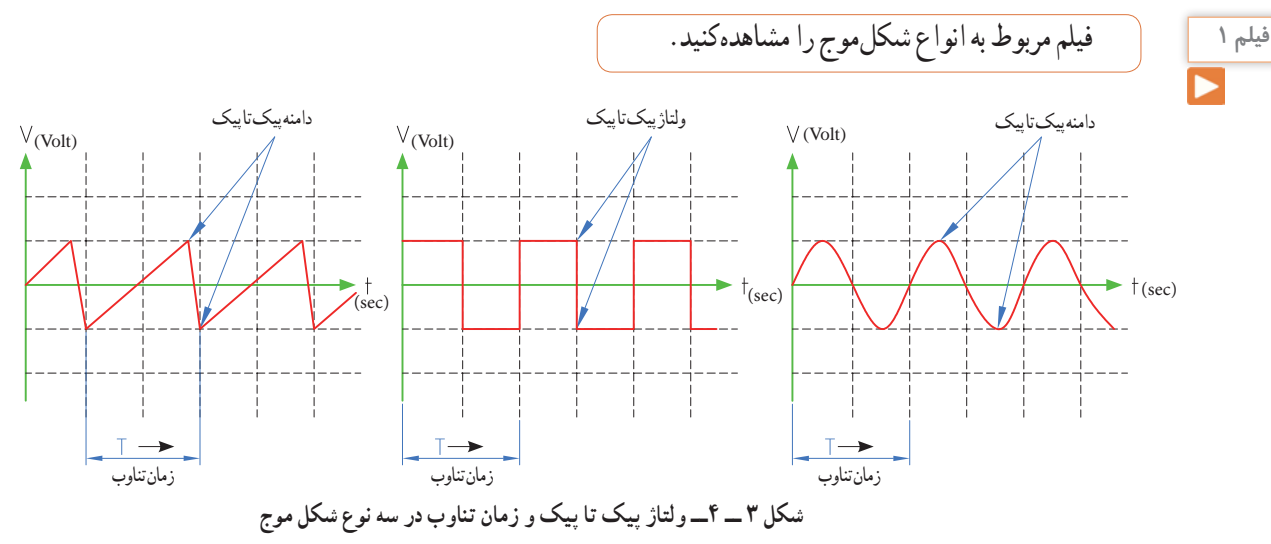

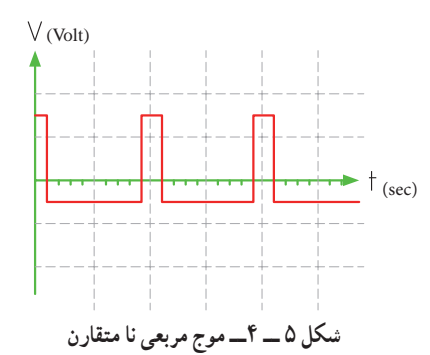

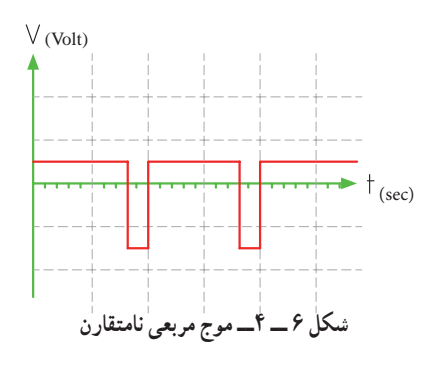

**پرسش:** چه تفاوتهایی بین موج مربعی متقارن و نامتقارن وجود دارد؟ **پرسش:** اگر زمان تناوب هر سه موج شکلهای 4ــ5،4ــ4 و 6ــ4 یکسان و برابر 20 میکروثانیه باشد، فرکانس موجها را محاسبه کنید. = F Sec µ =……………… T  **1**T **ّفعالیت** 八 **<sup>1</sup>** اگر در شکل 7 ــ 4 کلید 1S به مدت 2 میلیثانیه در وضعیت A و 2 میلیثانیه در وضعیت B قرار گیرد و این

فرایند تکرار شود، شکل موج خروجی چه نوع موجی است؟ الف) مربعی متقارن ب( مربعی نامتقارن **شکل 4 ــ 4ــ موج مربعی متقارن شکل 7 ــ 4**  $S_{\setminus}$  $R_1 \xi_1 \cdot kQ$  $V_1 \equiv V V_1 \equiv V$  $\begin{array}{c|c}\nA & B \\
B & R\n\end{array}$  $V_0$ 

مثال اب اگر دامنه پیک تا پیک در موجهای شکل ۳–۴  
\برابر٠ ۲ و لت تراون تناوب ۴ میلیثانه باشده دامنه پیک و  
\nیوی  
\n
$$
\frac{1}{2}
$$
  
\n
$$
\frac{1}{2}
$$
  
\n
$$
\frac{1}{2}
$$
  
\n
$$
\frac{1}{2}
$$
  
\n
$$
\frac{1}{2}
$$
  
\n
$$
\frac{1}{2}
$$
  
\n
$$
\frac{1}{2}
$$
  
\n
$$
\frac{1}{2}
$$
  
\n
$$
\frac{1}{2}
$$
  
\n
$$
\frac{1}{2}
$$
  
\n
$$
\frac{1}{2}
$$
  
\n
$$
\frac{1}{2}
$$
  
\n
$$
\frac{1}{2}
$$
  
\n
$$
\frac{1}{2}
$$
  
\n
$$
\frac{1}{2}
$$
  
\n
$$
\frac{1}{2}
$$
  
\n
$$
\frac{1}{2}
$$
  
\n
$$
\frac{1}{2}
$$
  
\n
$$
\frac{1}{2}
$$
  
\n
$$
\frac{1}{2}
$$
  
\n
$$
\frac{1}{2}
$$
  
\n
$$
\frac{1}{2}
$$
  
\n
$$
\frac{1}{2}
$$
  
\n
$$
\frac{1}{2}
$$
  
\n
$$
\frac{1}{2}
$$
  
\n
$$
\frac{1}{2}
$$
  
\n
$$
\frac{1}{2}
$$
  
\n
$$
\frac{1}{2}
$$
  
\n
$$
\frac{1}{2}
$$
  
\n
$$
\frac{1}{2}
$$
  
\n
$$
\frac{1}{2}
$$
  
\n
$$
\frac{1}{2}
$$
  
\n
$$
\frac{1}{2}
$$
  
\n
$$
\frac{1}{2}
$$
  
\n
$$
\frac{1}{2}
$$
  
\n
$$
\frac{1}{2}
$$
  
\n
$$
\frac{1}{2}
$$
  
\n
$$
\frac{1}{2}
$$
  
\n
$$
\frac{1}{2}
$$
  
\n
$$
\frac{1}{2}
$$
  
\n<

**فکر کنید**

**2** شکل موج خروجی مدار 7 ــ 4 را در شکل 8 ــ 4 رسم کنید. دامنه و فرکانس موج را محاسبه کنید. مقیاس برای رسم موج را برای هر خانه عمودی معادل 2 ولت و هر خانه افقی معادل 1 میلیثانیه درنظر بگیرید.

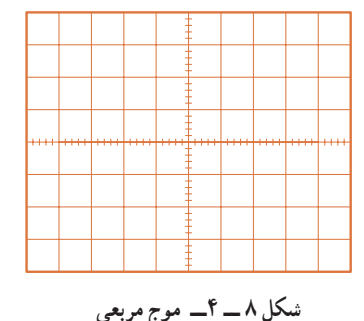

**3** اگر در شکل 7 ــ ،4 2 میلیثانیه کلید در وضعیت A و 5 میلیثانیه در وضعیت B قرار گیرد و این فرایند تکرار شود، شکل موج خروجی چگونه است؟ الف) مربعی متقارن ب ب ( مربعی نامتقارن **4** شکل موج خروجی مربوط به مرحله 3 را در شکل 9ــ4 رسم کنید. مقیاس را برای رسم موج مناسب انتخاب کنید.

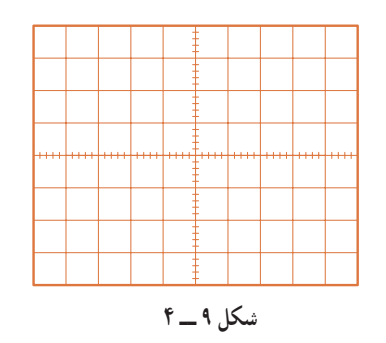

شکل 7 ــ 4 چگونگی تولید موج مربعی را بیان میکند. در عمل از دو باتری و کلیدزنی دستی برای تولید موج مربعی استفاده نمیکنند، بلکه به کمک یک باتری و مدارهای الکترونیکی، موج مربعی تولید میشود.

**نکته**

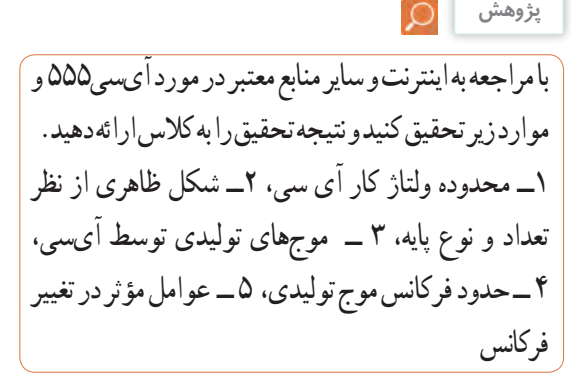

**پژوهش**

**موج دندانهارهای )Wave Sawtooth):** شکل10 ــ 4 یک موج دندانه ارهای را نشان میدهد.

مشاهده میشود در موج دندانه ارهای، تغییرات ولتاژ نسبت به زمان خطی است. از زمان *ص*فر تا <sub>1</sub>1 شیب خط مثبت و از زمان t دامنه موج ازمقدار **1** t شیب خط منفی است. از زمان 0 تا **2** t تا **1** منفی در حال افزایش است )براساس رابطه ax+ = y). این زمان را زمان رفت یا تریس(Trace) گویند. از لحظه <sub>۲</sub>۱ تا <sub>۲</sub>۱ دامنه موج درحال کمشدن با شیب منفی است )براساس رابطه bx - = y). این زمان را زمان برگشت یا ریتریس ) Retrace ) گویند. در موج دندانهارهای زمان رفت خیلی بیشتر از زمان برگشت است.

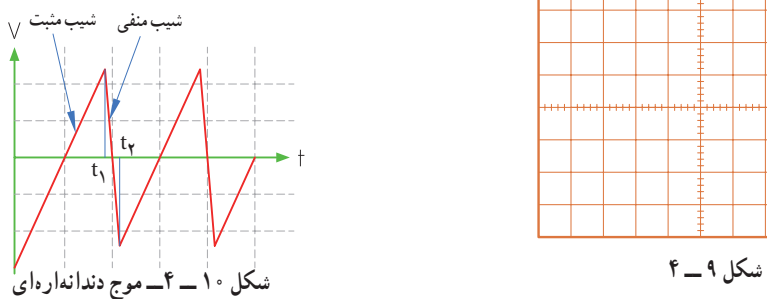

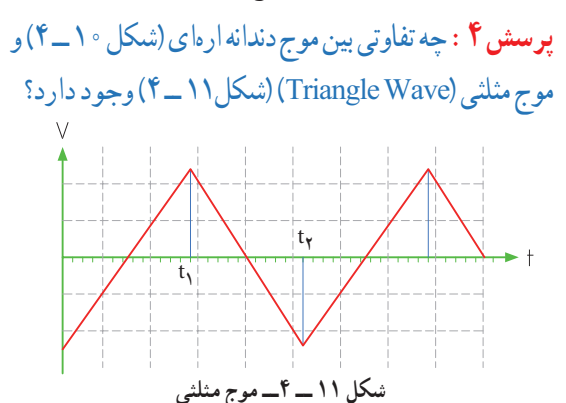

**فیلم 2 4 ــ 4 ــ تبدیل شکل موجها به یکدیگر** فیلم چگونگی تبدیل شکل موجها را به یکدیگر، مشاهدهکنید. برای تبدیل موجها به یکدیگراز مدارهای الکترونیکی استفاده میشود. برخی از این مدارها، فیلتر )Filter )نام دارند. **الف( تبدیل موج مربعی به مثلثی:** برای تبدیل موج مربعی به مثلثی از مداری مطابق شکل 12ــ4 میتوان استفاده نمود.در این مدار از یک شبکه RC با مقادیر R و C معینی استفاده شده است. به مدار R و C فیلتر میگویند. **شکل 12ــ4ــ مدارتبدیل موج مربعی به مثلثی شکل 13 ــ 4ــ مشخصات موج ورودی** در شکل 13 ــ 4 مقادیر کمیتهای موج ورودی نشان داده شده است. در شکل 14 ــ 4 موج ورودی و خروجی را باهم مشاهده میکنید. nf100 موج ورودی مربعی موج خروجی مثلثی 1C 1R nf100 <sup>Ω</sup> K1 Vo )Volt) )msec)

**نرم افزار1** به چگونگی تبدیل موج مربعی به دندانهارهای توسط نرمافزار توجه کنید.

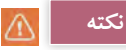

 مقدار R و C و فرکانس موج ورودی و دامنه موج خروجی با روابط ریاضی قابل محاسبه است که از مبحث این واحد یادگیری خارج است. برای تولید موج مربعی از دستگاه فانکشن ژنراتور استفاده شده است که در مباحث بعد مورد مطالعه قرار میگیرد.مدار و موجها توسط نرمافزار مولتی سیم رسم شده است.

در سیگنال ژنراتور موجود در نرمافزار، گزینهای با نام cycle Duty یا چرخه دوام )سیکل وظیفه( آمده است که برای موج مربعی یک طرفه (موج بدون چرخه منفی) به کار میرود. نسبت زمان وجود موج به زمان تناوب را چرخه دوام مینامند. در صورتی که زمان وجود موج <mark>۲</mark> زمان<br>م تناوب باشد، چرخه دوام موج 50 درصد است.

**ب( تبدیل موج مثلثی به مربعی:** برای تبدیل موج مثلثی به مربعی نیز از مدارهای RC استفاده میکنند. شکل ۱۵ــ۴ مدار تبدیل (فیلتر) را نشان میدهد. در شکل 16ــ4مشخصات موج ورودی نوشته شده است. در شکل 17ــ4 شکل موج ورودی و خروجی با هم رسم شدهاند.

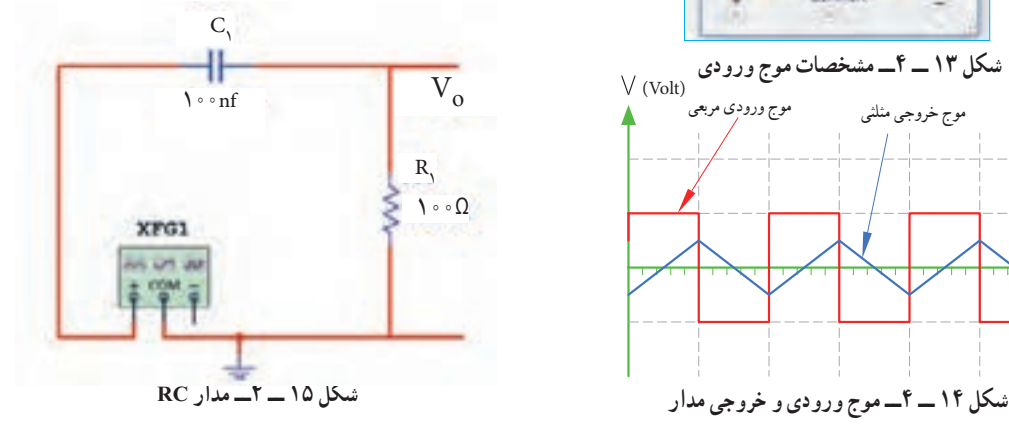

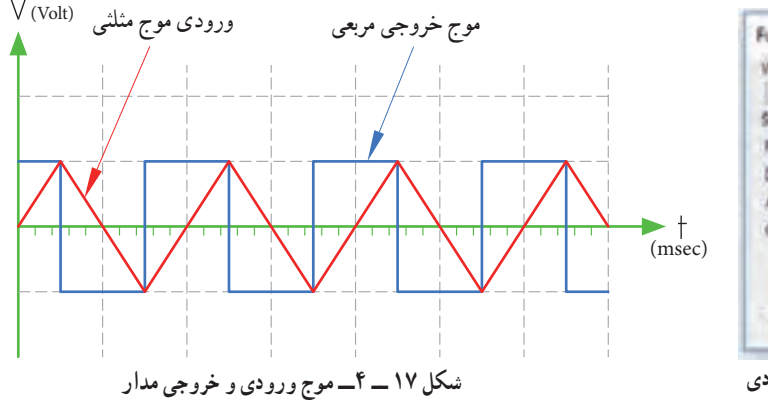

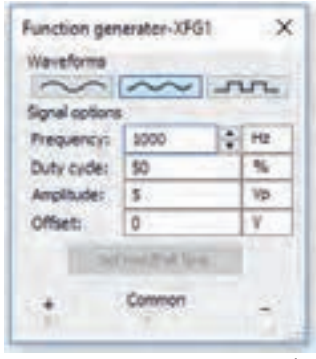

**شکل16 ــ 4ــ مشخصات موج ورودی**

**پ(تبدیل موجسینوسییامثلثیبهمربعی:** برای تبدیل میکنید. در شکل 20 ــ 4 موج ورودی و خروجی باهم رسم موجسینوسی یامثلثی بهمربعی میتوان|زتقویتکنندهبابهرهولتاژ مسلماند. اگر به ورودی مدار ۱۸ــ۴ موجی مثلثی هم بدهیم، موج خروجی به صورت مربعی بهدست میآید.

)ضریب تقویت( بسیار زیاد استفاده نمود. در شکل 18 ــ 4 مدار تبدیل و در شکل 19 ــ 4 مشخصات موج ورودی را مشاهده

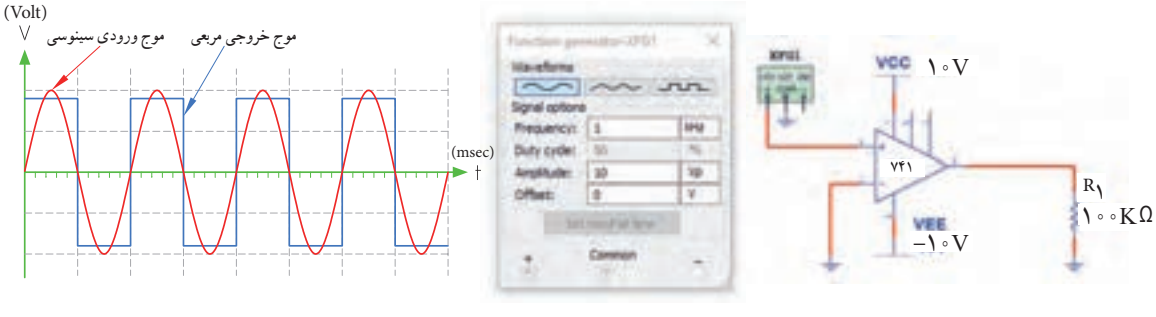

شکل 21 ــ 4مشخصات موج ورودی و شکل 22ــ4 موج ورودی و خروجی مدار را باهم نشان میدهد. شکل ۱۸ ــ ۴ــ مدار تبدیل با تقویتکننده می شکل ۱۹ ــ ۴ـــ مشخصات موج ورودی میستمکل ۲۰ ـــ ۴ـــ موج ورودی و خروجی مدار

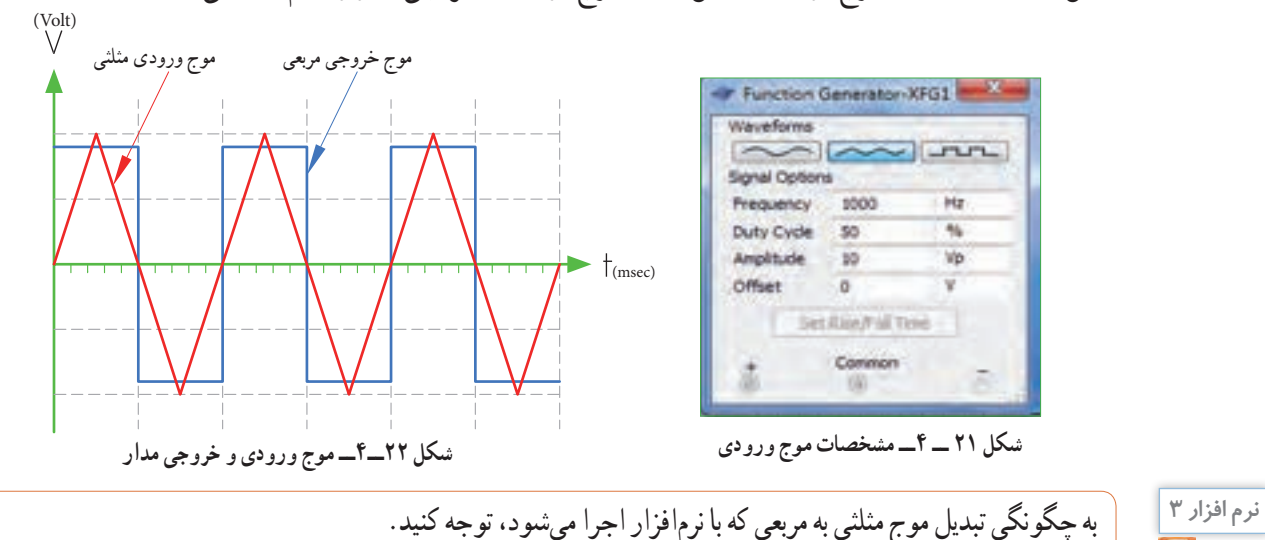

**5 ــ 4ــ کارعملی شمار :1 ترسیم شکل موج هدف:**کسب مهارت در ترسیم انواع شکلموج **مواد،تجهیزاتو ابزارالزم :** خطکش، مداد، پاککن **مراحل انجامکار 1ــ ترسیم شکل موج سینوسی:** موجی سینوسی با دامنه پیک ) قله ( 3 ولت و فرکانس 50 هرتز را در شکل 23 ــ 4 رسم کنید. در انتخاب مقیاس برای رسم شکل موج، هر خانه عمودی را معادل 1 ولت و هر خانه افقی معادل 2/5 میلیثانیه درنظربگیرید.

**توجه**

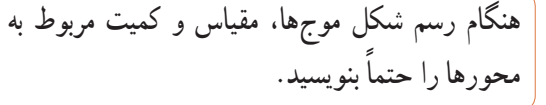

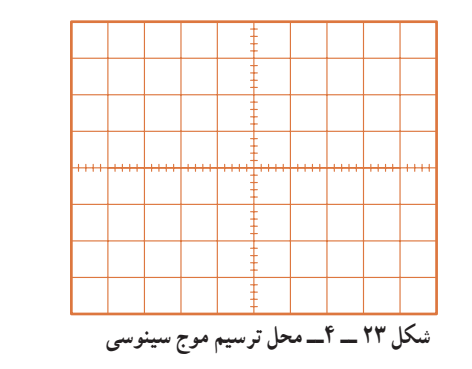

**2ــ ترسیم شکل موج مربعی متقارن:** موج مربعی متقارن با دامنه پیکتاپیک 8 ولت و زمان تناوب 40 میکروثانیه را در شکل 24 ــ 4 رسم کنید. برای رسم شکل موج هر خانه عمودی را معادل 1 ولت و هر خانه افقی را معادل 5 میکروثانیه در نظر بگیرید.

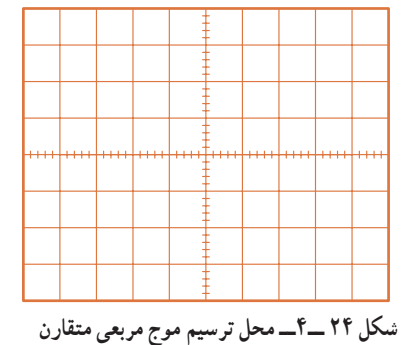

**3 ــ ترسیم شکل موج مربعی نامتقارن:** موج مربعی نامتقارن با مشخصات دامنه پیک 30 میلیولت و زمان تناوب 10 ثانیه را در شکل 25 ــ 4 رسم کنید. قسمت دامنه مثبت موج در 3 ثانیه و دامنه منفی موج بهمدت 7 ثانیه دوام دارد. مقیاس را مناسب انتخاب کنید. دامنه مثبت و منفی با هم

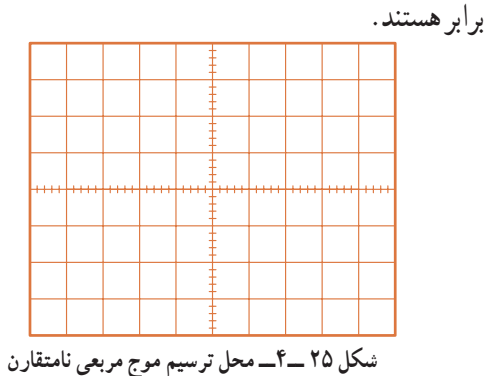

**4ــ ترسیمشکلموجدندانهارهای:**موجی دندانهارهای با مقدار قله تا قله 12 ولت و زمان تناوب 100 میلی ثانیه را در شکل 26 ــ 4 ترسیم کنید. زمان رفت موج معادل 90 میلی ثانیه و زمان برگشت موج معادل 10 میلی ثانیه است. هر خانه عمودی را معادل 2 ولت و هر خانه افقی را معادل 10 میلی ثانیه درنظر بگیرید.

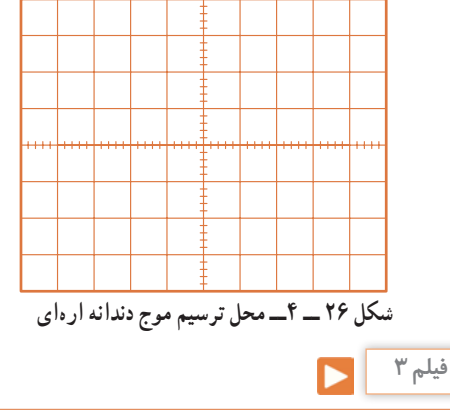

فیلم کاربرد انواع موجهای سینوسی،مربعی،مثلثی و دندانهارهای راببینید.

پرسش: در صورتیکه زمان وجود موج مربعی 5 میکروثانیه و زمان تناوب موج 20 میکروثانیه باشد چرخه دوام را محاسبه کنید.

**الگوی پرسش 1** Wave Square به معنی . Wave Sawtooth به معنی است. **2** زمان تناوب موج شکل 27 ــ 4 چند میلیثانیه است؟  $19(9)$   $10(9)$   $10(9)$   $10(10)$   $10(10)$ **3** موج شکل 28 ــ 4 در یک سیکل دارای مقدار معدل 1( صفر 2( مثبت 3( منفی است. **)Volt) 4** زمان تناوب وفرکانس موج شکل 29 ــ 4 را محاسبه کنید. **5** زمان تناوب و فرکانس موج شکل 30 ــ 4 را محاسبه کنید. **شکل 27 ــ 4ــ موج مربعی نامتقارن شکل 28 ــ 4ــ موج مثلثی شکل 29 ــ 4ــ موج مربعی متقارن شکل 32ــ4ــ یک نمونه سیگنالژنراتور شکل 30 ــ 4ــ موج دندانهارهای**  $\bullet$  10 ٢٠  $\mathbf{Y} \circ \begin{array}{ccc} \mathbf{Y} \circ \end{array}$   $\mathbf{Y} \circ \begin{array}{ccc} \mathbf{Y} \circ \end{array}$  $\mathbf{Y} = \mathbf{Y} \mathbf{I} \mathbf{I} \mathbf{I} \mathbf{I} \mathbf{I} \mathbf{I}$  $\sqrt{2}$ 10  $\overline{\phantom{a}}$  $\ddot{\circ}$  $\omega$ 0 6  $1.115$ 17  $25$  $\epsilon$ **)Volt)** ∨ **4**(Volt)  $\leftarrow$  **t**(msec)  $\leftarrow$ **t**(msec)  $\rightarrow$  t(msec) ٢ ٢ 4  $\frac{1}{8}$   $\frac{1}{8}$   $\frac{1}{16}$   $\frac{1}{16}$   $\frac{1}{16}$   $\frac{1}{16}$ **)Volt)**  $\overline{t}$  **t**(msec)

**6** شکل 31 ــ 4 موج تولیدی قلب ) ضربان قلب ( را نشان میدهد. اگر هر ضلع مربع در جهت افقی برابر 4 /0 0 ثانیه و در جهت عمودی برابر 0/1 میلیولت باشد، مقدار ولتاژ قلهتاقله و زمان تناوب )زمان R تا R )و فرکانس موج ) تعداد ضربان قلب در یک ثانیه ( را حساب کنید.

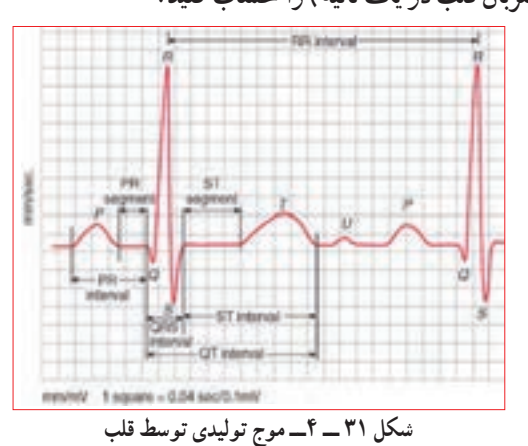

**6 ــ 4 ــ سیگنالژنراتور صوتی Audio Frequency Signal Generator (AF SG)**  دستگاه مولد سیگنالصوتی یا سیگنالژنراتور صوتی، یک دستگاه آزمایشگاهی است که میتواند سیگنال سینوسی و مربعی در محدوده فرکانسی چند هرتز تا 100 کیلوهرتز یا فرکانسهای بیشتر تا حدود یک مگاهرتز )HZ M 1 )را تولید کند. این دستگاه انرژی خود را از طریق باتری یا برق شهر تأمین میکند و با استفاده از ولتاژ DC، موج متناوب تولید میکند. در شکل 32ــ4 یک نمونه دستگاه سیگنال ژنراتور صوتی ) AF ) را مشاهده میکنید. دستگاههایی که عالوه بر موجهای سینوسی و مربعی، امواج دیگری مانند موجهای مثلثی و دندانه ارهای تولید میکنند را فانکشن ژنراتور مینامند، )Generator Function).

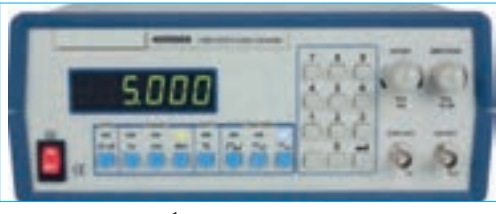

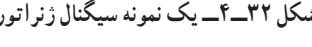

**8ــ4ــ عملکرد دگمهها وسلکتورهای یک نمونه سیگنالژنراتور** برای کار با سیگنال ژنراتور صوتی یا هر دستگاه دیگری، الزم است از دفترچه راهنمای کاربر:

(owner manual  $\_$  User manual  $\_$  Instruction manual) استفاده کنید. معمولاً این دفترچهها به زبان انگلیسی است. چنانچه استفاده از یک نمونه آن را یاد بگیرید به آسانی میتوانید سایر نمونههای مشابه را با کمیمطالعه بهکار ببرید. به منظور آشنایی اولیه، به شرح مختصرعملکرد دگمهها وسلکتورهای یک نمونه از دستگاه سیگنال ژنراتور مانند شکل 34 ــ 4 می ً پردازیم. معموال عملکرد دگمهها و سلکتورهای سایر دستگاهها، شبیه عملکرد همین دستگاه است.در کنار شکل، شرح کلی هر یک از دگمهها و سلکتورها نوشته شده است. شرح کامل عملکرد آنها در کتاب همراه آورده شده است.

**پژوهش**

 با توجه به اینکه سیگنال ژنراتورها ایدهآل نبوده و مانند باتریها مقاومت معادلی در داخل دستگاه به صورت سری با آن قرار میگیرد، نقش مقاومت داخلی در دستگاه سیگنال ژنراتور AF یا دستگاههای مشابه را بررسیکنید و نتایج پژوهش را به کالس ارائه دهید. در مورد انواع سیگنال ژنراتور پژوهش کنید و نتیجه را به کالس ارائه دهید.

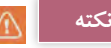

درمورد کار با انواع دستگاههای اندازهگیری باید بهگونهای عملکنید که با مشاهده دگمهها و سلکتورهای آن و مراجعه به راهنمای کاربرد، بهآسانی بتوانید با آن کارکنید.درست مانند همان روشی است که درمورد کار با تلفن همراه انجاممیدهید. بهعبارت دیگر با تعویض تلفن همراه، با یک مطالعه مختصر می توانید با دستگاه جدید کارکنید.

**7 ــ 4 ــ انواع سیگنالژنراتور صوتی )AF)** سیگنالژنراتور صوتی )AF )ازنظر کاربرد در دو نوع، با دگمهها و سلکتورهای مکانیکی و با دگمهها و سلکتورهای لمسی یا فشاری ساخته میشود. شکل الف ــ33 ــ 4 یک نمونه سیگنال ژنراتور AF با دگمهها و سلکتورهای مکانیکی و شکل ب 33 ــ 4 نمونهای از سیگنال ژنراتور بادگمهها و سلکتورهای لمسی را نشان می دهد.

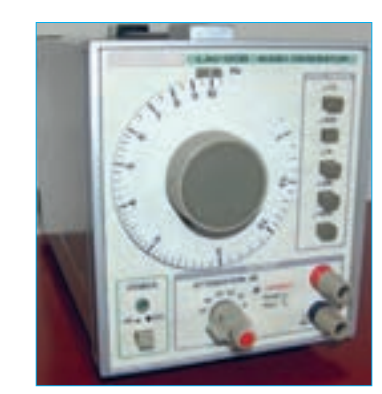

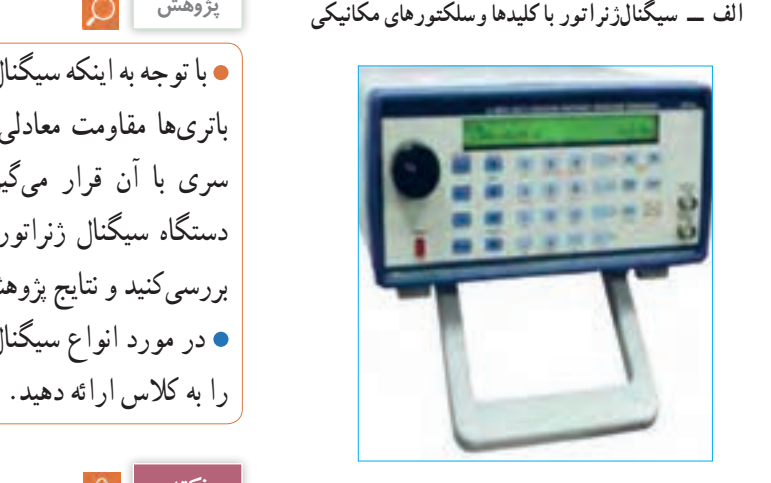

 $\omega \rightarrow 4$  دو نمونه سيگنال ژن الف سيگنال ژنراتور با كليدها وسلكتورهاي مكانيكي -ب سيگنال ژنراتور با كليدها وسلكتورهاي لمسي **ب ــ سیگنالژنراتوربا کلیدها وسلکتورهای لمسی شکل 33 ــ 4ــ دو نمونه سیگنالژنراتور**

با درج Generator Signal Frequency Audio در یکی از موتورهای جستوجو مانند گوگل، چند نمونه دیگر از سیگنال ژنراتور را پیداکنید و مشخصات آنها را استخراج و به کالس ارائه دهید.

**پژوهش**

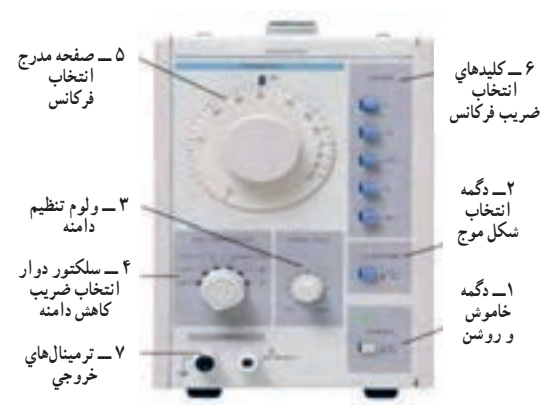

شكل 34 -4- يك نمونه سيگنال ژنراتور

نوجه : درصورتیکه نمونههای دیگری در آزمایشگاه شما **وجود دارد میتوانید با استفاده از راهنمای کاربرد آن، دگمهها و سلکتورهارا شناسایی کنید.**

**9ــ4 ــ کارعملیشماره2فانکشنژنراتوردرنرمافزار: دو برابر حالت تنظیمشده در خروجی دریافت میکنید. هدف:**کسب مهارت در کار با فانکشن ژنراتور و دستگاههای اندازهگیری موجود در نرمافزار **ابزار،مواد و تجهیزات:** نرم افزار مرتبط ــ رایانه **مراحل انجامکار**

**فيلم 4**

**1** به فیلم کار با فانکشن ژنراتور موجود در نرمافزار توجه کنید و چگونگی کار با دگمهها و سلکتورهای آن را به خاطر بسپارید.

**2** با توجه به محتوای فیلم و توضیحات آن و مشاهده **فعالیت گروهی** عملکرد کلیدها و دگمههای فانکشن ژنراتور موجود در نرمافزار که توسط معلم در کالس بهنمایش در آمده است و کار با نرمافزار در ساعات غیر درسی، با همکار گروه خود در مورد کار دگمهها و ولومهای فانکشن ژنراتور نرمافزار بحثکنید.

**3** در صورتیکه نرمافزاری مانند مولتیسیم یا هر نرمافزار مرتبط دیگر روی رایانه نصب نیست آن را نصب و راهاندازی کنید.

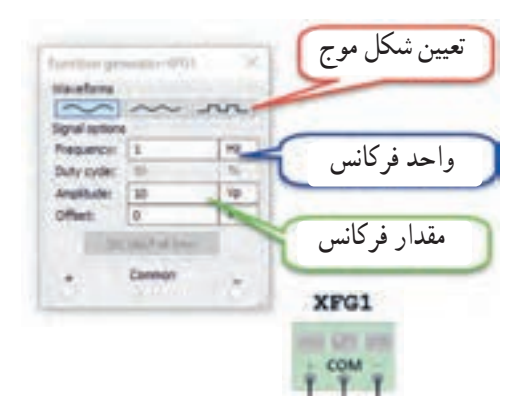

**شکل <sup>35</sup> ــ 4ــ فانکشنژنراتور <sup>و</sup> صفحهتنظیم آن شکل <sup>34</sup> ــ4 ــ یک نمونه سیگنالژنراتور**

**برای دریافت ولتاژ پیک از ترمینال مثبت و GND استفاده کنید. درصورتی که از دو ترمینال + و ــ استفادهکنید،دو منبع هماندازه باهم جمع شده و ولتاژی**

**4** فانکشن ژنراتور را از منوی ابزار، انتخاب و روی آن دوبار کلیک چپ کنید تا شکل 35 ــ 4 روی میز کار ظاهر شود.

این فانکشن ژنراتور میتواند شکل موجهای مربعی، مثلثی و سینوسی را تولید کند. توسط این دستگاه میتوانید مقادیر فرکانس، واحد فرکانس و دامنه (پیک) موج را تغییر دهید. **5** فانکشن ژنراتور را مطابق شکل 36 ــ 4 برای ایجاد ولتاژ سینوسی با دامنه 10 ولت پیک و فرکانس 1000 هرتز تنظیم کنید.

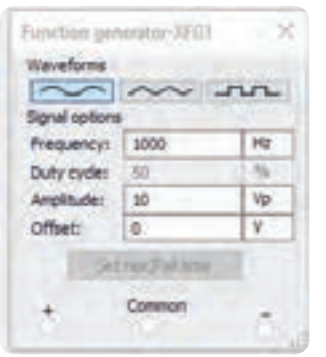

**شکل 36 ــ 4ــ صفحه تنظیم فرکانس و دامنه درنرمافزار**

<sup>8</sup> مولتیمتر را از منوی ابزار به روی صفحه کار اورده مسمؤثر ولتاژ را نشان میدهد، ایا مقدار اندازهگیری شده با و آنرا برای اندازهگیری ولتاژ AC مانند شکل 37 ــ 4 تنظیم کنید.

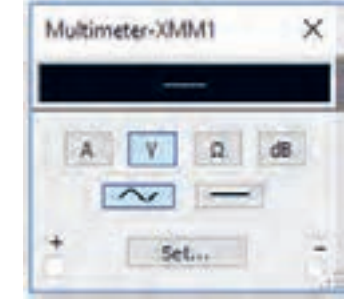

**شکل 37 ــ 4ــ تنظیم مولتیمتر برای اندازهگیری ولتاژ AC**

**7** مولتیمتر را مطابق شکل 38 ــ 4 به فانکش ژنراتور وصلکنید و مقدار ولتاژ دستگاه را اندازه بگیرید و یادداشت کنید. ولت ...........=V

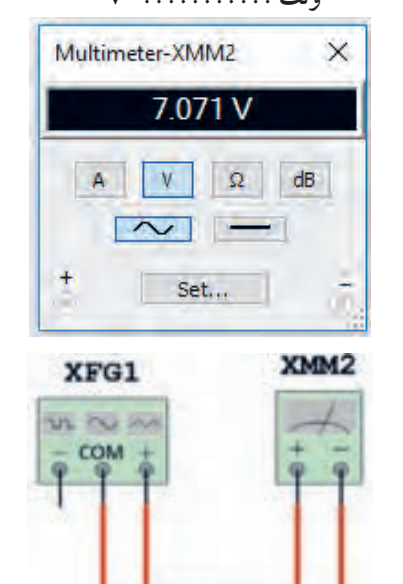

**شکل 38 ــ 4ــ اتصال ولتمتر به فانکشنژنراتور**

**8** برای شبیهسازی ولتاژ برق شهر، فانکشنژنراتور را روی موجی سینوسی با دامنه پیک 311 ولت و فرکانس 50 هرتز تنظیم کنید.مطابق شکل ٣٩ ــ ۴، توسط ولت متر AC مقدار ولتاژ دستگاه را اندازه بگیرید. چون ولتمتر AC مقدار

مقدار محاسبه شده توسط رابطه زیر برابر است؟

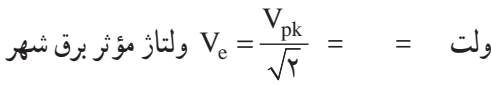

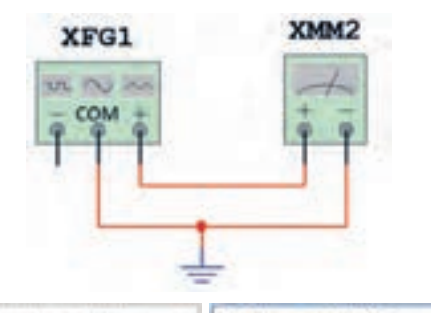

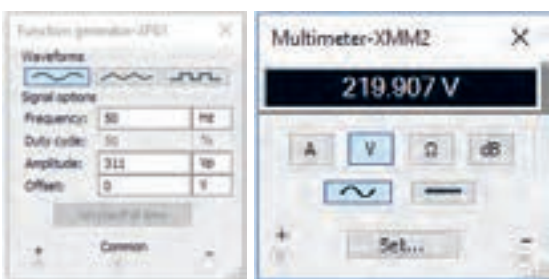

**شکل 39 ــ 4ــ شبیهسازی ولتاژبرق شهر**

## **الگوی پرسش**

شکل 40 ــ 4 یک نمونه سیگنال ژنراتور دیجیتالی و مشخصات آن را به زبان اصلی نشان میدهد. با توجه به متن انگلیسی به پرسشهای مطرح شده پاسخ دهید. **1** محدوده فرکانس تولیدی توسط دستگاه چقدر است؟

**2** در صفحه نمایش، فرکانس و دامنه تا چند رقم نشانداده میشود؟

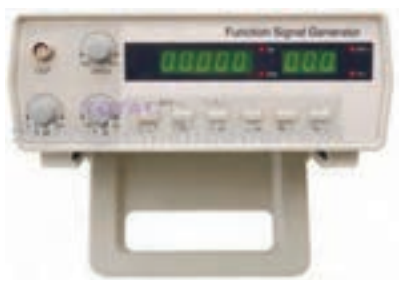

**شکل 40 ــ 4ــ نمونهای از سیگنال ژنراتوردیجیتالی**

The frequency, amplitude and duty cycle can be adjusted continuously. .Frequency range: 0.2 - 2 MHz

.5 - digit LED frequency display, 3-digit amplitude display synchronous . Attenuation: 20dB/40dB

### **:Specifications**

Basic function

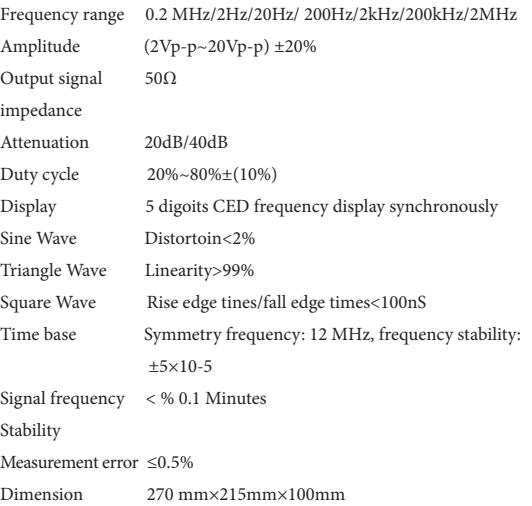

**3** حداکثردامنه تا چند ولت پیکتاپیک قابل تنظیم است؟

**4** دستگاه چه نوع شکل موجهایی تولید میکند؟

**5** دگمه تضعیف )ATT )چند حالت دارد و مقدار تضعیف

چند دسیبل است؟

**6** حداکثر خطا در اندازهگیری چند درصد است؟

**7** ابعاد دستگاه را بنویسید.

**8** صفحه نمایش این دستگاه چه کمیتهایی را نشان میدهد؟

**پژوهش**

BNC اول چه کلماتی است؟ دراین مورد پژوهش کنید و نتایج را به کالس ارائه دهید.

**10ــ4ــکارعملیشماره:3** کار با سیگنال ژنراتورموجود در آزمایشگاه **هدف:** کسب مهارت در کار با سیگنال ژنراتور واقعی **مواد، ابزار و تجهیزات:** مولتیمتر دیجیتالی یک دستگاه ، سیگنال ژنراتور AF یک دستگاه، سیم رابط یک سر BNC یک سر سوسماری، سیم رابط یک سر BNC یک سر موزی )فیشی( **مراحل انجامکار** 

**فکر کنید**

**1** علت آسیب دیدن دستگاه شکل 41 ــ 4 را مشخصکنید. دستگاههای الکترونیکی مانند سیگنال ژنراتور آسیبپذیر هستند لذا قبل از کار با هر نوع دستگاهی، ابتدا راهنمای ً کاربرد آن را مطالعه کنید و در خالل انجام کار عملی، حتما دستورات ارائه شده در آن را به اجرا در آورید. هنگام ً اتصال دستگاه به برق شهر، حتما به ولتاژ کار آن توجه کنید. به سلکتورها و دگمههای دستگاه فشار بیش از حد وارد نکنید.

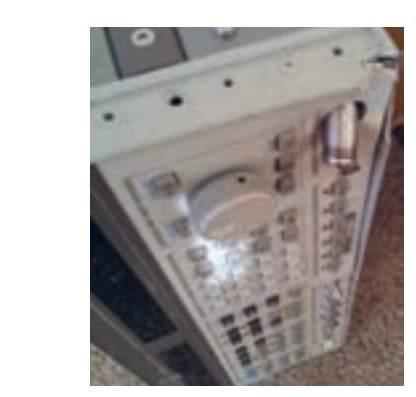

**شکل 41 ــ 4 ــ دستگاههای الکترونیکی آسیبپذیر هستند.**

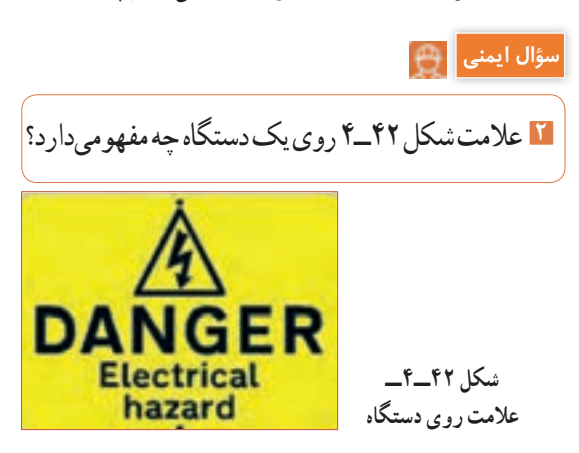

**فیلم 5**  $\blacktriangleright$ **فعالیت گروهی** A

**سؤال ایمنی**

**4** باتوجه به فعالیتهای قبلی خود )مشاهده فیلم و کار با سیگنال ژنراتور نرمافزار( و مشاهده فیلم کار با سیگنال ژنراتور در ساعات غیر درسی، با همکار گروه خود در مورد کار دگمهها و ولومهای سیگنال ژنراتور بحث و نتیجهگیری کنید.

**3** فیلم مربوط به عملکرد کلیدها، دگمهها و سلکتورهای یک نمونه سیگنالژنراتور واقعی را ببینید.

**5** آیا میتوان به یک پریز برق، دو شاخه چندین دستگاه را مانند شکل43ــ4 متصل نمود؟ درصورت عدم رعایت استانداردها، اینکار چه خطراتی دارد؟

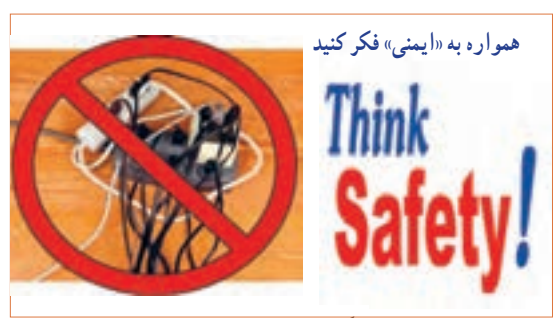

شكل 43 -4 **شکل 43ــ4ــ استفادهغیر استاندارد <sup>و</sup> خطرناک ازپریز سیار**

را درجدول ١ــ٤ بنویسید. در صورتیکه تعداد آنها بیش از 8 عدد است، در برگه جداگانهای جدولی با سطرهای بیشتر ترسیم کنید.

**6** سیگنال ژنراتور AF موجود در کارگاه را مورد بررسی قرار دهید و ورودیها،خروجیها،کلیدها، ولومها و سلکتورهای آن را شناسایی کنید. سپس نام و عملکرد هر کدام **جدول1ــ4ــ نام وعملکرد کلیدها و ولومها و سلکتورهای سیگنالژنراتور**

شماره <mark>یا نام کلید، ولوم یا سلکتور به زبان اصلی ی</mark>ا نام کلید، ولوم یا سلکتور به زبان فارسی <mark>شرح مختصر عملکرد کلید، ولوم یا سلکتور</mark>  $\bar{\lambda}$  $\breve{\mathbf{Y}}$  $\mathbf r$  $\check{\mathbf{r}}$  $\delta$  $\varphi$  $\mathsf{v}$  $\lambda$ 

**7** راهنمای کاربرد دستگاه موجود درآزمایشگاه را مورد مطالعه قرار دهید ومحدوده فرکانس تولیدی توسط دستگاه، حوزه کار (رنج) تغییر فرکانس، ضرایب تغییر فرکانس، ماکزیمم ولتاژ خروجی، ضرایب تضعیف، وزن، ابعاد، ولتاژ کار، توان مصرفی، درجه حرارت کار و دقت فرکانس را در جدول 2ــ4 بنویسید.

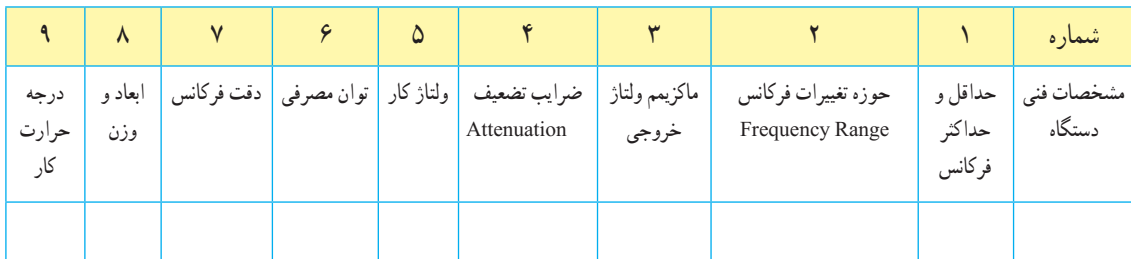

## **جدول 2 ــ4ــ مشخصات فنی دستگاه**

**8** سیگنال ژنراتور را روی موج سینوسی با فرکانس 500 هرتز تنظیم کنید. بهوسیله مولتیمتر دیجیتالی حداقل و حداکثر ولتاژی که دستگاه میتواند تولیدکند را اندازه بگیرید و یادداشت کنید.

= 342 متریب (حوزه کار یا رنج فرکانس)  
= 342  
= 342 ملاکتور فرکانس  

$$
F = ( ) \times ( ) =
$$
  
 $V_{\text{out max}} =$   
 $gL = \frac{V}{\text{out max}}$   
 $V_{\text{out min}} = \frac{1}{2}$   
 $\text{in } V_{\text{out min}} = \frac{1}{2}$   
 $\text{in } V_{\text{out min}} = \frac{1}{2}$   
 $\text{in } V_{\text{out min}} = \frac{1}{2}$   
 $\text{in } V_{\text{out min}} = \frac{1}{2}$   
 $\text{in } V_{\text{out}} = \frac{1}{2}$   
 $\text{in } V_{\text{out}} = \frac{1}{2}$   
 $\text{in } V_{\text{out}} = \frac{1}{2}$   
 $\text{in } V_{\text{out}} = \frac{1}{2}$   
 $\text{in } V_{\text{out}} = \frac{1}{2}$   
 $\text{in } V_{\text{out}} = \frac{1}{2}$   
 $\text{in } V_{\text{out}} = \frac{1}{2}$   
 $\text{in } V_{\text{out}} = \frac{1}{2}$   
 $\text{in } V_{\text{out}} = \frac{1}{2}$   
 $\text{in } V_{\text{out}} = \frac{1}{2}$   
 $\text{in } V_{\text{out}} = \frac{1}{2}$   
 $\text{in } V_{\text{out}} = \frac{1}{2}$   
 $\text{in } V_{\text{out}} = \frac{1}{2}$   
 $\text{in } V_{\text{out}} = \frac{1}{2}$   
 $\text{in } V_{\text{out}} = \frac{1}{2}$   
 $\text{in } V_{\text{out}} = \frac{1}{2}$   
 $\text{in } V_{\text{out}} = \frac{1}{2}$   
 $\text{in } V_{\text{out}} = \frac{1}{2}$   
 $\text{in } V_{\text{out}} = \frac{1}{2}$   
 $\text{in } V_{\text{out}} = \frac{1}{2}$   
 $\text{in } V_{\text{out}} = \frac{1}{2}$   
 $\text{in } V_{\text{out}} =$ 

= عدد ضریب ) حوزه کار یا رنج فرکانس ( = عدد سلکتور فرکانس HZ = ( ) × ( ) = F ولت = max Vout( ولتاژ خروجی ماکزیمم ( ولت = min Vout( ولتاژ خروجی مینیمم( **10** آیا در مرحله 9 حداقل و حداکثر مقدار ولتاژ خروجی تغییر نموده است؟ درصورتیکه پاسخ مثبت است، علت را توضیح دهید. ٔ ولتاژ **11** فرکانس موج سینوسی را روی 500 هرتز و دامنه ماکزیمم تنظیم کنید. دگمه تضعیف )Att )دستگاه را فعال کنید. ولتاژ خروجی را بهوسیله مولتیمتر اندازه بگیرید. )ولتاژ خروجی ماکزیمم بدون تضعیف( **<sup>1</sup>**V = max Vout ………… =V )ولتاژ خروجی ماکزیمم با تضعیف( **<sup>2</sup>**V = max Vout ………… =V

**12** ولتاژ خروجی دستگاه چند برابر )مرتبه( تضعیف شده است؟ مرتبه ................. =  $\frac{V_1}{V_1}$  = مقدار تضعیف  $V_1$ **13** کلید تضعیف سیگنالژنراتور را به حالت معمولی )در نمونه شکل 44 ــ 4 به حالت )HIGH )برگردانید و دستگاه را روی موج مربعی با فرکانس 500 هرتز تنظیم کنید )شکل 45 ــ 4 (. حداقل وحداکثر مقدار ولتاژموج خروجی دستگاه را اندازه بگیرید و یادداشت کنید. ولت ...............= V<sub>out max</sub> =(ولتاژ خروجی ماکزیمم) ولت..............= min Vout( =ولتاژ خروجی مینیمم(

**توجه:**

اگر کلید تضعیف دستگاه شما وضعیتهای مختلفی دارد، میزان تضعیف هر وضعیت کلید را می توانید اندازه بگیرید. مرحله 13 برای دستگاهی مانند شکل44 ــ 4 مطرح شده است که کلید تضعیف دو حالت HIGH و LOW دارد.

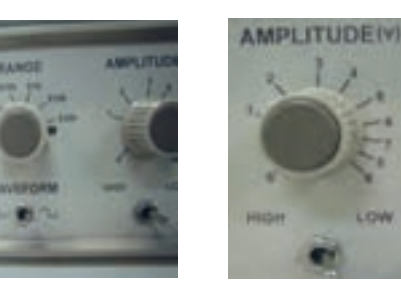

**شکل44 ــ 4 شکل 45 ــ 4ــ کلیددر وضعیت موج مربعی**

**الگوی پرسش 1** سیگنال ژنراتور AF مولد سیگنالهایی با شکلموج ............و........... است. **2** کار کلید سلکتور Attenuator .............. سیگنال است. **3** اگر صفحه مدرج انتخاب فرکانس سیگنال ژنراتور روی عدد 20 و کلید انتخاب حوزهکار روی k1 ×باشد، فرکانس تولیدی توسط سیگنال ژنراتور........ کیلوهرتز است.

**4** اگر کلید سلکتور Attenuator روی صفر دسیبل باشد، دامنه سیگنال تولید شده توسط سیگنال ژنراتور صفر است. صحیح غلط

e db <sup>0</sup> - تضعیف، دامنه سیگنال تولید شده را  $\frac{1}{\gamma}$  و db <sup>0</sup> \*<br>-نضعیف، دامنه سیگنال را ۱ کاهش میدهد.<br>استم صحیح غلط **6** نمونهای از فانـــکشن ژنراتور دیـــجیتالی را در شکل 46 ــ 4 مشاهده میکنید. برخی اطالعات دستگاه به زبان اصلی نوشته شده است. با توجه به این اطالعات به پرسشهای زیر پاسخ دهید. محدوده فرکانـس تولـــیدی دستگاه شکلموجهای تولیدی توسط دستگاه حداکثر تضعیف برحـسب دسیبل

**شکل 46 ــ 4ــ فانکشنژنراتوردیجیتالی**

. Frequency is selectabla from 1 Hz to 5 MHz .Sine, Square, or triangle waveform output .Direct digital synthesis (DDS) architecture .Bright, eye- to - read LED display .Number pad for quick inout of frequency . Front panel push button and pull knob can .attenuate output by up to 40 dB . Adjustable duty cycle and DC offset

**11 ــ 4 ــ فرکانسمتر دیجیتالی**

**(Digital Ferequency Meter)** 

فرکانسمتر دیجیتالی، دستگاهی است که فرکانس سیگنال متناوب را اندازه میگیرد و مقدار آن را روی صفحه نمایش )Display )نشان میدهد. در شکل 47ــ4 یک نمونه فرکانسمتر دیجیتالی را مشاهده میکنید. حوزه اندازهگیری فرکانس در انواع آنها متفاوت است و با توجه به نوع دستگاه از

چند هرتز تا دهها مگا هرتز تغییر میکند. در کتاب همراه هنرجو کار کلیدها، دگمهها و ولومهای دستگاه شرح داده شده است.

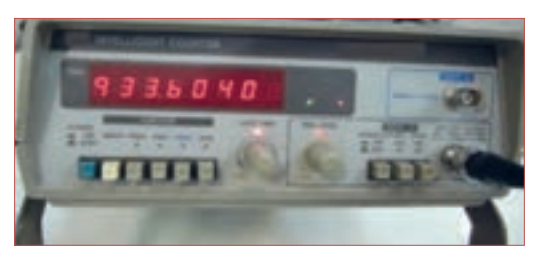

شكل 47 -4 فركانس متر ديجيتالي **شکل 47 ــ 4ــ فرکانسمتر دیجیتالی**

**12ــ4 ــ کار عملی شماره:4 کار با فرکانسمتر در فضای نرمافزاری هدف:**کسب مهارت در کار با فرکانس متر نرمافزار **ابزار و تجهیزات:** نرمافزار مرتبط ــ رایانه **مراحل انجامکار:**

## **فیلم 6**

**1** فیلم مربوط به عملکرد کلیدها، دگمهها و ولومهای یک نمونه فرکانسمتر دیجیتالی را در فضای نرمافزار مشاهده کنید.

**فعالیت گروهی**

**2** باتوجه به فعالیتهای قبلی خود )مشاهده فیلم و کار با فرکانسمتر دیجیتالی نرمافزار(، با همکار گروه خود در مورد کار دگمهها و ولومهای فرکانسمتر دیجیتالی بحثکنید.

**3** فانکشن ژنراتور را مطابق آزمایشهای قبل روی موج سینوسی با فرکانس 5000 هرتز و دامنه 10 ولت پیک تنظیم کنید. **4** فرکانسمتر را از منوی ابزار، انتخاب و روی آن دوبار کلیک چپ کنید تا روی میز کار ظاهرشود.

**5** فرکانسمتر را مطابق شکل 48 ــ 4 به سیگنال ژنراتور وصلکنید و فرکانس موج را اندازهبگیرید. **مراحل انجامکار**

 $F = HZ$ 

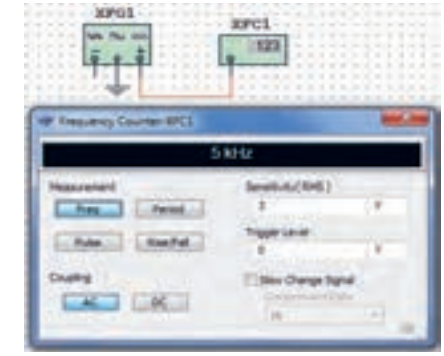

**شکل 48 ــ 4ــ اتصال سیگنال ژنراتوربه فرکانسمتر نرمافزار** شكل 48-4 اتصال سيگنا ل ژنراتور به فركانس متر نرم افزار **6** دگمه زمانتناوب فرکانسمتر را فعالکنید و زمانتناوب موج را اندازه بگیرید. ثانیه = T  $\rm{T} = \frac{\gamma}{F} = \frac{1}{\gamma}$ با استفاده از رابطه  $\rm{Sec}$   $\sim$   $\sim$ F بررسی کنید آیا زمان تناوب صحیح اندازهگیری شده است؟ در صورتیکه پاسخ منفی است چرا؟ **13ــ4ــکارعملیشماره:5کاربافرکانسمتردیجیتالی موجوددرکارگاه هدف:**کسب مهارت در کار با فرکانسمترواقعی **مواد، ابزار و تجهیزات:** فرکانسمتر، یک دستگاه سیگنالژنراتور، یک دستگاه سیمهای رابط به تعداد کافی

**فیلم 7 فعالیت گروهی 1** فیلم مربوط به عملکرد کلیدها، دگمهها و ولومهای یک نمونه فرکانسمتر دیجیتالی واقعی را ببینید. ً قبل از کار با هر نوع دستگاهی، حتما راهنمای کاربرد آن رابه دقت مطالعه کنید ودر خالل انجام کار عملی دستورات ارائه شده را به اجرا درآورید. کلیه نکات ایمنی مربوط به دستگاه سیگنال ژنراتور را در مورد دستگاه فرکانسمتر نیز رعایت کنید.

**2** باتوجه به فعالیتهای قبلی خود )مشاهده فیلم و کار با فرکانسمتر دیجیتالی نرمافزار(، با همکار گروه خود در مورد کار دگمهها و ولومهای فرکانسمتر دیجیتالی بحثکنید و اطالعات مهم را مرور کنید.

**3** فرکانسمتر دیجیتالی موجود در کارگاه را مورد بررسی قرار دهید و با استفاده از راهنمای کاربرد، ورودیها، کلیدها و ولومهای آن را شناسایی کنید. سپس نام و عملکرد کلیدهاو ولومها را در جدول 3ــ٤ بنویسید. درصورتی که تعداد کلیدها و ولومها بیش از 8 کلید است، روی کاغذ جداگانهای جدولی با سطرهای بیشتر ترسیم کنید.

**جدول <sup>3</sup> ــ4ــ نام وعملکرد کلیدها <sup>و</sup> ولومهای فرکانسمتر دیجیتالی**

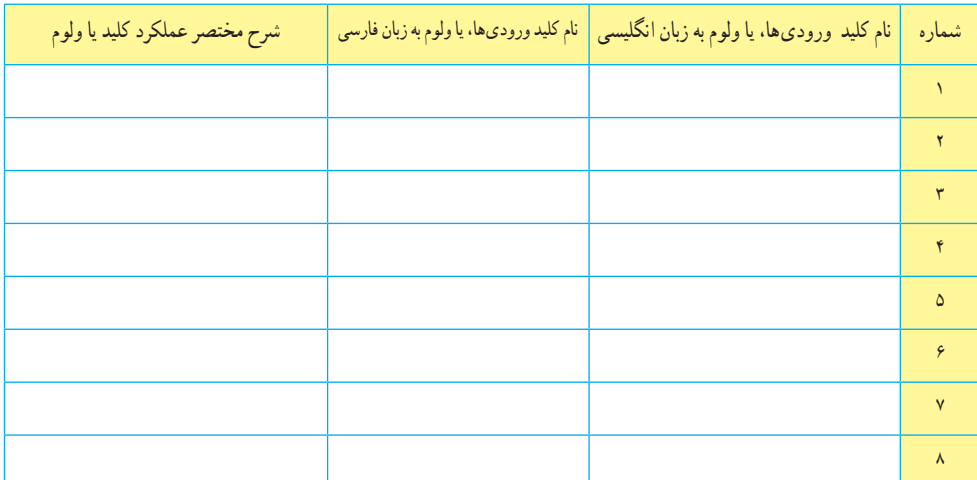

**4** سیگنالژنراتور را روی موج سینوسی و با فرکانس 1000 هرتز و مقدار 4 ولت مؤثر تنظیم کنید. **5** فرکانس تولیدی توسط سیگنالژنراتور را توسط فرکانسمتر اندازه بگیرید و یادداشت کنید.

 $F =$  . . . . . . . . . . . . HZ **6** آیا فرکانس اندازهگیری شده توسط فرکانسمتر با فرکانس تنظیمشده روی دستگاه انطباق دارد؟ شرح دهید.

ٔ زمان تناوب دستگاه )Period )را فشاردهید و **7** دگمه زمانتناوب موج را اندازه بگیرید.  $T = \ldots, \ldots, \ldots$ .: ثانیه **8** زمانتناوب را از رابطه زیر بهدست آورید.  $T = \frac{1}{F}$  $\frac{1}{E}$  = .........= .......... Sec **9** آیامقدار اندازهگیریشده با مقدار محاسبهشده تطابق دارد؟ شرح دهید.

**10** سیگنال ژنراتور را روی موج مربعی با مقدار 5 ولت مؤثر و فرکانس 200 کیلوهرتز بگذارید و مقدار فرکانس را با فرکانسمتر اندازه بگیرید. آیا مقدار اندازهگیریشده با آنچه که روی دستگاه تنظیمکردهاید انطباق دارد؟ شرح دهید.

\n- □ دگمه زمان تناوب دستگاه (Period) را فشار دهید و زامانتناوب موجرا اندازهبگیرید.
\n- □ ∎انیه
\n- □ ∎ا زمان تناوبرا از رابطهزیر بهدستآورید.
\n- □ 
$$
T = \frac{ }{F} = \frac{ }{F}
$$
\n
\n- □ ∃امقدار اندازهگیریشده با مقدار محاسبهشده تطابق
\n- ا دارد? شرح دهید.
\n

**ت : وجه مي توانيد آزمايش را براي چند فركانس دلخواه ديگر تكرار كنيد تا در كار**  دیگر تکرارکنید تا در کار با فرکانسمتر تسل**ط** کامل<br>مق توجه: میتوانید آزمایش را برای چند فرکانس دلخواه پیداکنید.

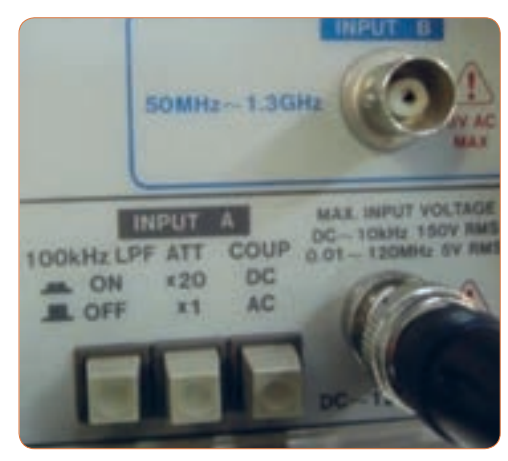

**شکل 49ــ4ــ ورودیهای فرکانسمتر دیجیتالی**

پرسش: با توجه به شکل 49 ــ 4 به پرسشهای زیر پاسخ دهید.

الف( ورودی A برای اندازهگیری چه محدوده فرکانس وحداکثر چند ولت rms بهکار میرود؟

ب( ورودی B برای اندازهگیری چه محدوده فرکانس بهکار میرود؟

**14ــ4ــ الگوی آزمون نظری 1** سیگنال ژنراتور AF مولد سیگنالهای و است و فرکانسهایی در محدوده چند هرتز تا تولید میکند. **2** کار کـلـــید Reset در دستــــگاه فرکــــانسمــــتر است. **3** اگر صفحه مدرج انتخاب فرکانس سیگنال ژنراتورروی عدد 5 و کلید انتخاب رنج روی k1 ×باشد، فرکانس تولیدی توسط سیگنال ژنراتور کیلوهرتز است. **4** فانکشن ژنراتور )Generator Function )همان سیگنال ژنراتور است که عالوه بر موج مربعی و سینوسی، تعدادی موج دیگر مانند مثلثی تولید میکند. صحیح غلط **5** با فشردن کدام کلید روی فرکانسمتر دیجیتالی، میتوانیم زمان تناوب موج موردنظر را اندازهبگیریم؟ 1( Function 2 )Counter 3( Period 4 )Reset

**15 ــ 4 ــ الگوی آزمون عملی نرمافزاری 1** فانکشنژنراتور را روی موج سینوسی با فرکانس 4000 هرتز و دامنه 8 ولت پیک تنظیم کنید. **2** به وسیله ولتمتر ولتاژ خروجی سیگنال ژنراتور را اندازه بگیرید و یادداشتکنید. ولت =V **3** فرکانسمتر را از منوی ابزار انتخاب و روی میز کار ظاهر کنید. **4** فرکانسمتر را به سیگنالژنراتور وصلکنید و فرکانس موج را اندازه بگیرید. HZ= F **5** دگمه زمانتناوب فرکانسمتر را فعالکنید و زمان تناوب موج را اندازه بگیرید. sec = T

$$
T = \frac{1}{F} = T
$$
 زمان تناوب را محاسبهکنید.  
\n
$$
T = \frac{1}{F} = \frac{\text{sec}}{1}
$$
\n
$$
\text{Var} = \frac{1}{F} = \frac{1}{F}
$$

**16 ــ4 ــ الگویآزمون عملیبادستگاهآزمایشگاه 1** سیگنال ژنراتور را روی موج سینوسی با فرکانس 500 هرتز تنظیم کنید.به وسیلهٔ مولتیمتر دیجیتالی حداقل و حداکثر ولتاژی که دستگاه میتواند تولیدکند را اندازه بگیرید و یادداشت کنید.  $V_{\text{out max}} =$   $=$   $=$   $V_{\text{out max}} =$  (ولتاژ خروجی ماکزیمم) ولت = min Vout( ولتاژ خروجی مینیمم( **2** موج سینوسی را روی مقدار 4 ولت مؤثرتنظیم کنید. **3** به وسیله ولتمتر، ولتاژ خروجی سیگنالژنراتور را اندازه بگیرید و یادداشتکنید.

 ولت =V **4** فرکانسمتر را به سیگنال ژنراتور وصلکنید و فرکانس موج را اندازه بگیرید. HZ = F   ٔ زمان تناوب فرکانسمتر را فعالکنید و زمانتناوب **5** دگمه موج را اندازهبگیرید. sec= T ا با استفاده از رابطه  $\frac{1}{F} = \frac{1}{F}$  زمان تناوب را محاسبه کنید. = T 1 =sec F **7** آیا مقدار اندازهگیری شده با مقدار محاسبهشده انطباق دارد؟ چرا؟ بلی خیر

**17ــ4ــ اسیلوسکوپ: )oscilloscope)** نمایشگرهای تصویر، یکی از وسایل مهم زندگی روزمره ما را تشکیل میدهند. نمایشگر )مونیتور ــMonitor)رایانه، تلویزیون، صفحه تلفنهمراه و دربازکن تصویری هریک به نوعی اطالعات مختلفی را به ما منتقل میکنند.یکی دیگر از دستگاههای نمایشگر تصویر، اسیلوسکوپ است. اسیلوسکوپ یا نوسان نمادستگاهی است که می تواند شکل موج یک سیگنال الکتریکی را به ما نشان دهد. همچنین از روی شکلموج میتوان مقدار ولتاژ، زمان تناوب و اختالففاز را اندازه گرفت و فرکانس موج را محاسبه کرد. این

دستگاه ولتمتری دقیق است که میتواند ولتاژهای DC و AC از یکهزارم ولت )mv )تا چندصد ولت را اندازهگیری نماید. از کاربردهای دیگر اسیلوسکوپ، رسم منحنیهای مشخصه قطعات مختلف مانندمشخصه ولت آمپر عناصر نیمههادی مانند دیود و ترانزیستور است. محدوده فرکانسکاراسیلوسکوپ از فرکانس صفر )DC ) تا چندصد مگاهرتز است. در شکل 50 ــ4 یکنمونه اسیلوسکوپ با فرکانس کار 100 مگاهرتز را مشاهده میکنید. در شکل 51 ــ4 نمونهای دیگر از اسیلوسکوپ نشانداده شده است.

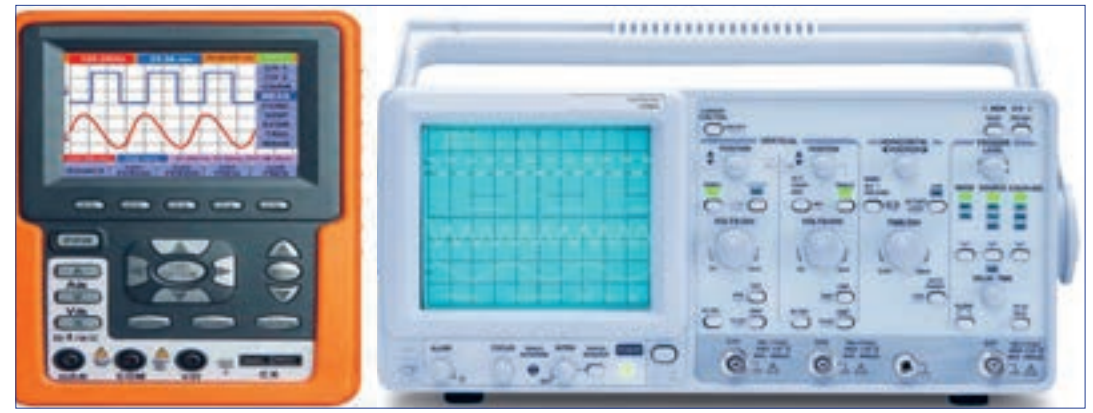

شکل ۵۰ ـــ ۴ ـــ نمونهای از اسیلوسکوپ شکل ۵۱ ـــ ۴ ـــ نمونهای دیگر از اسیلوسکوپ

**فیلم 8**

فیلمیاز انواع اسیلوسکوپ و کاربرد آن را ببینید.

**18 ــ 4 ــ ساختمان داخلی اسیلوسکوپ** ساختمان داخلی اسیلوسکوپ از دو قسمت اصلی تشکیل شده است. الف) صفحه نمایش ب) مدارهای آمادهسازی سیگنال در شکل52ــ4 ساختمان داخلی یک نوع اسیلوسکوپ را مشاهده می کنید.

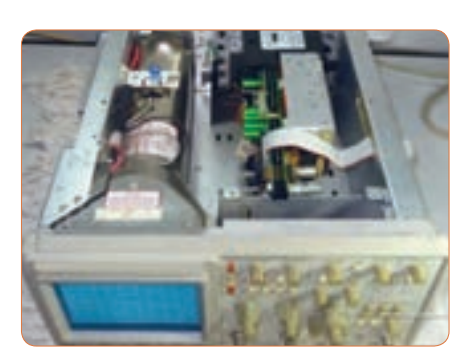

شكل 52-4 ساختمان داخلي يك نوع اسيلوسكوپ **شکل 52ــ4ــ ساختمان داخلی یکنوع اسیلوسکوپ**

به فیلم در مورد ساختمان داخلی اسیلوسکوپ و صفحه **فیلم 9** نمایش CRT توجه کنید و اطالعات آن را یادداشت کنید.

**19 ــ 4 ــ صفحه نمایش**

روی صفحه نمایش، شکل موج ترسیم میشود. صفحه نمایش اسیلوسکوپهای قدیمیصفحه المپ اشعه کاتدیک )Tube Ray Cathode = CRT )است. شکل 53 ــ 4 المپ اشعه کاتدیک و صفحهنمایش آن را نشان می دهد.

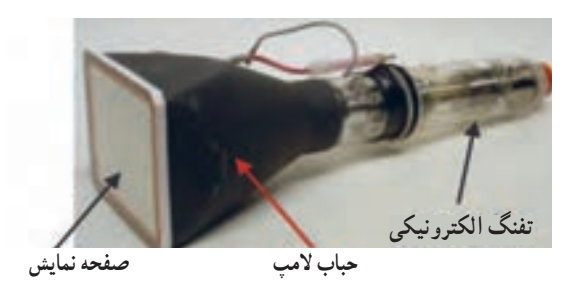

شكل 53-4 لامپ اشعه كاتديك **شکل 53 ــ4ــ المپ اشعه کاتدیک**

## **صفحه نمایش LCD) Display Cristal Liquid):**

فیلم ۱۰

فیلم در مورد صفحه نمایشLCD و LED را ببینید و اطالعات آن را یادداشت کنید.

امروزه نمایشگرهای لامپ اشعه کاتدیک موجود با توجه به وزن، حجم و توان مصرفی زیاد به تدریج از رده خارج میشوند و نمایشگرهای LCD یا صفحه نمایش کریستال مایع جایگزین آنها میشوند. البته بهدلیل زمان استفاده محدود صفحهتصویر اسیلوسکوپ، عمر کارکرد آنها طوالنی است و روند از رده خارج شدن آنها نسبت به سایرنمایشگرها اندکی ُکندتر است. در شکل 54 ــ 4 یک نمونه اسیلوسکوپ با صفحهنمایش LCD را مشاهده میکنید. درنمایشگرهای LCD برای تولید تصویر از موادی که از نظر خواص فیزیکی بین جامد و مایع قراردارند و به کریستال مایع

مشهور ند، استفاده میشود. کریستالمایع مانند یک شیر یا دریچه نوری قابل کنترل با ولتاژ، عملمیکند. برایناساس با استفاده از مجموعهای از سلولهای کریستال مایع، با اعمال ولتاژ کنترل به هریک از آنها و با استفاده از یک منبع نور داخلی، تصویر تشکیل میشود.

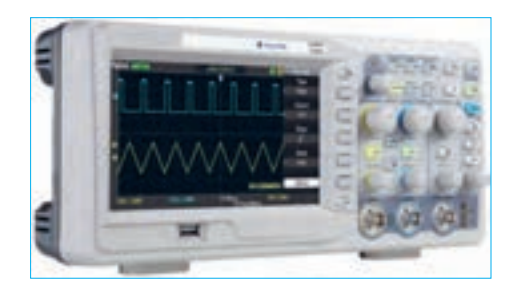

**صفحه نمایش LED) Diode Emitting Light ):** صفحه تصویر LED یا صفحه نمایش با دیود نوردهنده در اسیلوسکوپها تاکنون بیشتر در حد اسیلوسکوپهای ساده نمونهسازی شدهاند. در شکل 55 ــ 4 یک نمونه اسیلوسکوپ با صفحهنمایش LED را مشاهده میکنید. امروزه صفحه نمایشهای تمام LED در تابلوهای روان، تبلیغاتی و تلویزیون بهکار میرود. **شکل 54 ــ 4ــ یکنمونه اسیلوسکوپ با صفحهنمایش LCD**

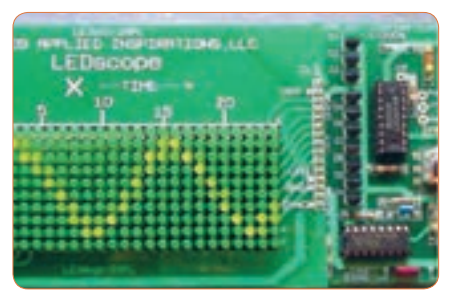

**شکل 55 ــ 4ــ یکنمونه اسیلوسکوپ با صفحهنمایش LED**

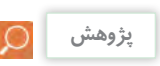

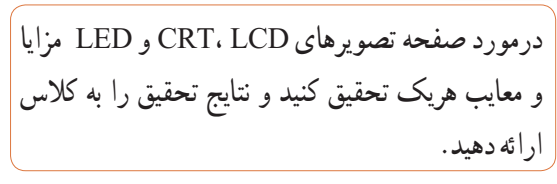

**فعالیت خارج از ساعت درسی**

درمورد دستگاهها و وسایلی که در منزل با آنها سروکار دارید و دارای صفحه نمایش هستند تحقیقکنید. (مواردی مانند نوع صفحهنمایش، اینچ صفحه و کاربرد دستگاه) و نتایج تحقیق را به کالس ارائه دهید.

**20 ــ 4 ــ چگونگی تشکیل تصویر** برای رسم یک تصویر روی صفحه به ابزاری مانند قلم و کاغذ نیاز است. با نقطهگذاری میتوان تصویری را روی صفحه ایجاد نمود. اگر تصویر رنگی باشد، از ابزار تولیدکننده رنگ استفاده میشود.برای ایجاد تصویر با نور، به یک منبع تولید نور (بهجای قلم) و صفحه نمایش بهجای کاغذ نیاز است. در اسیلوسکوپها اگر عامل تولید نور مرکز صفحه را متأثر کند، یک نقطه نورانی مانند شکل 56 ــ 4 در وسط صفحه نمایش ایجاد میشود. چنانچه بخواهیم یک شکل موج مانند موج سینوسی نشانداده شده در شکل 57 ــ 4 را روی

صفحه رسم کنیم، الزم است ابتدا قلم را بهطور همزمان به سمت باال )جهت عمودی( و درجهت افقی به حرکت درآوریم. پس از طیکردن تا قلهمثبت موج، حرکت قلم در جهت عمودی و به سمت پایین صورت میگیرد. در تمام مراحل ترسیم شکل موج الزم است، حرکت اشعه در جهت افقی بهطور یکنواخت صورتگیرد تا تمام موج روی صفحه ترسیم گردد. اگر هماهنگی بین حرکت در جهت عمودی و افقی صورت نگیرد، موج به درستی ترسیم نمیشود.ترسیم شکلموج روی صفحه حساس نیز به همین صورت انجام میگیرد. یعنی عامل تولید نور در روی صفحه نمایش بهطور همزمان در جهت افقی و عمودی حرکت میکند و تصویر را ترسیم مینماید. حرکت همزمان در جهت افقی و عمودی را جاروبکردن (Scanning یا Sweeping) می گویند.

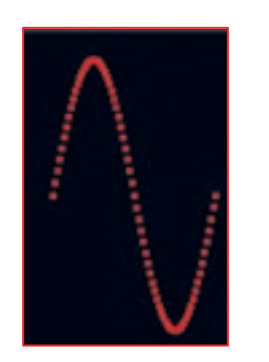

شكل 56-4 نقطه در وسط صفحه تصوير شكل 57-4 موج سينوسي

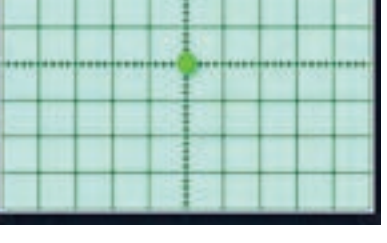

**شکل 56 ــ4ــ نقطه در وسط صفحه تصویر شکل 57 ــ4ــ موج سینوسی**

در مورد چگونگی تشکیل تصویر روی صفحهنمایش LCD وLED و ساختار آنها توضیح داده نشده است. در مقاطعتحصیلی باالتر با توجه به نیاز، چگونگی تشکیل تصویر در این نوع صفحهنمایشها را مطالعه خواهید نمود.

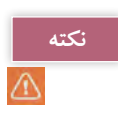

**فعالیت گروهی**

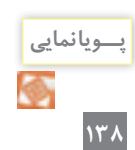

با توجه بهاینکه در هر لحظه فقط یک نقطه از صفحه نمایش متأثر میشود، دراینصورت ما باید فقط یک نقطه نورانی را روی صفحه حساس ببینیم، چرا یک موج سینوسی یا موج دیگر را به صورت پیوسته میبینیم؟

پویانمایی در مورد رسم شکل موج سینوسی و مربعی روی صفحهنمایش را ببینید و درباره آن بحثکنید.

**<sup>1</sup>** چه شباهتی بین مطالعه خط به خط یک صفحه کتاب **فکر کنید** و جاروبکردن یک صفحهنمایش وجوددارد؟ **2** چگونه و با چه ابزاری میتوانیم حرکت پاندول ساعت را به صورت یک موج سینوسی روی یک صفحه کاغذ رسم کنیم؟ فرایند کار را توضیح دهید و به کالس ارائهکنید.

O

**21 ــ 4 ــ حرکت اشعه در جهت افقی و عمودی در المپ CRT**

هر نقطه از شکل موج دارای مختصاتی در جهت افقی و عمودی است. برای حرکت اشعه در جهت عمودی، بعد از تفنگ الکترونی دو صفحه وجوددارد. هنگامیکه اشعه

از میان این دو صفحه عبورمیکند، اگر پتانسیل هریک از صفحات نسبت به دیگری مثبتتر گردد، اشعه در جهت آن صفحه منحرف میشود.این صفحات را "صفحات انحراف عمودی" مینامند. عالوهبر این صفحات، دو صفحه دیگر برای انحراف اشعه در جهت افقی نیز وجود دارد که "صفحات انحراف افقی" نامیدهمیشوند. شکل 58 ــ 4 صفحات انحراف افقی و عمودی را نشان میدهد. برای تمرکز و شتاب دادن اشعه الکترونی تعدادی استوانه )آند شتابدهنده ومتمرکزکننده) وجود دارد. نقش این آندها دادن سرعت بیشتر به الکترونها و تمرکز آنها روی صفحه است. در شکل 59 ــ 4 ساختمان المپ اشعه کاتدیک و موقعیت آندهای شتابدهنده را مشاهده میکنید.

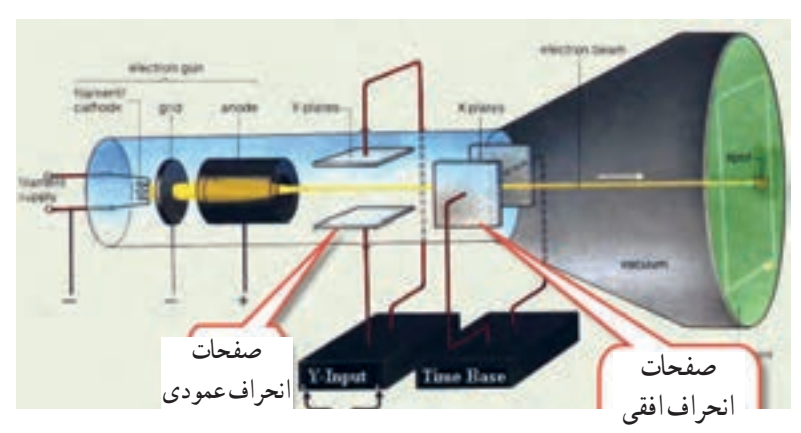

**شکل 58 ــ 4ــ صفحات انحراف افقی و عمودی**

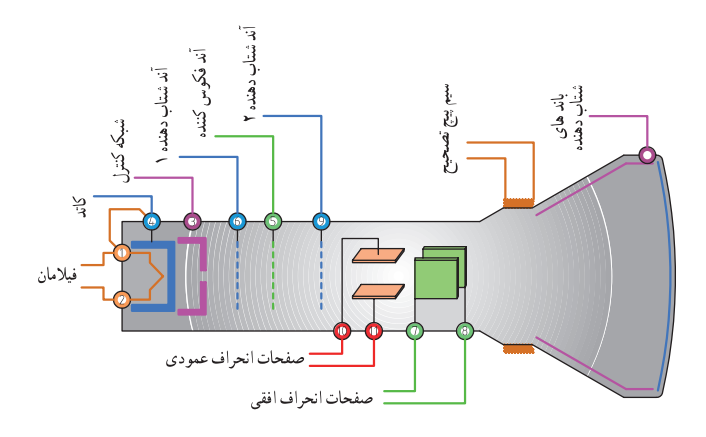

**شکل 59 ــ 4ــ ساختمان داخلی المپ اشعهکاتدیک**

 $\circ$ 

**فکر کنید**

در مورد میزان ولتاژ اعمالشده به آندهای شتاب دهنده **پژوهش** و متمرکزکننده و چگونگی تهیه ولتاژ زیاد )High Voltage )تحقیق کنید و نتیجه تحقیق را به کالس ارائه دهید.

اگر به هر دو صفحه انحراف افقی و عمودی ولتاژ صفر بدهیم، اشعه مانند شکل 60 ــ 4 درست به مرکز صفحه حساس میتابد و نقطه نورانی را در مرکز صفحه ایجاد می کند. اگر برای انحراف اشعه به اندازه یک خانه به یک ولت نیاز داشته باشیم، به صفحات انحراف عمودی و افقی چند ولت وصل کنیم تا نقطه نورانی در محل مختصات

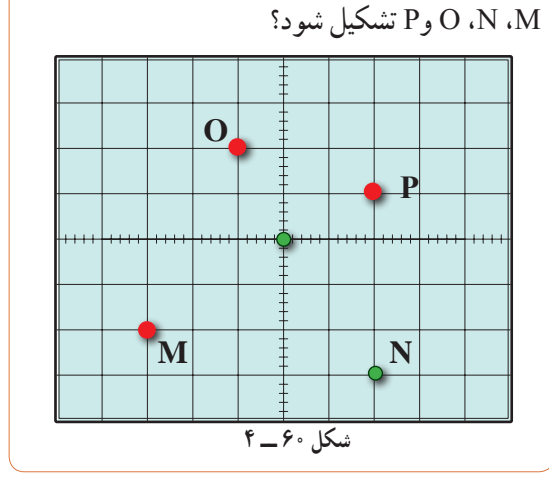

**سؤال ایمنی**

اگر روی دستگاه یا در مکانی عالئم شکل 61 ــ 4 وجود داشته باشد چه مفهومیدارد؟ **ACAUTION** High Voltage. Do not enter this enclosure. شكل 61 -4

**High voltage** 

**شکل 61 ــ 4** 

 اکنون تاحدودی به چگونگی تشکیل تصویردر CRT آشنا شدهاید. همچنین در کتاب همراه درباره عملکرد دگمهها، ولومها و سلکتورهای یک نمونه اسیلوسکوپ توضیح دادهشده است که در صورت نیاز میتوانید به آن مراجعه ً کنید. چون معموال اسیلوسکوپهای قدیمی با المپ تصویر CRT بیشتر در دسترس قراردارد، نمونه انتخابشده مطابق شکل 62ــ4 از نوع CRT است. یادآور میشود که کار با نمونههای دیگر تفاوت چندانی با اسیلوسکوپ CRT ندارد. در ادامه به چگونگی استفاده از اسیلوسکوپ مربوط به نرمافزار در قالب کارعملی میپردازیم.

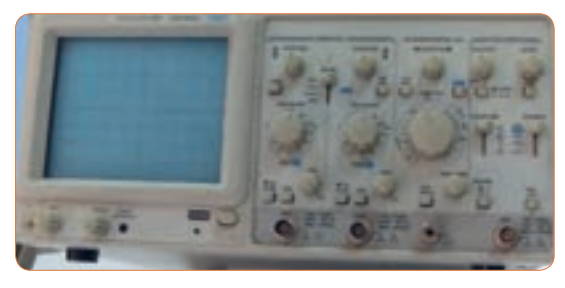

**شکل 62ــ4ــیک نمونه اسیلوسکوپ**

**نکته**

توجه داشته باشید که همه فعالیتهای انجام شده در ساعات درسی و غیر درسی توسط معلم شما مورد ارزشیابی قرار میگیرد. همچنین برای آشنایی بیشتر با چگونگی کار با اسیلوسکوپ توصیه میکنیم در ساعات غیر درسی فیلمهای مرتبط را چندین بار مشاهدهکنید.

**22ــ4ــکارعملی شماره :6 کاربااسیلوسکوپموجود درنرمافزار: ظاهرنمودن موج مربعی کالیبره هدف:** کسب مهارت در کار با اسیلوسکوپ موجود در نرمافزار و اندازهگیری کمیتهای موج **ابزار، مواد و تجهیزات مورد نیاز:** اسیلوسکوپ موجود در نرم افزار

# **<sup>1</sup>** فیلم مربوط به اسیلوسکوپ موجود در نرمافزار را ببینید و به عملکرد دگمهها و ولومهای آن با دقت کافی توجهکنید. **فیلم 11 2** نرمافزار مولتیسیم را فعال کنید و اسیلوسکوپ سهبعدی را روی میز کار حاضرکنید. **مراحل انجامکار**

**<sup>3</sup>** با توجه به فعالیتهای قبلی )مشاهده فیلم(، مشاهده عملکرد دگمهها در نرم افزار اجرا شده توسط معلم در کالس و **فعالیت گروهی** مشاهده فیلم کار با نرم افزار در ساعات غیر درسی، با همکار گروه خود در مورد کار دگمهها و ولومهای اسیلوسکوپ موجود در نرم افزار مانندشکل 63 ــ 4 بحثکنید و بررسی نمایید چگونه میتوانید موج مربعی کالیبره را روی صفحه نمایش ظاهر کنید.

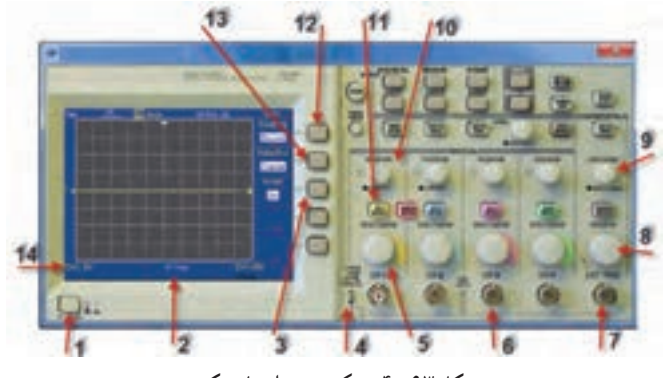

**شکل 63ــ4ــ یک نمونه اسیلوسکوپ**

**4** با اطالعاتی که در فیلم مربوط به عملکرد اسیلوسکوپ موجود در نرم افزار دیدهاید، در جدول شماره 4 ــ ،4 ورودی، کار دگمهها و ولومهای شمارهگذاری شده را به اختصار بنویسید.

| شرح عملکرد به اختصار | معنی فارسی | نام ورودي ها، دگمه يا ولوم به<br>زبان انگلیسی | شماره وروديها،<br>دگمه يا ولوم |
|----------------------|------------|-----------------------------------------------|--------------------------------|
|                      |            |                                               | ١                              |
|                      |            |                                               | ۲                              |
|                      |            |                                               | ٣                              |
|                      |            |                                               | ۴                              |
|                      |            |                                               | ۵                              |
|                      |            |                                               | ۶                              |
|                      |            |                                               | ٧                              |
|                      |            |                                               | ٨                              |
|                      |            |                                               | ٩                              |
|                      |            |                                               | $\lambda$                      |
|                      |            |                                               | $\setminus$                    |
|                      |            |                                               | $\gamma$                       |
|                      |            |                                               | $\backslash \mathsf{r}$        |
|                      |            |                                               | $\mathcal{N}$                  |

**جدول 4ــ4ــ نام وعملکرد کلیدها و ولومهای اسیلوسکوپ نرمافزار**

**5** مدار آزمایش پروب را مطابق شکل 64 ــ 4 ببندید و سپس دستگاه اسیلوسکوپ را روشـن کنید و با تنــظیم ولوم Div / Time و Div / Volt و سایر کلیدها و ولومها، حدود دو تا سه سیکل از موج مربعی کالیبره را روی صفحه نمایش ظاهر کنید. در صورت نیاز از معلم کارگاه کمک بگیرید.

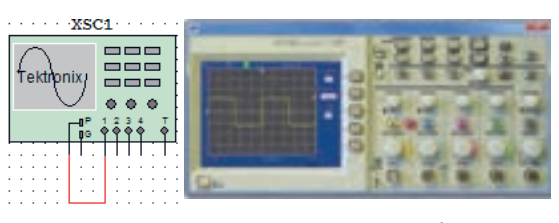

**شکل 64 ــ 4ــ ظاهرنمودن موج مربعی کالیبره**

**6** دامنه پیک تا پیک موج را اندازه بگیرید. **7** زمان تناوب موج را اندازه بگیرید سپس فرکانس موج را محاسبه کنید. ..........=Div/Volt ضریب  $Vpp=(\ldots,1)\times(\ldots,1)=\ldots\ldots,V$ Div / Time   ضریب  $T = ( \ldots \ldots ) \times ( \ldots \ldots ) = \ldots$  sec HZ .................... = F

**اندازهگیری ولتاژDC:**

**8** ولتاژ صفر ولت را میتوان به صورت خط مستقیم در وسط صفحه شکل 65 ــ 4 رسمکرد، چنانچه هر خانه عمودی معادل 2 ولت باشد، ولتاژ 6 ولت DC معادل چند خانه عمودی است؟ در شکل 65 ــ 4 نمودار ولتاژ V+6 و V6 ــ را با مقیاس مناسب رسمکنید.

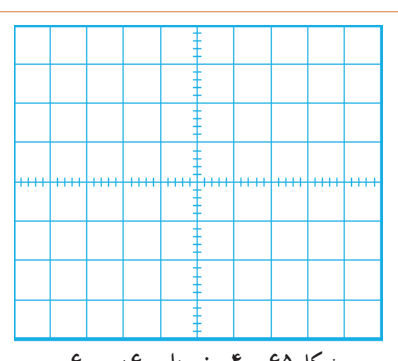

شكل 65 -4 ظاهر نمودن موج مربعي كاليبره **شکل 65 ــ 4ــ نمودار v+6 و v-6**

**9** برای اندازهگیری ولتاژDC مدار شکل 66 ــ 4 را ببندید. **10** کلیدDiv / Volt کانال 1 را روی 5 ولت تنظیم کنید.

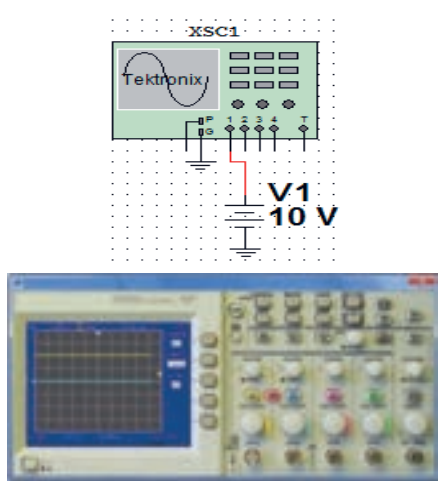

**شکل 66 ــ 4ــ ظاهرنمودن موج DC**

**11** بهوسیله کلید انتخابAC ــ GND ــ DC خط GND را در وسط صفحه مدرج تنظیم کنید. **12** کلید DC را فعال کنید. خط مطابق شکل 66 ــ 4 پرش میکند. مقدار ولتاژ در این حالت برابر است با:  $V_{DC} = (V_{DC} - V_{C}) \times (V_{C} - V_{C})$ ولت  $V_{DC} = 0$ 

**ّفعالیت**

 $\overline{\bullet}$ 

**اندازهگیری کمیتهای موج سینوسی**

**13** فانکشن ژنراتور موجود در نرم افزار را روی محیط کار بیاورید و فرکانس موج سینوسی را روی 1000 هرتز و دامنه پیک 4 ولت تنظیم کنید. مدار شکل 67 ــ 4 را ببندید.

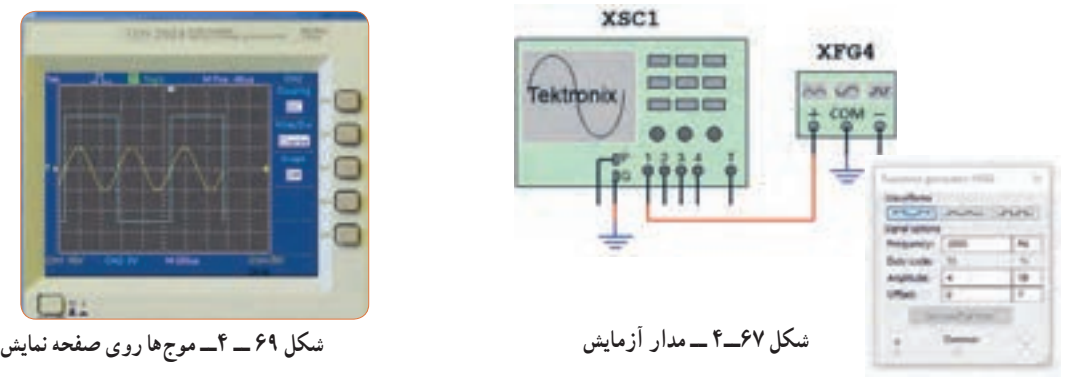

**14** اسیلوسـکوپ را روشـن کنـید و با تنــظیم ولـوم Div/ Time و Div/ Volt و سایر کلیدها و ولومها، حدود دو تا سه سیکل از موج را روی صفحه نمایش ظاهر کنید. **15** دامنه پیک تا پیک موج را اندازه بگیرید.

 = Div/ Volt   ضریب  $V_{pp} = ($  ( )  $\times$  ( )  $\times$  ( ) = ( ) =  $V$ **16**زمان تناوب موج را اندازه بگیرید و سپس فرکانس موج را محاسبه کنید.  $Time / Div =$ —

 $T = ($   $\times$  ( $) \times ($   $) =$   $\times$   $($  $F =$   $HZ$ 

**ظاهر نمودن دو موج روی صفحهنمایش 17** مدار شکل 68 ــ 4 را ببندید. فانکشن ژنراتور 1 را روی موج سینوسی با فرکانس 2000 هرتز و دامنه پیک 10 ولت و فانکشن ژنراتور 2 را روی موج مربعی با فرکانس 1000 هرتز و دامنه پیک 5 ولت تنظیم کنید.

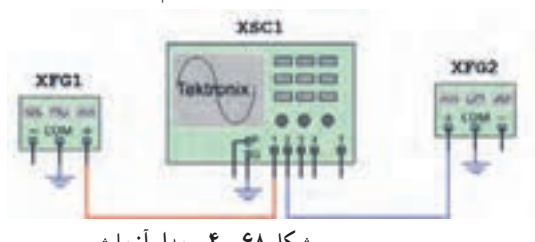

**شکل 68 ــ4ــ مدارآزمایش**

**18** اسیلوسکـوپ را روشــن کنـید و با تنــظیم ولوم Hz = F Div/ Time و Div/ Volt وسایر کلیدها و ولومها، حدود دو تا سه سیکل از موج را مانند شکل 69 ــ 4 روی صفحه نمایش ظاهر کنید.

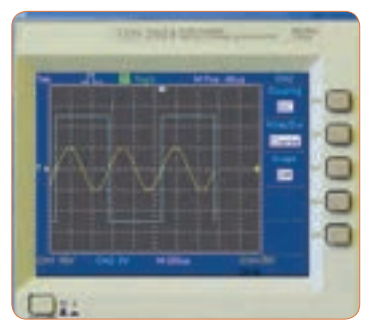

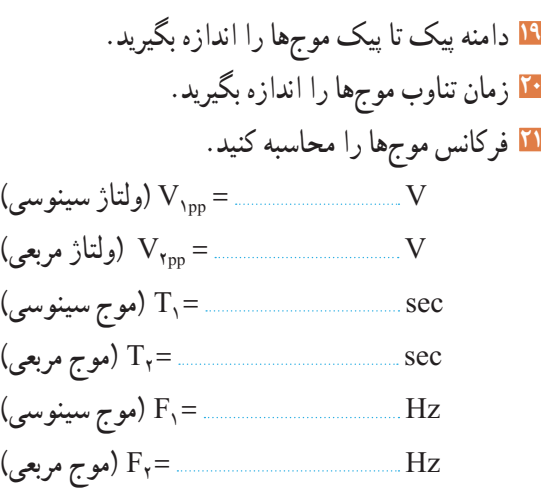

**فعالیت گروهی**

**22** با هم گروهی خود در مورد اطالعات مربوط به"اخطار" که در صفحه پشت اسیلوسکوپ نوشته شده است بحث کنید و مطالب آن را به فارسی ترجمه کنید.

TO AVOID ELECTRIC SHOCK THE POWER CORD OTECTIVE GROUNDING CONDUCTOR MUST BE CONNECTED TO GROU FOR CONTINUED FIRE PROTECTION. REPLACE ONLY WITH SPECIFIED MTOR SERVICEABLE COMPONENTS INSIDE, DO NOT REMOVE **REFER SERVICING TO QUALIFIED PERSON** 

**23ــ4ــکارعملیشماره:7 ظاهرنمودن موج مربعی کالیبرهاسیلوسکوپموجوددرآزمایشگاه هدف:** کسب مهارت در اندازهگیری موج مربعی کالیبره اسیلوسکوپ **ابزار،مواد و تجهیزات مورد نیاز:** اسیلوسکوپ ــ پروب با BNC

**مراحل انجامکار**

کالیبره دقت و توجهکنید.

**سؤال ایمنی**

 $\Theta$ 

**فیلم 12**

**1** آیامکان قرارگرفتن اسیلوسکوپ اهمیت خاص دارد؟ چنانچه اسیلوسکوپ در مکانی قرارگیرد که امکان افتادن وجودداشته باشد یا در معرض تابش مستقیم نور خورشید باشد یا در کنار دستگاههای گرمازا مانند رادیاتور شوفاژ قرار گیرد، چه اشکالی ایجاد میشود؟ شرحدهید.

**2** فیلم مربوط به عملکرد دگمهها و ولومهای اسیلوسکوپ واقعی را ببینید و به چگونگی ظاهر نمودن موج مربعی

**فعالیت گروهی**

**3** باتوجه به فعالیتهای قبلی خود )مشاهده فیلم و کار با اسیلوسکوپ نرمافزار( و مشاهده فیلم کار با اسیلوسکوپ در ساعات غیر درسی، با همکار گروه خود در مورد کار دگمهها و ولومهای اسیلوسکوپ بحثکنید و بررسی نمایید چگونه میتوانید موج مربعی کالیبره را روی صفحهنمایش ظاهرکنید.

**4** اسیلوسکوپ را روشن کنید و برای ظاهرنمودن موج مربعی کالیبره با دگمهها، ولومها و سلکتورهای دستگاه به ترتیب کارکنید و سپس نام و شرح عملکرد هرکدام را در جدول 5 ــ 4 بنویسید.

**جدول ٥ ــ4ــ نام وعملکرد کلیدها و ولومهای اسیلوسکوپ**

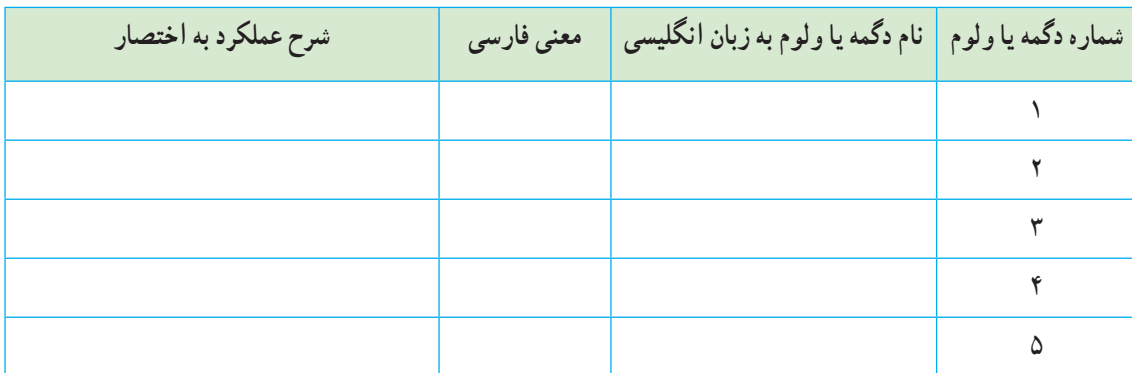

**5** روی صفحه حساس اسیلوسکوپ خط روشن )خط Ground )را ظاهرکنید.خط را در وسط صفحه نمایش قرار دهید. خط ظاهر شده در روی صفحه باید دارای شدت نور کافی و کمترین ضخامت باشد.

اگر شدت نور خط روی صفحهنمایش بیش از اندازه باشد آیامواد فسفرسانس روی صفحه حساس آسیب میبیند؟

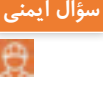

**6** برای تنظیم خط چه کلیدها و ولومهایی را تنظیم نمودهاید؟ به ترتیب مراحل اجرای کار را بنویسید. **7** وضعیت کلیدهای زیر را پس از تنظیم در مقابل هر یک بنویسید. الف( کلیدهای AC ــ GND ــ DC ............. ب( ولومهای موقعیت عمودی و افقی ............. پ( عدد کلیدسلکتور DIV / Time .............. ت( عدد کلیدسلکتور DIV / VOLT ............. **8** ً اگر خط GND دقیقا روی خط افقی مدرج روی صفحه حساس نباشد، چگونه خط را تنظیم میکنیم؟ شرح دهید. **9** پروب BNC را به ورودی کانال 1 )ورودیX )و طرف دیگر آن را به ترمینال مولد موج مربعی اسیلوسکوپ وصل کنید.

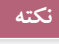

⚠

اگر پروب 1 × و 10 × دارد پروب را در حالت 1 × قرار دهید.

**10** موج مربعی کالیبره را مطابق شکل 70 ــ 4 و به صورت ً کامال پایدار روی صفحه حساس ظاهر کنید.

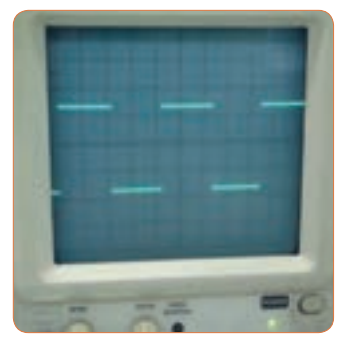

**11** شکل موج را در نمودار شکل 71 ــ 4 رسمکنید. **شکل 70 ــ 4ــ موج مربعی کالیبره**

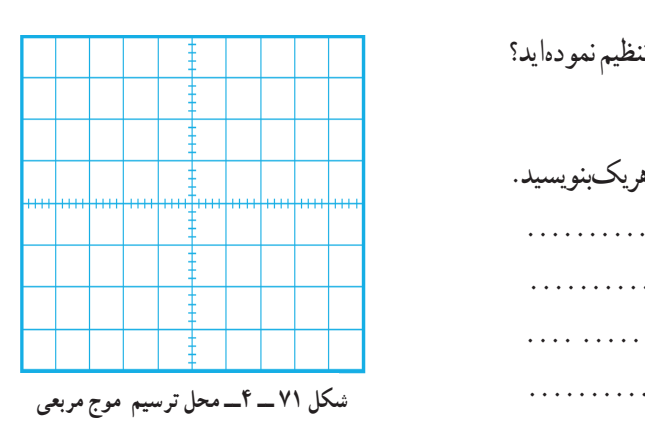

## **سؤال ایمنی**

**12** با توجه به شکل72ــ4 حداکثر چند ولت را میتوان به ورودی اسیلوسکوپ اتصال داد؟ اگر از پروب دارای ضریب 1× و 10× استفاده شود، حداکثر چند ولت را میتوان به ورودی اعمال نمود؟ رعایت این نکته از چه اهمیتی برخوردار است؟

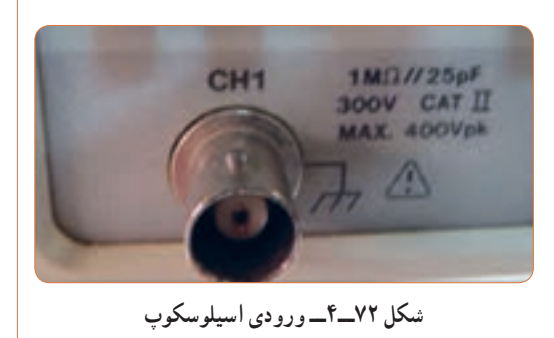

شكل 70-4 موج مربعي كاليبره شكل 71-4 محل ترسيم موج مربعي ت( عدد کلید سلکتور DIV ⁄ VOLT **13** وضعیت کلیدها و سلکتورهای زیر را پس از تنظیم برای نمایش موج مربعی کالیبره بنویسید. الف( کلیدهای AC ــ GND ــ DC ب( کلید MODE پ( کلید SOURCE ث)عدد کلید سلکتور Time/DIV \_ **14** دامنه پیکتاپیک موج مربعی را محاسبهکنید.

( ................ ) \* ( ............... ) =Vpp  $Vpp =$  ................. $V$ **15** زمانتناوب موج مربعی را محاسبهکنید.  $T = (\dots \dots \dots \dots ) \times (\dots \dots \dots \dots )$  $T = \ldots, \ldots, \ldots, \ldots$ . Sec

**16** فرکانس موج را محاسبهکنید.

Hz............. ............................. F 1 = = = T **17** ولوم )VAR (Variable Volt را درجهت عکس حرکت عقربههای ساعت بچرخانید و هم زمان با چرخاندن ولوم، اثر آن را روی موج صفحه حساس مشاهده کنید. پرسش: دامنه پیک تا پیک موج مربعی چند مرتبه کاهش یافته است؟ **18** ولوم VAR را در حالت کالیبره قراردهید.

**19** ولوم )VAR (Variable Time را بر عکس حرکت عقربههای ساعت بچرخانید و هم زمان با چرخاندن ولوم، اثر آن را روی موج صفحه حساس مشاهده کنید. **20** زمان تناوب موج مربعی چند مرتبه کاهش یافته است؟ **21** ولوم VAR را در حالت کالیبره قرار دهید. **22** ولوم VAR چه کاربردی دارد؟

**سؤال ایمنی**  $\Theta$ 

**23** آیا مانند شکل73 ــ 4 میتوان مدت زیادی اشعه را به یک نقطه صفحه نمایش تاباند؟ چه اشکالی ممکن است پیش بیاید؟ شرح دهید.

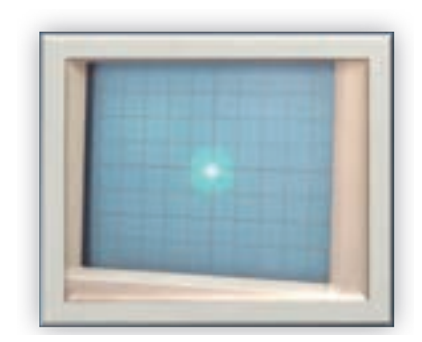

شكل 73-4 **شکل 73 ــ 4**

**24** اسیلوسکوپ را خاموشکنید و میزکار را برای آزمایش بعدی آماده نمایید.

**24ــ4 ــ کارعملیشماره:8 اندازهگیریولتاژDC هدف:** کسب مهارت در اندازه گیری ولتاژ DC با اسیلوسکوپ **ابزار، مواد و تجهیزات مورد نیاز:** اسیلوسکوپ ــ پروب با BNC ــ منبع تغذیه ــ سیمهای رابط تغذیه **مراحل انجامکار**

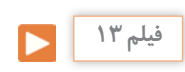

**1** فیلم مربوط به ظاهر نمودن ولتاژ DC روی صفحه نمایش اسیلوسکوپ را ببینید و به چگونگی اندازهگیری ولتاژ DC دقت کنید.

**فعالیت گروهی**

**2** با توجه به فعالیتهای قبلی خود )کار با اسیلوسکوپ نرمافزار( و مشاهده فیلم کار با اسیلوسکوپ در ساعات غیر درسی، با همکار گروه خود در مورد چگونگی ظاهر نمودن شکل موج ولتاژ DC و اندازهگیری آن بحثکنید و مراحل اجرای کار را باهم مرور کنید.

**3** اسیلوسکوپ را روشن کنید و برای ظاهر نمودن موج ولتاژ DC به ترتیب با دگمهها، ولومها و سلکتورهای دستگاه کارکنید و سپس نام و شرح عملکرد آنها را در جدول 6 ــ 4 بنویسید.

|  | شماره دگمه یا ولوم م <mark>ا</mark> نام دگمه یا ولوم به زبان انگلیسی <mark>معنی فارسی م</mark> اشرح عملکرد به اختصار |  |
|--|----------------------------------------------------------------------------------------------------|--|
|  |                                                                                                    |  |
|  |                                                                                                    |  |
|  |                                                                                                    |  |
|  |                                                                                                    |  |

**جدول 6 ــ 4ــ نام وعملکرد کلیدها و ولومهای اسیلوسکوپ**

**4** قبل از اعمال سیگنال به ورودی دستگاه، مکان صفر **8** شکل موج را در نمودار 75 ــ 4 رسمکنید. اشعه را در وسط صفحه حساس تنظیمکنید. **5** نور اشعه را طوری تنظیمکنید که به راحتی قابل مشاهده باشد. اشعه را تا حد ممکن کانونی کنید. **6** منبع تغذیه را روی ولتاژ 6 ولت تنظیمکنید و آنرا به ورودی کانال 1 اسیلوسکوپ وصلکنید. **7** کلیدهای AC ــ GND ــ DC را در حالت DC قراردهید.موج روی صفحه نمایش پرش میکند. باید کلیدها و ولومها را بهدرستی تنظیمکنید تا موج مانند شکل 74 ــ 4 روی صفحه ظاهرشود. شكل موج 74-4 DC روي صفحه

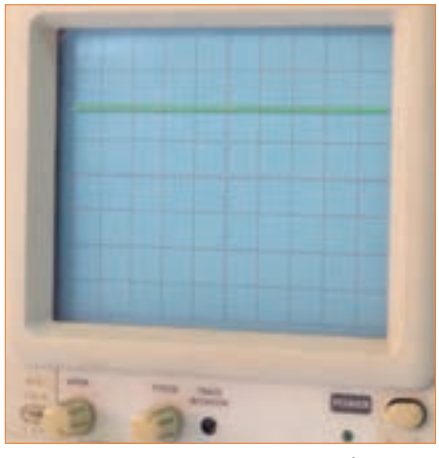

**شکل 74 ــ4ــ موج DC روی صفحه نمایش**

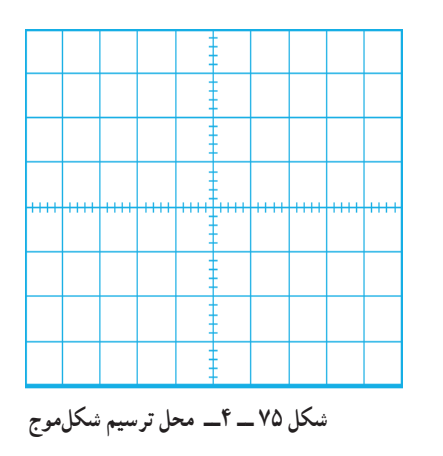

**9** وضعیت کلیدها و سلکتورهای زیر را پس از تنظیم برای اندازهگیری ولتاژ DC بنویسید.  $-AC$ ـ $-$ GND $-DC$ ګلیدهای  $-$ ب) کلید MODE – پ( کلید SOURCE ت) عدد کلیدسلکتور VOLT /DIV ث)عدد کلیدسلکتور Time/DIV **10** مقدار ولتاژ DC را محاسبهکنید.  $\rm V_{\rm DC}$ تعداد خانههای پرش موج در جهت عمودی) $\times$ (VOLT/DIV)  $V_{DC} = ($   $) \times ($  )

 $\sqrt{2}$  $V_{DC}$  = V

**11** ولتاژ منبع تغذیه را به آرامی از 6 ولت به صفر ولت تغییر **فیلم 14** دهید و به حرکت اشعه روی صفحه حساس توجه کنید و نتیجه را یادداشت کنید. **12** اسیلوسکوپ را خاموشکنید و میزکار را برای آزمایش بعدی آماده نمایید.

**25 ــ 4 ــ کارعملی شماره :9 اندازهگیری کمیتهای موج سینوسی هدف:** کسب مهارت در اندازهگیری کمیتهای موج سینوسی با اسیلوسکوپ **ابزار،مواد و تجهیزاتموردنیاز:** اسیلوسکوپ ــ پروب با BNC ــ سیگنال ژنراتور AF ــ مولتیمتر دیجیتالی **مراحل انجامکار**

**1** فیلم مربوط به ظاهر نمودن موج سینوسی روی صفحه نمایش اسیلوسکوپ را ببینید و به چگونگی اندازهگیری کمیتهای آن دقت کنید.

## **فعالیت گروهی**

**2** باتوجه به فعالیتهای قبلی خود )کار با اسیلوسکوپ نرمافزار( و مشاهده فیلم کار با اسیلوسکوپ در ساعات غیر درسی، با همکار گروه خود در مورد چگونگی ظاهر نمودن شکل موج سینوسی و اندازهگیری کمیتهای آن بحثکنید و مراحل اجرای کار را باهم مرور کنید.

**3** اسیلوسکوپ را روشن کنید و برای ظاهر نمودن موج سینوسی دگمهها، ولومها و سلکتورهای دیگر دستگاه اسیلوسکوپ را که تاکنون با آنها کار نکردهاید، به کار ببرید و نام و شرح عملکرد کلیدها یا ولومها را در جدول 7 ــ 4 بنویسید.

**جدول ٧ــ4ــ نام وعملکرد کلیدها و ولومهای اسیلوسکوپ**

| شرح عملکرد به اختصار | شماره دگمه یا ولوم <mark>  نام دگمه یا ولوم به زبان انگلیسی  </mark> معنی فارسی |  |
|----------------------|---------------------------------------------------------------------------------|--|
|                      |                                                                                 |  |
|                      |                                                                                 |  |
|                      |                                                                                 |  |
|                      |                                                                                 |  |

**6** موج سیگنال ژنراتور را به یکی ازکانالهای اسیلوسکوپ )کانال 1 یا کانال 2( وصلکنید و اسیلوسکوپ را روشن کنید. **7** برای ظاهرنمودن حدود دوسیکل از موج سینوسی روی صفحه نمایش اسیلوسکوپ، تنظیمات الزم را انجامدهید.

**4** سیگنال ژنراتور را روی موج سینوسی با فرکانس 1000 هرتز و مقدار مؤثر 5 ولت تنظیمکنید. **5** توسط ولتمتر AC ولتاژخروجی سیگنال ژنراتور را اندازه بگیرید و یادداشت کنید.  $V_e = \ldots \ldots \ldots \ldots \mathrm{V}$  (ولتاژ مؤثر)

**8** وضعیت کلیدها و سلکتورهای زیر را پس از تنظیم برای مشاهده شکل موج سینوسی بنویسید. الف( کلیدهای DCــ GND  ــ AC ب( کلید MODE پ( کلید SOURCE ت( عدد کلیدسلکتور DIV/ VOLT ث( عدد کلیدسلکتور DIV/ Time **9** آیا برای ظاهر نمودن موج روی صفحهنمایش، کلیدها و ولومهای دیگری را نیز تنظیم نموده اید؟ شرح دهید.

**10** شکل موج سینوسی را درنمودار76 ــ 4 رسمکنید.

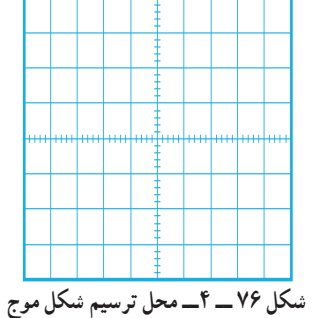

شكل 76-4 محل ترسيم شكل موج **11** کمیتهای مربوط به موج سینوسی را اندازه بگیرید.  $V_{\text{np}} = ($   $\qquad \qquad V_{\text{np}} = ($  $Vpp =$  V  $T = ($   $) \times ($   $)$  $T =$  Sec

$$
F = \frac{1}{T} = \frac{1}{T}
$$

**12** اگر کلیدهای AC ــ GND ــ DC را در حالت DC قراردهید.شکل موج روی صفحه نمایش چه تغییری می کند؟ علت را شرح دهید.

**13** اسیلوسکوپ را خاموشکنید و میزکار را برای آزمایش بعدی آماده نمایید.

**26 ــ 4 ــ کارعملی شماره :10 ظاهرنمودن موج سینوسی و مربعی روی صفحه نمایش هدف:** کسب مهارت در ظاهر نمودن دو موج روی صفحه نمایش و اندازهگیری کمیتها **ابزار، مواد و تجهیزات مورد نیاز:** اسیلوسکوپ ــ پروب با BNC 2 عدد ــ سیگنال ژنراتور AF **مراحل انجامکار**

## **فیلم 15**

**1** فیلم مربوط به نمایش موج سینوسی و مربعی که بهطور هم زمان روی صفحه نمایش اسیلوسکوپ ظاهر میشود را ببینید و دقت کنید چه کلیدها و دگمههای جدیدی در این مرحله مورد استفاده قرار گرفتهاند.

**2** سیگنال ژنراتور را روی موج سینوسی با فرکانس 5000 هرتز و مقدار مؤثر 4 ولت تنظیمکنید. **3** موج خروجی سیگنال ژنراتور را به کانال 1 وصلکنید و اسیلوسکوپ را روشن کنید. **4** برای ظاهرنمودن حدود دو سیکل از موج سینوسی روی صفحه نمایش اسیلوسکوپ، تنظیمات الزم را انجامدهید. **5** وضعیت کلیدها و سلکتورهای زیر را پس از تنظیم در محلهای تعیین شده بنویسید.

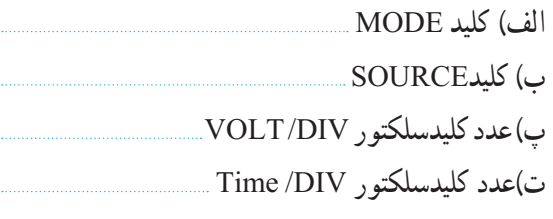

**6** شکل موج سینوسی را در نمودار 77 ــ 4 رسمکنید. **7** کمیتهای موج سینوسی را اندازه بگیرید.

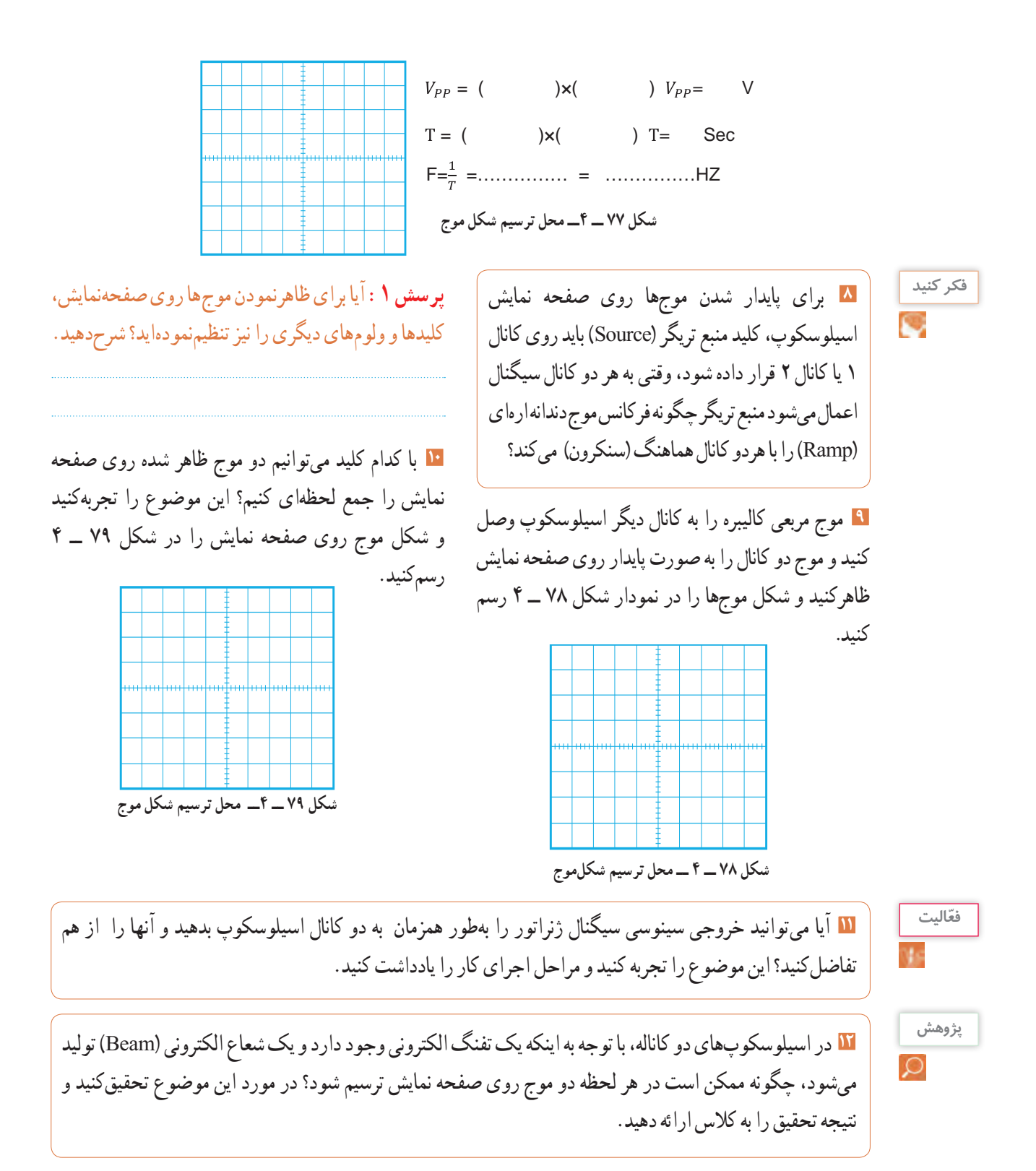

**13** اسیلوسکوپ را خاموشکنید و میزکار و ابزار و قطعات را مرتبکنید.

**27ــ4ــالگویآزمون نظریپایانیواحدیادگیری: 1** با استفاده از اسیلوسکوپ میتوانیم شکل موج را مشاهدهکنیم و و و موج را اندازه بگیریم. **2** CRT اول کلمات انگلیسی و LCD اول کلمات انگلیسی است. **3** کار ولوم INTEN و کار ولوم FOCUS است. **4** برای تنظیم زاویه اشعه هنگامیکه بهصورت خط در میآید از ولوم Rotation Trace استفاده میکنیم. صحیح غلط **5** اگر کلید AC ــ GND ــ DC روی AC قرار داشته باشد کدام گزینه صحیح است؟ ً 1( سیگنال مستقیما وارد اسیلوسکوپ میشود. 2( جزء AC موج حذف و فقط DC موج اندازهگیری میشود. 3( فقط سیگنال AC موج وارد اسیلوسکوپ میشود. 4( موج AC و DC هردو قابل اندازهگیری هستند. **6** برای ظاهرنمودن موجی با فرکانس 50 هرتز برق شهر کلید Trigger Source بهتر است در کدام وضعیت قرارگیرد؟ 1(1CH 2 )2CH 3 )LINE 4 )EXT **7** مقدار ولتاژ DC نشان داده شده در شکل 80 ــ 4 چند ولت است؟ شكل 80-4 شكل 81-4

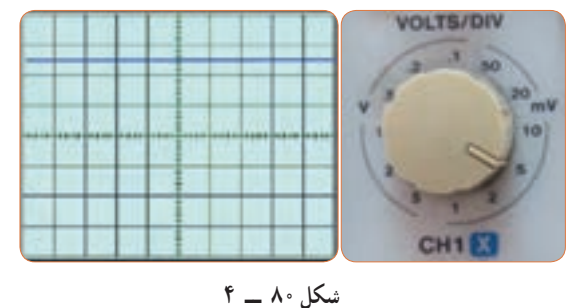

**8** زمان تناوب و فرکانس موج سینوسی شکل 81 ــ 4 را محاسبه کنید.

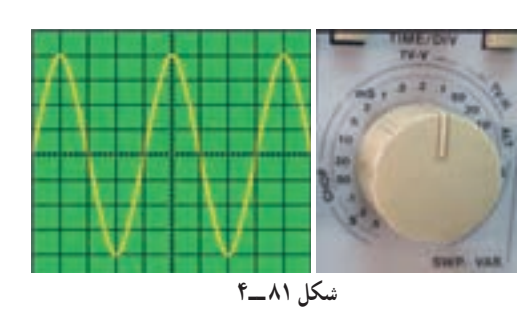

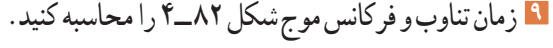

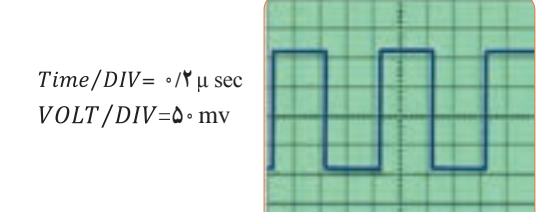

**شکل 82 ــ4 10** با توجه به شکل 83 ــ 4 که در قاب پشت اسیلوسکوپ نوشته شده است به سؤاالت پاسخ دهید. الف ــ کمترین و بیشترین ولتاژی که میتوان به این دستگاه وصل نمود چند ولت است؟ ب ــ ماکزیمم توان مصرفی دستگاه چند وات است؟

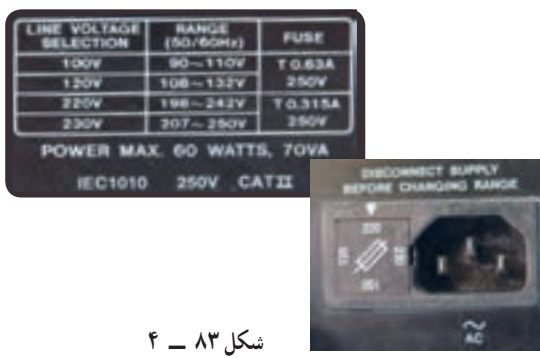

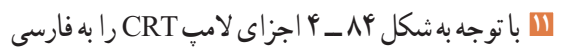

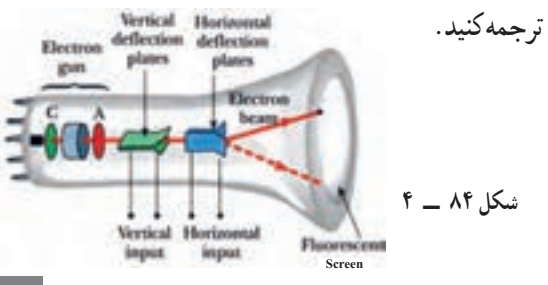

**12** هر یک از کلید یا ولوم نام برده شده در زیر را به کلید یا **7** حدود دو سیکل از موج را روی صفحه نمایش آن به صورت پایدار ظاهر کنید و موج را در نمودار شکل 86 ــ 4 رسم کنید.

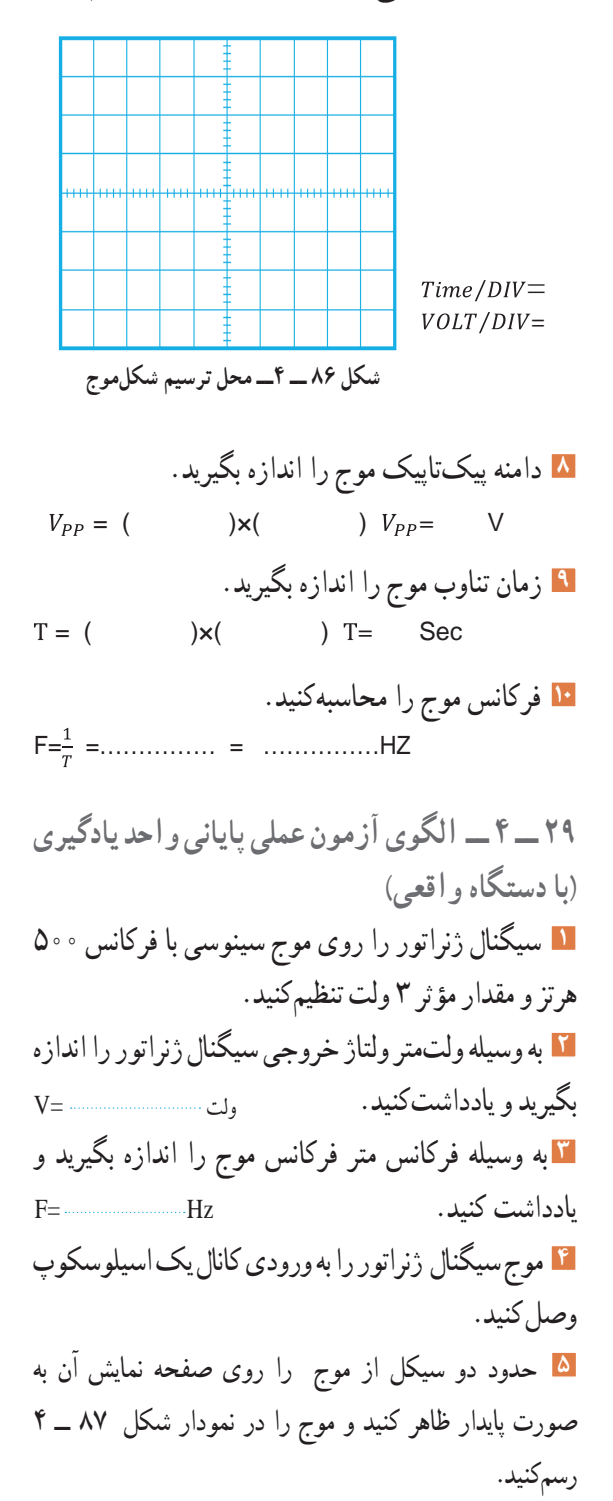

ولوم آن روی صفحه اسیلوسکوپ شکل 85 ــ 4 با خطوط رنگی اتصال دهید. الف) ولوم INTENSITY ب) خروجی موج مربعی کالیبره پ( ولوم تنظیم موقعیت عمودی ت ــ دگمهDC/AC ث) ولوم FOCUS

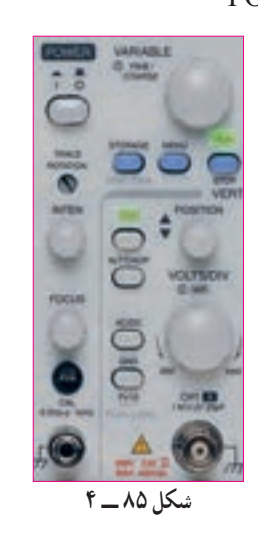

**28 ــ 4 ــ الگوی آزمون عملی نرمافزاری پایانی واحدیادگیری 1** نرمافزار مولتیسیم را راه اندازی کنید. **2** فانکشن ژنراتور نرمافزار را روی میزکار ظاهرکنید. **3** فانکشن ژنراتور را روی موج سینوسی با فرکانس 2000 هرتز و دامنه پیک 10 ولت تنظیمکنید. ٔ مولتیمتر ولتاژ خروجی فانکشن ژنراتور را **4** به وسیله اندازه بگیرید و یادداشتکنید. ولت ............. =V ٔ فرکانسمتر فرکانس موج را اندازه بگیرید و **5** به وسیله یادداشتکنید. Hz..............=F **6** اسیلوسکوپ سهبعدی نرمافزار را به روی میز کار بیاورید و موج سیگنالژنراتور را به ورودی اسیلوسکوپ وصلکنید.
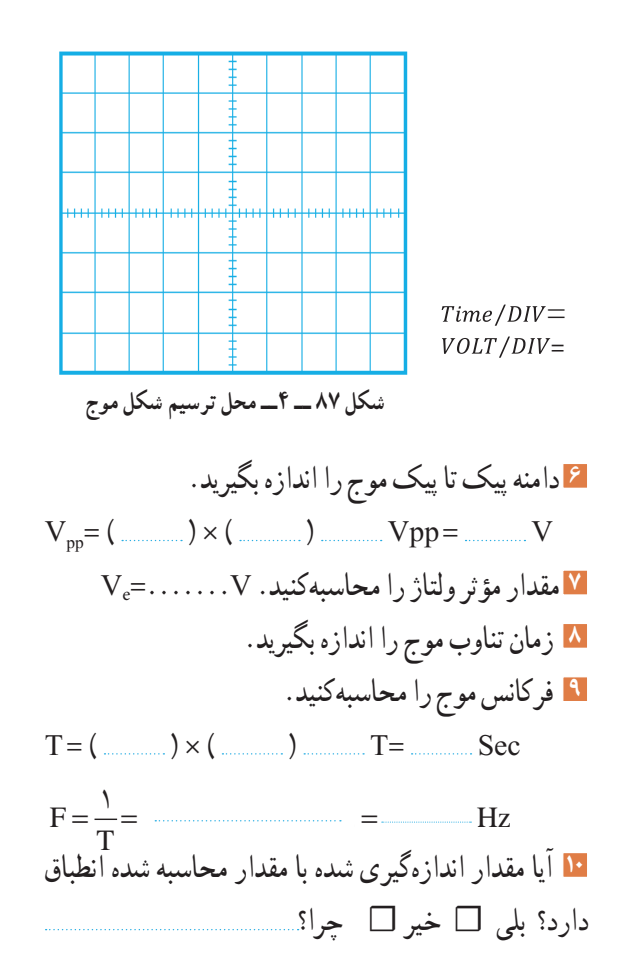

# **ارزشیابی شایستگی مشاهده شكل موج و اندازهگيری كميتهای آن**

## **شرح کار:**

۱. ترسیم انواع شکل موجها (سینوسی، مربعی، دندانهارهای) و مقایسه و تشریح انواع شکل موجها .2 استفاده و کاربرد دفترچه راهنمای دستگاه های مولد موج به زبان اصلی جهت آشنایی با عملکرد آنها .3 استفاده از دفترچه راهنمای کاربرد اسیکوسکوپ و راه اندازی اسیلوسکوپ .4 بستن یک مدار با قطعات الکترونیکی و اتصال سیگنال ژنراتور و اسیلوسکوپ به مدار .5 اندازه گیری دامنه، فرکانس و زمان تناوب سیگنال خروجی مدار با اسیلوسکوپ .6 اندازه گیری صحیح فرکانس با فرکانس متر .7 انتخاب، نصب و راه اندازی نرم افزار مرتبط .8 بستن یک نمونه مدار در نرم افزار و اندازه گیری کمیت ها با دستگاه های نرم افزار

#### **استاندارد عملکرد:**

اندازه گیری و ترسیم شکل موج های مختلف با اسیلوسکوپ **شاخصها:** 1ـ بستن صحیح یک نمونه مدار کاربردی الکترونیکی و اتصال سیگنال ژنراتور و اسیلوسکوپ به مدار و اندازه گیری دامنه و فرکانس، زمان تناوب و سایر کمیت های مدار )10 دقیقه( 2ـ اندازه گیری دقیق و صحیح با فرکانس متر )10 دقیقه( 3ـ بستن یک نمونه مدار و اندازه گیری کمیت های مدار مانند فرکانس، زمان تناوب و دامنه و اختالف فاز با استفاده از نرم افزار )10 دقیقه(

#### **شرایط انجام کار و ابزار و تجهیزات:**

.<br>**شرایط:** مکان انجام کار با کف عایق یا آنتی استاتیک ـ نور مناسب برای کارهای ظریف(مونتاژکاری) ـ ابعاد حداقل ۶ مترمربع ـ دارای تهویه یا پنجره ـ دمای طبیعی )C˚27 ـ C˚18 )و مجهز به وسایل اطفای حریق ـ میزکار استاندارد با ابعاد 80H×80D×180W مجهز به فیوز حفاظت جان ـ رایانه متصل به شبکه اینترنت ـ فرد با لباس کار ـ انجام کار در حال نشسته ـ ماسک ـ تهویه ـ نرم افزار خاص

**ابزار و تجهیزات:** قطعات الکترونیکی (مقاومت، خازن، سلف) ـ ابزار عمومی برق یا الکترونیک ـ شبکۀ اینترنت ـ لوازم|لتحریر (خودکارـ کاغذ) ـ ابزار <mark>ا</mark> تجهیزات تخصصی ـ فرهنگ لغات )انگلیسی به فارسی(

### **معیار شایستگی:**

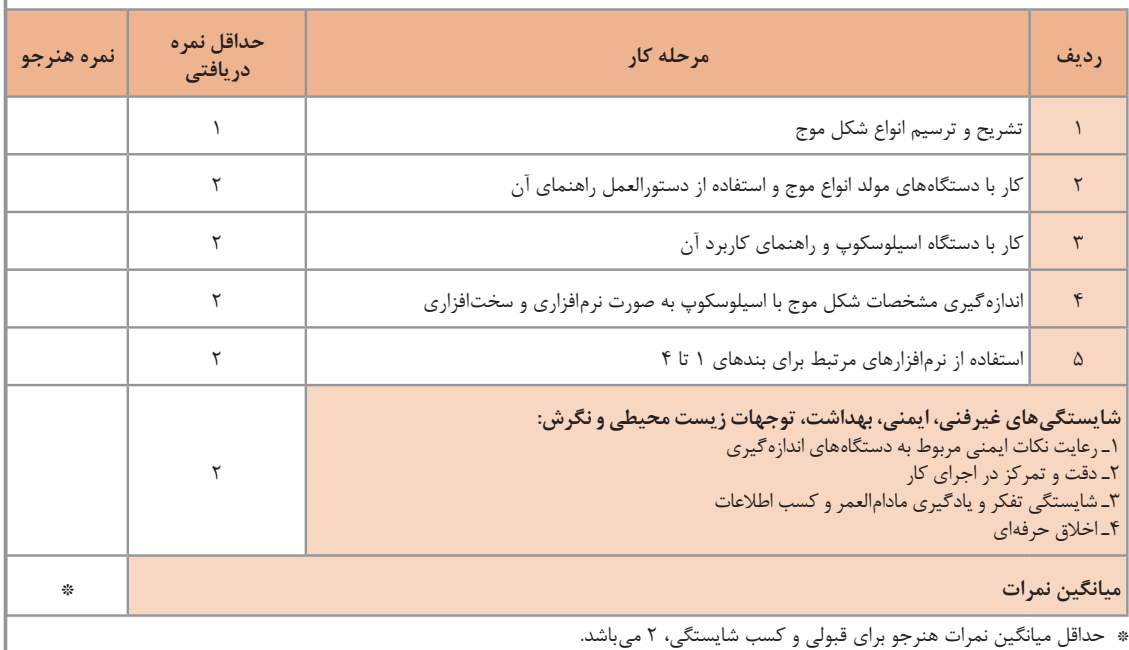

ٔ .1 رشته: الکترونیک درس: عرضه تخصصی قطعات الکتریکی و الکترونیکی واحد یادگیری4:

**154**

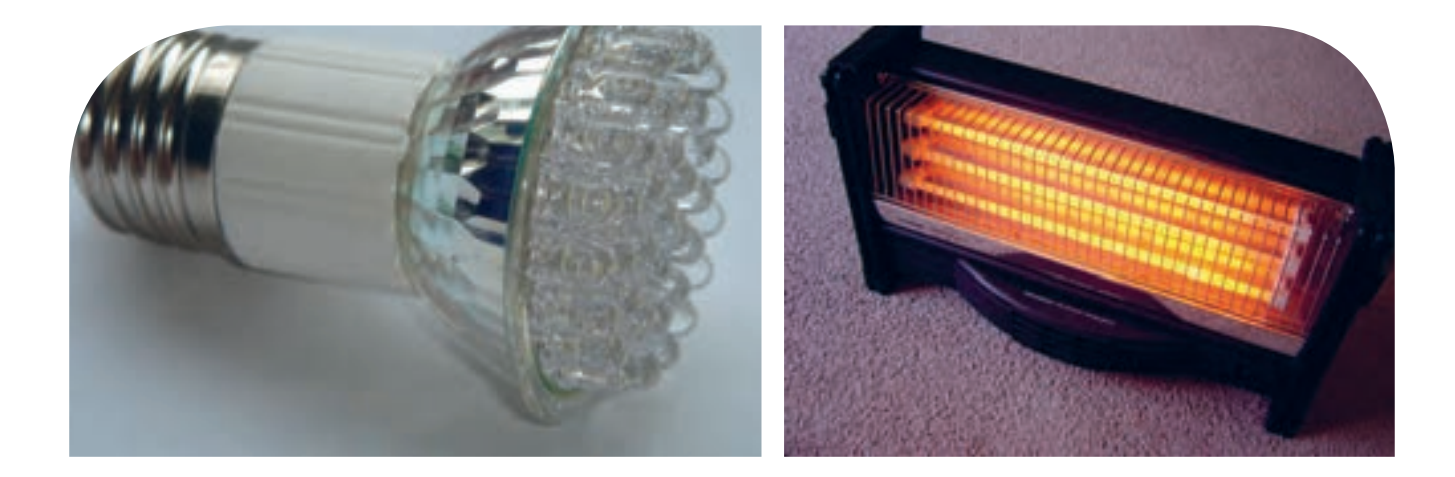

**پودمان چهارم توان و ضریب توان**

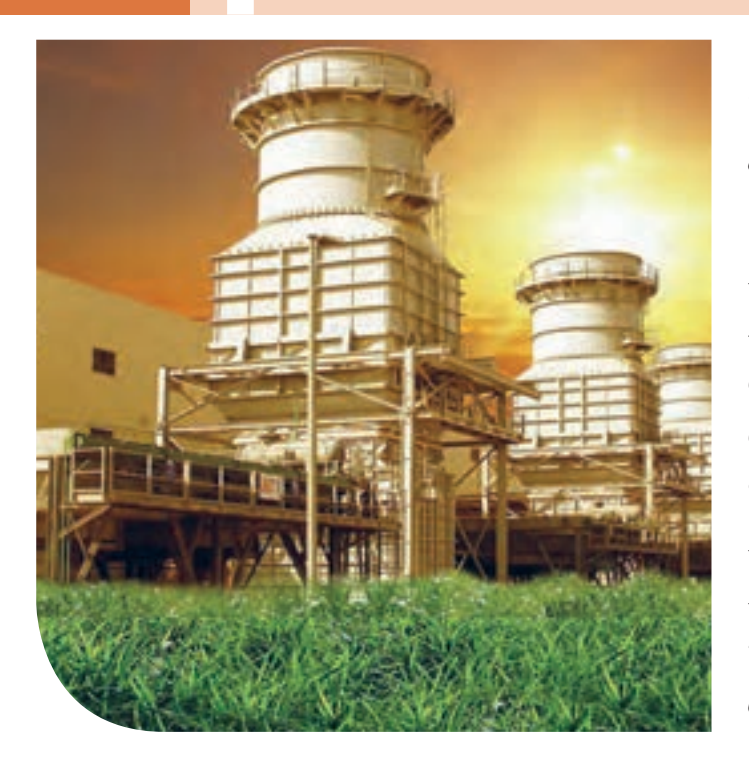

در دنیای امروز، انرژی از اهمیت بسیارزیادی برخوردار است. انرژی که عامل قدرت، حرکت و انجام کار است را همهما میشناسیم.نیروی برق یکی از اصلیترین منبع انرژی موردمصرف بشر است.در زندگی ما وسایل زیادی مانندالمپ، یخچال،کولر، تلویزیون و رایانه با برق کارمیکنند.تولید برق در نیروگاههایی که از سوخت فسیلی استفادهمیکنند، محیط زیست را آلوده مینماید و در ضمن غیر قابل تجدید و رو به اتمام است.ولی استفاده از نیروی باد، آب وانرژیهای نوین مانند انرژی «زمین-گرمایی» و انرژی خورشیدی، سوختهای پاک و تمامنشدنی هستند.لذا شناخت انواع انرژی، توان، ضریب توان و اصالح آن و کاهش تلفات از اهمیت ویژهای برخوردار است.باید درجهت استفاده صحیح از انرژی،ذخیرهسازی آن،کاهش آالیندگی و صرفهجویی در هزینه به شکل شایستهای فرهنگسازی شود.این امر تنها با کسب دانش مربوطه امکانپذیر است.

# **واحد یادگیری 5**

**شایستگی کار با دستگاههای اندازهگیری برای تعیین توان و ضریب توان** 

**آیا تا بهحال پی بردهاید:**

- توان و انرژی و صرفهجویی در مصرفآن از چه اهمیتی برخوردار است؟
- استفاده از انرژیهای نوین مانند انرژی خورشیدی در میزان مصرف و حفظ محیطزیست و منابع زیرزمینی چه نقشی دارد؟
	- آیا در انتخاب یک دستگاه الکتریکی و الکترونیکی باید به برچسب انرژی توجه شود؟
		- در مراکز صنعتی، ضریب توان و اصالح آن چقدر اهمیت دارد؟
	- از چه نرم افزارهای رایانهای و اندرویدی برای اندازهگیری توان و ضریب توان میتوان استفادهکرد؟
	- چه دستگاههایی توان و ضریب توان را نشان میدهند و تواناییخواندن کاتالوگاین دستگاهها چقدر مهم است؟

با عبور جریان از یک مدار شامل مقاومت، انرژی الکتریکی باتری به نوع دیگر انرژی مانند گرما تبدیل میشود. یکی از مسائل عمده و پیچیده در عصر حاضر موضوع صرفهجویی در انرژی است که براساس توان مصرفی دستگاه تعیین میشود. درصورتیکه با توان الکتریکی آشنایی داشته باشیم، به آسانی میتوانیم دستگاه مناسب را انتخاب و به حفظ محیطزیست کمک کنیم.دستگاههای پرمصرف و کمبازده موجب اتالف توان و ازدیاد هزینه و آسیب به محیطزیست میشوند. از این رو دستگاههای الکتریکی را با برچسب انرژی دستهبندی میکنند. دراین واحد یادگیری، توان، انواع توان)DC و AC)، ضریب توان و چگونگی اصالح ضریب توان را شرح میدهیم، همچنین با استفاده از مولتیمتر، ضمن رعایت نکاتایمنی، با اندازهگیری جریان و ولتاژ، مقدار توان را محاسبه میکنیم. سپس با استفاده از نرمافزارهای مرتبط، به اندازهگیری توان و محاسبه ضریب قدرت میپردازیم. در مراحل انجام کار، توجه به مهارتهای غیرفنی مانند محاسبه، خالقیت، مدیریت منابع، مدیریت کار و کیفیت، ارتباط مؤثر، کار تیمی، کاربرد فناوری و رعایت اخالق حرفهای و سایر مواردی که با موضوع مرتبط بوده و از اهمیت خاصی برخوردار است، مطرح خواهد شد.

**استانداردعملکرد:**

اندازهگیری توان و ضریب توان با مولتی متر با تولرانس حداکثر 10 در صد و اجرای کار به صورت نرمافزاری

**1ــ5ــ مواد،ابزار وتجهیزاتموردنیازواحدیادگیری** ابزار عمومی برق یا الکترونیک، لوازم التحریر، منبعتغذیه، مولتیمتر، اسیلوسکوپ، رایانه و نرم افزارهای مناسب

> مشخصات فنی تجهیزات و تعداد آن در سند برنامه درسی آمدهاست

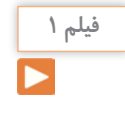

فیلم مربوطبه انواع برچسب انرژی دستگاهها را مشاهده کنید.

**پژوهش**

درباره برچسب انرژی تحقیق کنید. برچسب انواع دستگاههای الکتریکی موجود در منزل خود را شناسایی کنید و نتایج را به کالس ارائه دهید.

**2ــ 5 ــ انرژی الکتریکی مصرفی دریک مقاومت** هنگام عبور جریان از یک مقاومت، دمای آن افزایش مییابد. انرژی دریافتی از منبع در مقاومت به انرژی گرمایی تبدیل میشود. انرژی گرمایی به عوامل زیر بستگی دارد. **1** مقدار مقاومت الکتریکی )R ) 2I ) **2** مجذور شدت جریان عبوری از مقاومت ) **3** مدت زمان عبور جریان از مقاومت )t ) انرژی الکتریکی مصرفی در مقاومت را با W نشان میدهند. W از رابطه W=R.I'.t بهدست میآید. اگر R بر حسب اهم، I برحسب آمپر و t بر حسب ثانیه باشد، یکای انرژی (W) برحسب ژول (J) است. **3 ــ 5 ــ توان الکتریکی در جریان**  $(DC$  **Electrical Power**) DC آهنگ تبدیل انرژی الکتریکی به نوع دیگر انرژی مانند انرژی گرمایی در مقاومت را توان الکتریکی گویند. آهنگ

مصرف انرژی همان سرعت تبدیل انرژی است که به مقدار انرژی مصرف شده در مدت یک ثانیه گفته میشود. پس نتیجه میگیریم که:

 $\overline{\phantom{a}}$  $P = \frac{W}{t}$ **\_\_\_\_\_\_\_\_\_\_\_\_\_\_\_\_\_\_\_** = توان الکتریکی انرژی الکتریکی مصرفشده مدت زمان مصرف انرژی

یکای توان ژول بر ثانیه ( $\frac{\mathrm{J}}{\mathrm{S}}$ ) یا وات است. در مقادیر بالاتر، از کیلووات و مگاوات استفاده میشود.در شکلالفــ1ــ 5 ژنراتور با وات کم و در شکل ب ــ1ــ 5 نیروگاه با توان تولیدی باال را مشاهده میکنید.  $=\frac{W}{t} = \frac{R I^{\gamma} t}{t} = R I^{\gamma}$ توان الکتریکی  $\frac{N}{t} = \frac{R I' t}{t} = R I^{\tau}$  $=$   $\frac{1}{1}$ 

 $P = VI = \frac{V'}{R} = I^{\dagger}R$  R  $\alpha$ <br> $\alpha$ 

 $\iota$ ۰۰٬ ۱ کیلووات ۱ KW = ۱  $\mathsf{MW} = \mathsf{M}$ ۰۰۰۰۰  $\mathsf{W} = \mathsf{M}$  مگاه ات

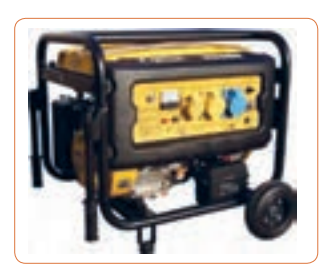

**الف ــ مولد 2/5 کیلوواتی**

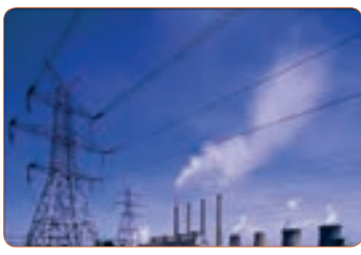

**ب ــ نیروگاه با توان باال شکل 1 ــ 5ــ مولدکوچک و یک نیروگاه**

بهطورمتوسط میزان انرژی تولیدشده توسط بدن انسان به ازای هرکیلوگرم، چند وات است؟ **فکر کنید فیلم 2 پژوهش** فیلم مربوط بهدستگاههای کم وات، پر وات، نیروگاه و برچسب انرژی را مشاهده کنید. در مورد خورشید و انرژی تولیدی توسط آن و موارد مطرح شده در زیر پژوهش کنید و نتایج پژوهش را به کالس ارائه دهید. )شکل 2ــ5( **1** عمر خورشید چند میلیارد سال است؟ **2** دمای سطح و مرکز خورشید چقدر است؟ **3** چه فعل و انفعاالتی در مرکز خورشید انجام میگیرد که انرژی آن به نور و گرما تبدیل میشود؟ **4** خورشید در هر ثانیه چند تن مواد را به انرژی تبدیل میکند؟ **5** این میزان انرژی تولیدشده توسط خورشید در هر ثانیه چند وات است؟ **6** این سوخت تا چند میلیارد سال دیگر ادامه دارد؟ **7** ً میزان انرژی که هر منطقه مستقیما تحت تأثیر تابش نور خورشید دریافت میکند چند وات به ازای هر متر مربع است؟ **4 ــ 5 ــرابطههای توان**  نمودار 1ــ5 چگونگى به دست آوردن دو رابطه دیگر توان الکتریکى را نشان مىدهد.توان الکتریکی را با واحد دیگری به نام »اســب بخار« )hp = Power Horse )نیز بیان

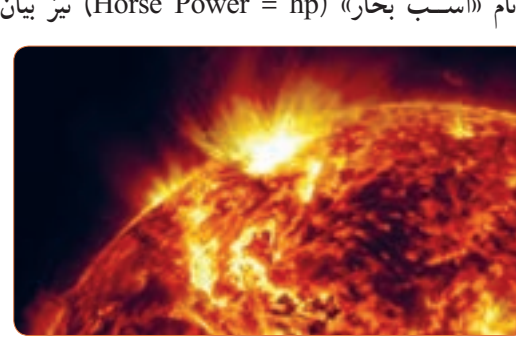

**شکل2ــ5ــ خورشید**

مىکنند.این واحد در سیستمهاى انگلیسی و آمریکایى به صورت زیر تعریف شده است. w 736    =   hp 1( یک اسب بخار در سیستم انگلیسی( w 746    =   hp 1( یک اسب بخار در سیستم آمریکایی(  $R=\frac{V}{I}$  $P=(\frac{V}{I})$  $P=R.I^{\gamma}$  $\frac{V}{R}$ **نمودار1 ــ 5ــروابطتوان نرمافزار** از نرمافزار تعاملی برای بررسی عوامل مؤثر بر توان و محاسبه توان استفاده کنید.

**مثال:1** مقدار توان و انرژى مصرفى یک موتور الکتریکى مانند شکل 3 ــ 5 با قدرت 2 اسب بخار )انگلیسی( که در شبکه 220 ولتى به مدت 20 دقیقه کار مىکند را حساب کنید. حل:

$$
P = \text{Yhp} = \text{Y} \times \text{VY} \mathcal{F} = \text{YYY} \text{W}
$$
  
\n
$$
t = \text{Y} \circ \text{Lip} \Rightarrow t = \text{Y} \circ \text{X} \mathcal{F} \circ = \text{YY} \circ \text{A}
$$
  
\n
$$
\text{W} = P \times t = \text{YYY} \times \text{YY} \circ \text{S} = \text{YY} \mathcal{F} \mathcal{F} \circ \text{A}
$$

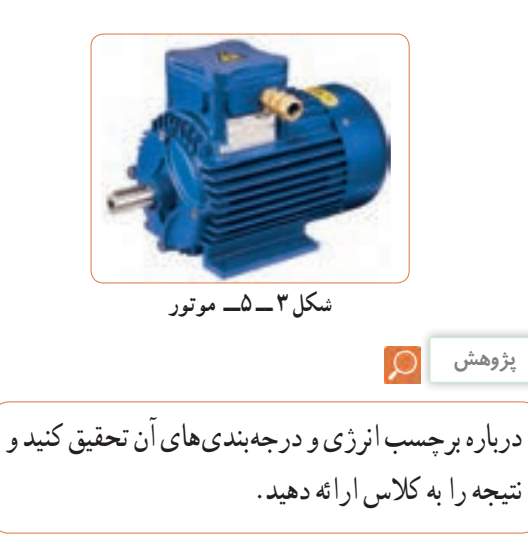

$$
\mathbf{Q} = \begin{pmatrix}\n\mathbf{Q} & \mathbf{Q} & \mathbf{Q} \\
\mathbf{Q} & \mathbf{Q} & \mathbf{Q} \\
\mathbf{Q} & \mathbf{Q} & \mathbf{Q} \\
\mathbf{Q} & \mathbf{Q} & \mathbf{Q} \\
\mathbf{Q} & \mathbf{Q} & \mathbf{Q} \\
\mathbf{Q} & \mathbf{Q} & \mathbf{Q} \\
\mathbf{Q} & \mathbf{Q} & \mathbf{Q} \\
\mathbf{Q} & \mathbf{Q} & \mathbf{Q} \\
\mathbf{Q} & \mathbf{Q} & \mathbf{Q} \\
\mathbf{Q} & \mathbf{Q} & \mathbf{Q} \\
\mathbf{Q} & \mathbf{Q} & \mathbf{Q} \\
\mathbf{Q} & \mathbf{Q} & \mathbf{Q} \\
\mathbf{Q} & \mathbf{Q} & \mathbf{Q} \\
\mathbf{Q} & \mathbf{Q} & \mathbf{Q} \\
\mathbf{Q} & \mathbf{Q} & \mathbf{Q} \\
\mathbf{Q} & \mathbf{Q} & \mathbf{Q} \\
\mathbf{Q} & \mathbf{Q} & \mathbf{Q} \\
\mathbf{Q} & \mathbf{Q} & \mathbf{Q} \\
\mathbf{Q} & \mathbf{Q} \\
\mathbf{Q} & \mathbf{Q} \\
\mathbf{Q} & \mathbf{Q} \\
\mathbf{Q} & \mathbf{Q} \\
\mathbf{Q} & \mathbf{Q} \\
\mathbf{Q} & \mathbf{Q} \\
\mathbf{Q} & \mathbf{Q} \\
\mathbf{Q} & \mathbf{Q} \\
\mathbf{Q} & \mathbf{Q} \\
\mathbf{Q} & \mathbf{Q} \\
\mathbf{Q} & \mathbf{Q} \\
\mathbf{Q} & \mathbf{Q} \\
\mathbf{Q} & \mathbf{Q} \\
\mathbf{Q} & \mathbf{Q} \\
\mathbf{Q} & \mathbf{Q} \\
\mathbf{Q} & \mathbf{Q} \\
\mathbf{Q} & \mathbf{Q} \\
\mathbf{Q} & \mathbf{Q} \\
\mathbf{Q} & \mathbf{Q} \\
\mathbf{Q} & \mathbf{Q} \\
\mathbf{Q} & \mathbf{Q} \\
\mathbf{Q} & \mathbf{Q} \\
\mathbf{Q} & \mathbf{Q} \\
\mathbf{Q} & \mathbf{Q} \\
\mathbf{Q} & \mathbf{Q} \\
\mathbf{Q} & \mathbf{Q} \\
\mathbf{
$$

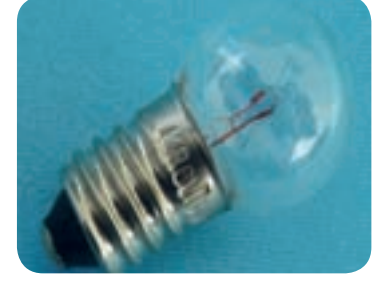

**شکل4 ــ 5ــ المپ6 ولت3 وات** شكل4 -5 لامپ 3ولت 6 وات

**الگوی پرسش** ż.

 آیا میتوانیم دو المپ با توان مختلف و ولتاژ کار مساوی را با هم سری کنیم و ولتاژی دوبرابر ولتاژ نامی هر المپ به مدار بدهیم؟

مث**ال ۳** : یک مقاومت ۱۰۰ هم ۴ وات حداکثر چند آمپر  
رامیتواند تحمل کند?  

$$
I = \sqrt{\frac{P}{R}} \cdot \sum_{\nu} I \cdot P = RI^{T} \cdot I \cdot (1 + \sum_{\nu} I \cdot P) = \prod_{\nu} I \cdot P = \prod_{\nu} I \cdot P
$$

$$
I = \sqrt{\frac{P}{\frac{P}{\frac{P}{\rho}}}} = \sqrt{1 + \frac{P}{\rho}} \cdot \sum_{\nu} I \cdot P = \sqrt{1 + \frac{P}{\rho}} \cdot \sum_{\nu} I \cdot P = \sqrt
$$

آیا عبور جریان بیش از اندازه سبب سوختن قطعات الکترونیکی برد شکل 5 ــ 5 شده است؟ همیشه باید به حداکثر جریان مجاز عبوری از قطعات توجه کنید.

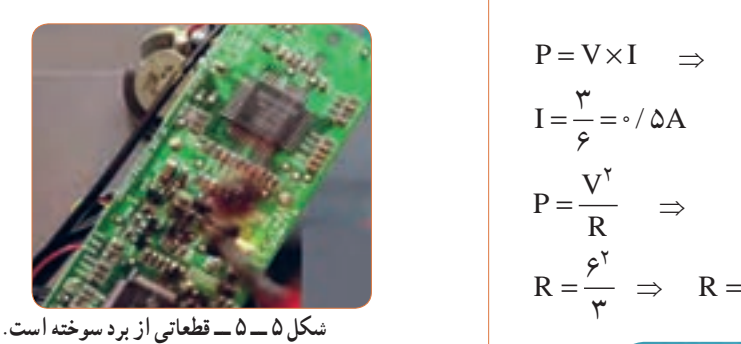

**پژوهش**

**نکته ایمنی**

پژوهشهای زیر را انجام دهید و به کالس ارائه کنید. **1** الف( حداکثر ولتاژی که المپ مثال 2 میتواند تحمل کند چند ولت است؟ ب( در صورتی که به این المپ ولتاژ بیشتر یا کمتر اعمال شود چه اتفاقی برای المپ میافتد؟ نتیجه تحقیق را به کالس ارائه دهید.

**2** اگر یک المپ12 وات، 6 ولت و یک المپ 6 وات، 6 ولت را مطابق شکل 6 ــ 5 با هم سری کنیم: الف) هر لامپ چه مقاومتی دارد؟ ب) اگر کلید را وصل کنیم چه اتفاقی می|فتد؟ با محاسبه استدالل کنید و نتیجه تحقیق را به کالس ارائه دهید.

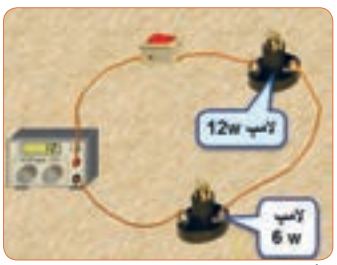

**شکل 6 ــ 5ــدو المپسری با توان مختلف**

**3** درباره موارد زیر که با سلولهای خورشیدی )Solar Cells )مانند شکل 7 ــ 5 مرتبط است، پژوهش کنید و نتایج را به کالس ارائه نمایید. ساختمان سلولهای خورشیدی ــ فناوریهای ساخت انواع آن ــ آیا میتوان انرژی مصرفی لامپ w6 مورد نیاز منزل خود را توسط سلولهای خورشیدی تأمین کرد؟

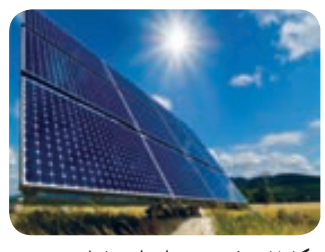

**شکل 7 ــ 5 ــنمونهای از سلولخورشیدی**

**بارش فکری**

در ارتباط با موارد زیر که مربوط به کولر گازی است، با سایر هنرجویان بحث کنید و نظرات هر یک را روی تابلوی کالس بنویسید، سپس مطالب را جمعبندی کنید. **1** آیا گاز داخل کولرگازی قدیمی و جدید برای محیط زیست مضر است؟ **2** در کولر گازی مدرن از چه روشی برای کاهش مصرف انرژی استفاده میکنند؟ **3** چه رابطهای بین ابعاد اتاق و قدرت کولرگازی وجود دارد؟ **4** آیا برای مناطق مختلف آب و هوایی )مناطق گرمسیر، معتدل و سردسیر( انواع متفاوتی از کولر وجود دارد؟ رعایت انتخاب یک دستگاه مناسب به کدام شایستگی غیرفنی اشاره دارد؟

با توجه به رابطه توان 2I.R = P اگر R برابر صفر شود، توان تلفاتی صفر میشود.این پدیده در ابر رساناها )Superconductor )بهوجود میآید. در ارتباط با موارد زیر که مربوط به ابر رساناها میباشد، تحقیق کنید و نتیجه را به کالس ارائه دهید.

 تاریخچه کار روی تولید مواد با خاصیت ابررسانایی چه عناصری و در چه شرایطی به ابررسانا تبدیل میشوند؟ ابررساناها چه خواصی دارند؟ ابر رساناها در صنعت برق و انرژی چه تحولی میتوانند ایجاد کنند؟

 سایر موارد کاربرد ابررساناچیست؟ یک آهنربا با استفاده از خاصیت ابررسانا در شکل 8ــ5 نشانداده شده است از این خاصیت در صنعت چه استفادهای میشود؟ نتیجه پژوهش را به کالس ارائه کنید.

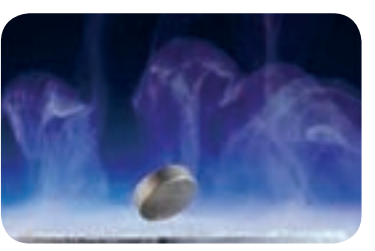

شكل8 -5 يك خاصيت ابررسانا **شکل8 ــ <sup>5</sup> ــیکخاصیتابررسانا**

**نکته ایمنی 5 ــ 5 ــکارعملی 1ــ اندازهگیری توان الکتریکی درمقاومتبا استفاده ازنرمافزار هدف:** کسب مهارت در اندازهگیری توان مقاومت به کمک نرمافزار **ابزار، مواد و تجهیزات موردنیاز:** رایانه ــ نرمافزار مناسب **مراحل اجرای کار**

در هنگام کار با رایانه برای جلوگیری از آسیب رسیدن به بدن به نکات مهم زیر توجه کنید. **1** از صندلی استاندارد استفاده کنید. صندلی باید بهگونهای باشد که با ارگونومی بدن شما سازگار باشد.

**2** ارتفاع میز و صندلی بهگونهای باشد که باالی نمایشگر ً تقریبا در راستای چشمان شما قرارگیرد. **پژوهش**